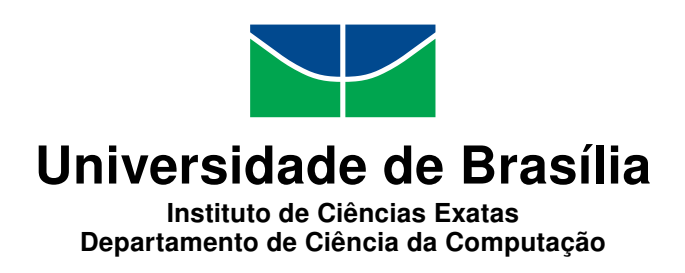

#### **As Aventuras de Ada e Turing: Apoiando o Desenvolvimento do Pensamento Computacional por meio de um Jogo**

Ana Carolina Lopes de Jesus Géssica Neves Sodré da Silva

Monografia apresentada como requisito parcial para conclusão do Bacharelado em Ciência da Computação

> Orientadora Prof.a Dr.a Letícia Lopes Leite

Coorientador Prof. Dr. Raphael Moura Cardoso

> Brasília 2017

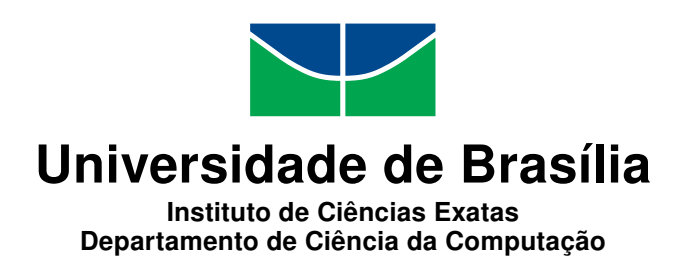

#### **As Aventuras de Ada e Turing: Apoiando o Desenvolvimento do Pensamento Computacional por meio de um Jogo**

Ana Carolina Lopes de Jesus Géssica Neves Sodré da Silva

Monografia apresentada como requisito parcial para conclusão do Bacharelado em Ciência da Computação

> Prof.a Dr.a Letícia Lopes Leite (Orientadora) CIC/UnB

Prof.a Dr.a Maria de Fátima Ramos Brandão Prof.a Dr.a Letícia Lopes Leite CIC/UnB CIC/UnB

> Prof. Dr. Edison Ishikawa CIC/UnB

Prof. Dr. Rodrigo Bonifácio de Almeida Coordenador do Bacharelado em Ciência da Computação

Brasília, 08 de dezembro de 2017

## **Dedicatória**

Ana Carolina Lopes de Jesus

Às três mulheres que eu posso chamar de família, aquelas que estiveram sempre ao meu lado e fizeram de mim a pessoa que eu sou hoje. Mãe, eu não sei onde estaria hoje sem o seu apoio, paciência e amor incondicionais. Regina, eu sei que o laço que nos une é inquebrantável. Iolanda, mais que tia, você é também minha irmã querida. Vocês três são as pessoas que eu mais admiro e amo, muito obrigada por tudo.

#### Géssica Neves Sodré da Silva

À minha família, por acreditar em mim durante essa longa caminhada. Nélia, minha mainhazinha, seu carinho e compreensão foram a força que eu precisava para seguir, além de ser meu grande orgulho como mulher e professora. João, painho, seu apoio significou segurança e certeza de que não estou sozinha nessa caminhada. Nayla, ter você por perto durante parte dessa jornada foi um acalento nos momentos difíceis.

Aos meus amigos, pelas alegrias, tristezas e dores compartilhadas. Morar longe da família não é fácil, obrigada por serem a extensão da minha família e não desistiram de mim durante esse período de ausência.

A todos os professores que, apesar das dificuldades da profissão, conseguem motivar os seus alunos. Em especial aos meus professores, que me incentivaram durante todo o meu percurso acadêmico.

## **Agradecimentos**

À nossa orientadora Letícia Lopes, pelo apoio indispensável, carinho, pelas suas correções e incentivo. É uma honra e grande felicidade pra nós sermos orientadas por uma mulher em uma área como a nossa.

Ao nosso coorientador Raphael Cardoso, pela predisposição em nos auxiliar, pelas sugestões bem colocadas e apoio mesmo quando trazia assuntos fora do assunto da matéria.

À Marcela Paiva e ao Matheus Rinco pelo auxílio em momentos decisivos. Ao colega Dejaime Neto e ao Programa Infanto-Juvenil (PIJ) pelo apoio durante a fase de testes.

A Universidade de Brasília, pelas oportunidades oferecidas.

A todos que direta ou indiretamente fizeram parte da nossa formação, o nosso muito obrigada.

### **Resumo**

O uso de computadores para as mais diversas tarefas é uma realidade do nosso tempo. Dessa forma, saber utilizar o computador para tarefas rotineiras (e.g. enviar e-mail ou acessar redes sociais) não será uma habilidade suficiente para as pessoas em um futuro próximo. Neste sentido, alguns países estão investindo atualmente em políticas educacionais para inserir programação e conteúdos que promovam o Pensamento Computacional na grade curricular nos primeiros anos escolares. O Pensamento Computacional pode ser definido como um conjunto de habilidades que nos possibilita dividir problemas complexos em subproblemas menores por meio de uma sequência de passos, revisar como a solução pode ser aplicada em problemas similares e, por fim, determinar se um computador pode ajudar na resolução do problema. Infelizmente, são ainda poucas as iniciativas no Brasil destinadas a promover as habilidades do Pensamento Computacional no Ensino Fundamental I. Portanto, esse trabalho tem como objetivo apoiar o desenvolvimento de habilidades do Pensamento Computacional em alunos do Ensino Fundamental I e é orientado pelas perguntas norteadoras: "O que é Pensamento Computacional?", "Por que o Pensamento Computacional deve ser desenvolvido desde o Ensino Fundamental I?" e "Como o Pensamento Computacional pode ser desenvolvido no Ensino Fundamental I?". Aqui, apresentamos o jogo digital "**As Aventuras de Ada e Turing**" e as avaliações acerca da sua usabilidade. O jogo digital foi escolhido com o intuito de demonstrar uma proposta de emprego lúdico e transversal das habilidades que constituem o Pensamento Computacional ao currículo já existente. Com este trabalho, espera-se demonstrar a possibilidade de criação de uma ferramenta que favoreça o desenvolvimento das habilidades do Pensamento Computacional, além de incentivar pesquisas futuras sobre este tema.

**Palavras-chave:** Pensamento Computacional, Ensino Fundamental, Jogos Digitais

### **Abstract**

As the dependence of simple tasks on the use of computers increases, and as this use in itself becomes more complex by the day, some nations have started to invest on educational policies that insert programming and Computational Thinking on the curriculum of elementary schools. Computational Thinking is the set of abilities with which one divides complex problems into smaller subproblems, establishes in which way a given solution can be applied to different problems and decides whether a computer could help with the problem's resolution. Unfortunately, Brazil's elementary school system lacks initiatives on teaching these abilities. Therefore, the present work intends to further the development of Computational Thinking by elementary schoolers, directed by the following questions: "What is Computational Thinking?", "Why should it be taught from Elementary School?" and "How to include it to Elementary School's curriculum?". Here we present the digital game "**The Adventures of Ada and Turing**" and the conclusions as to its usability. The game was selected for it represents a playful and transverse application of Computational Thinking to the curriculum of brazilian Elementary Schools already in place. Apart from promoting further research on the field, we intend to pose a possible tool to favor the development of Computational Thinking abilities.

**Keywords:** Computational Thinking, Elementary School, Digital Games

# **Sumário**

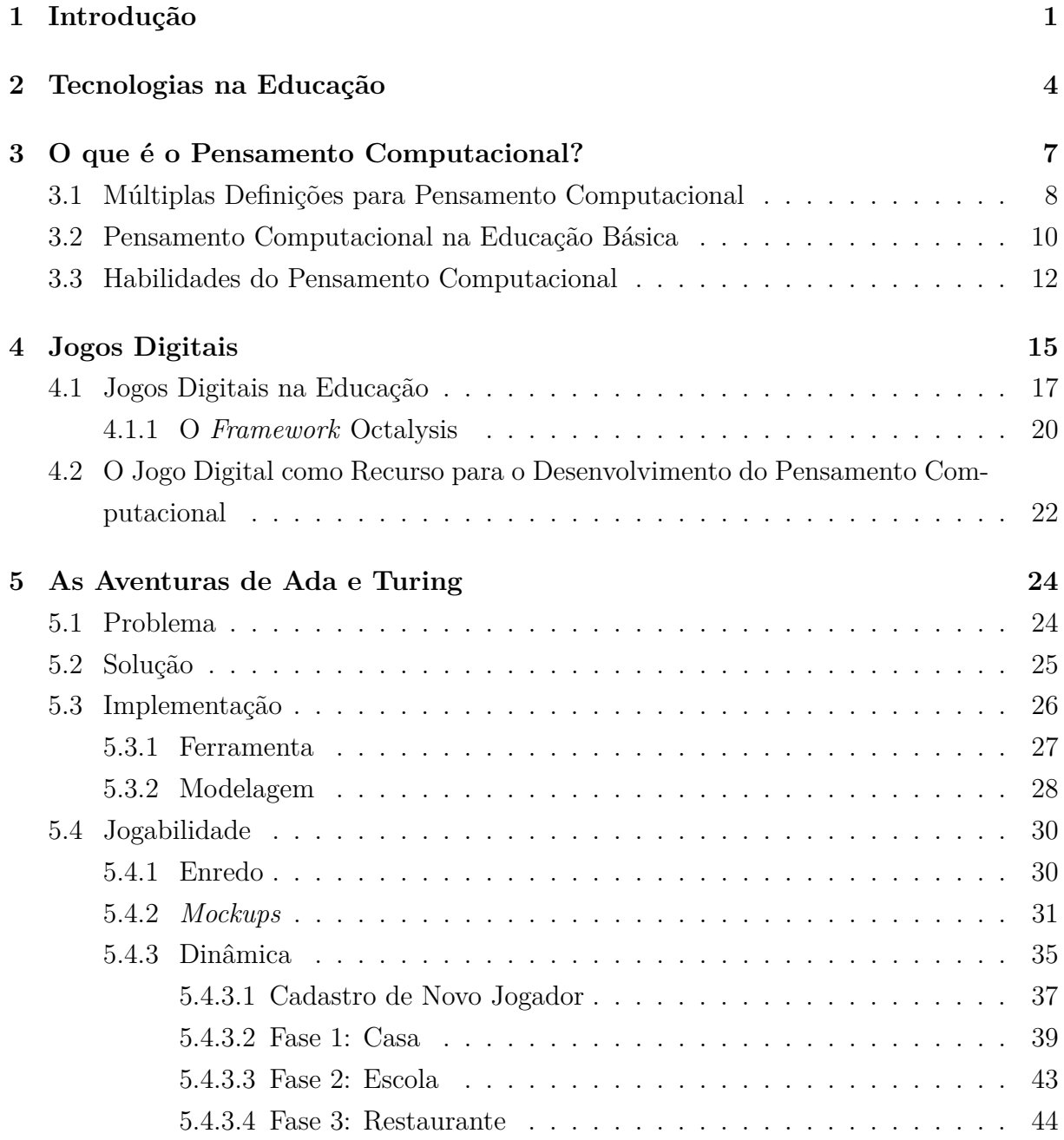

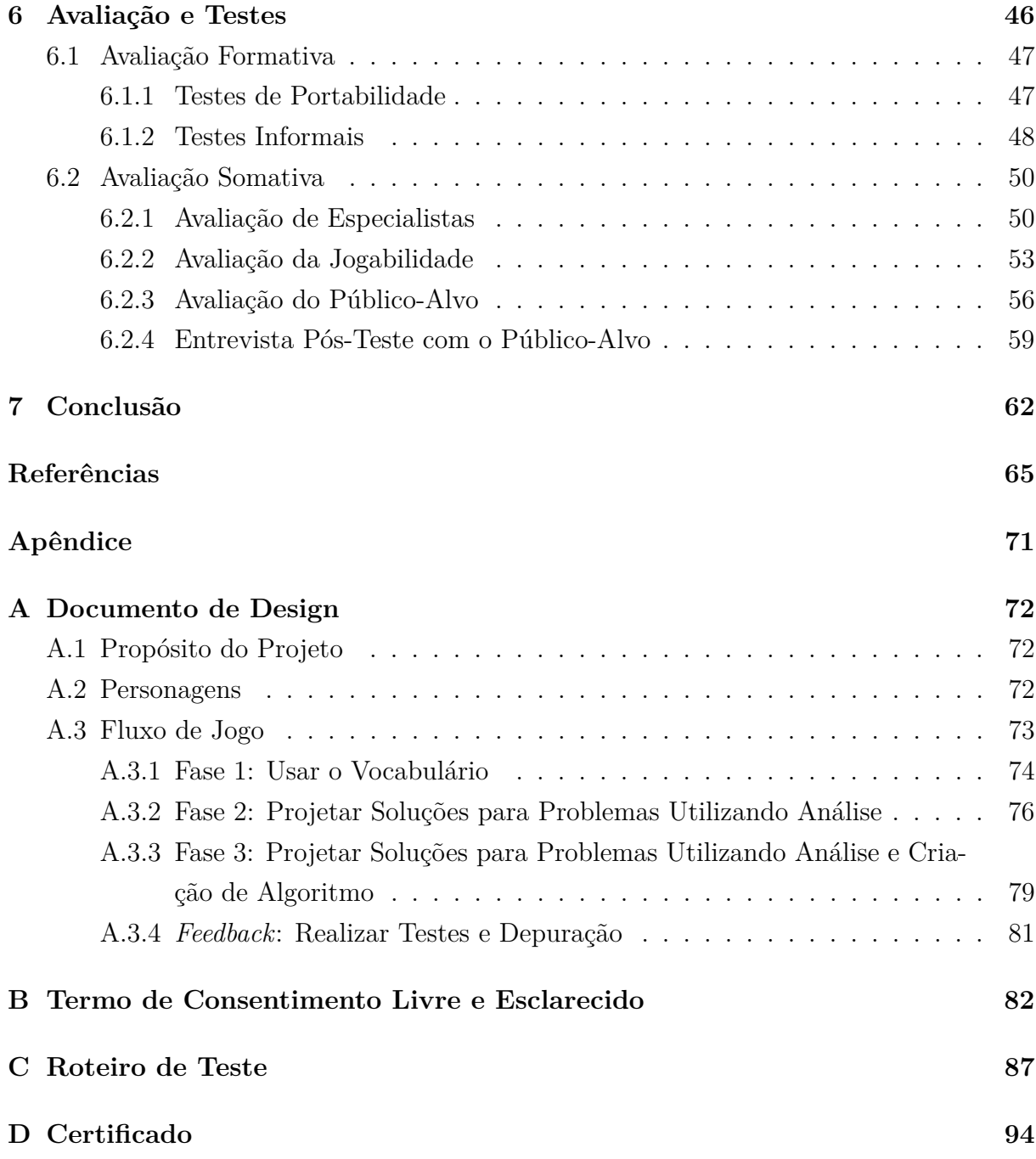

# **Lista de Figuras**

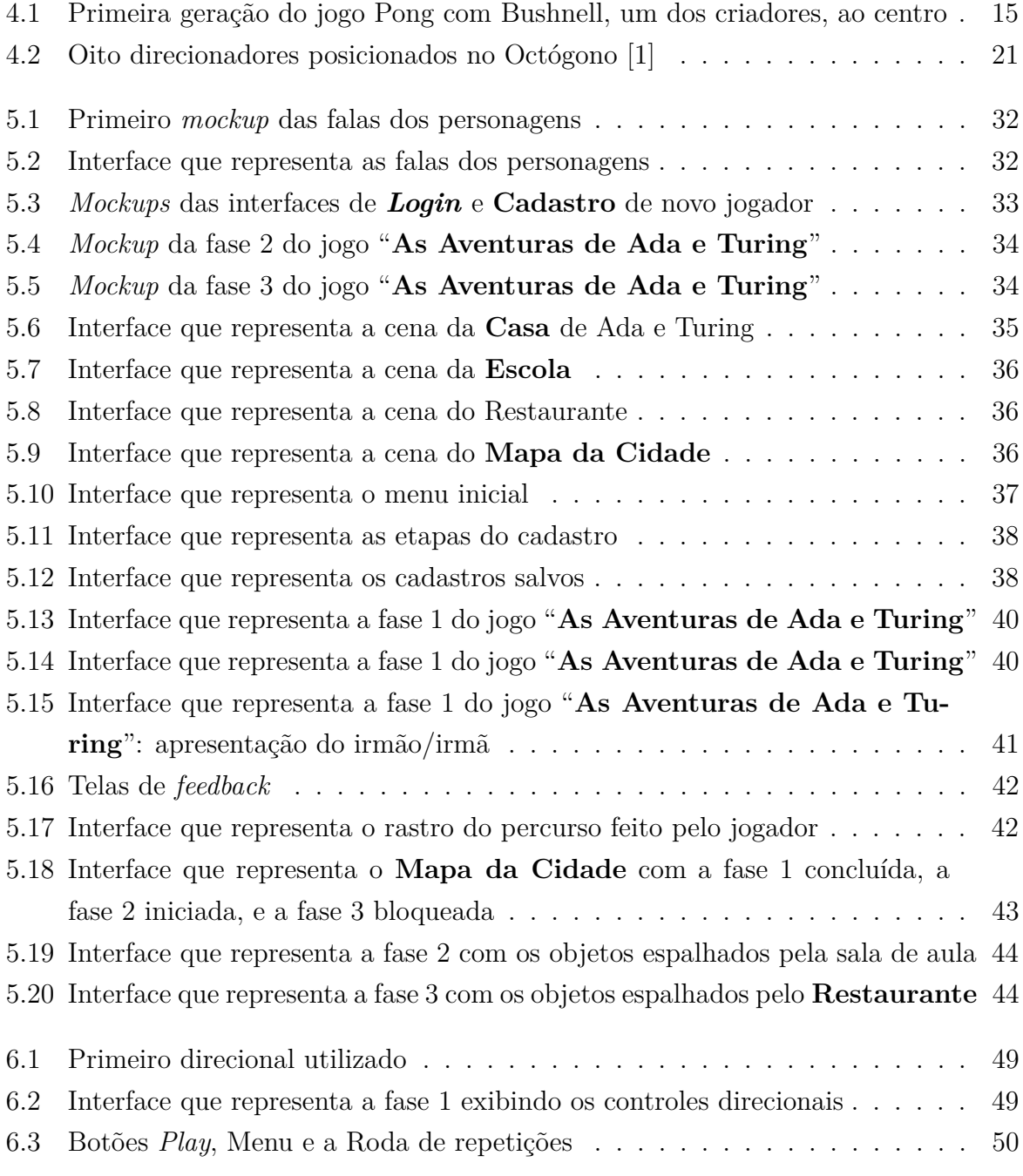

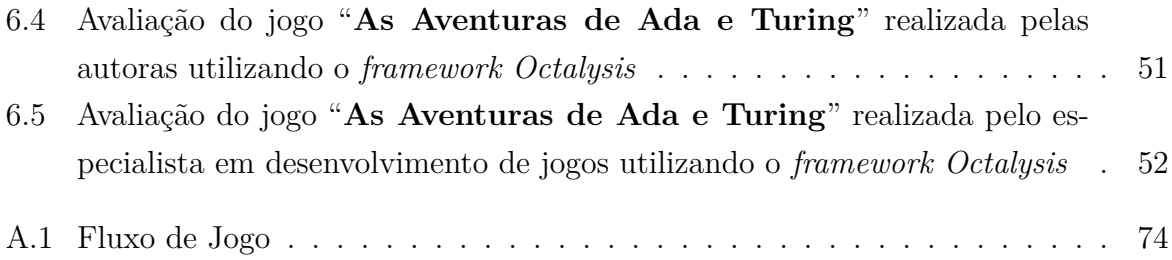

# **Lista de Tabelas**

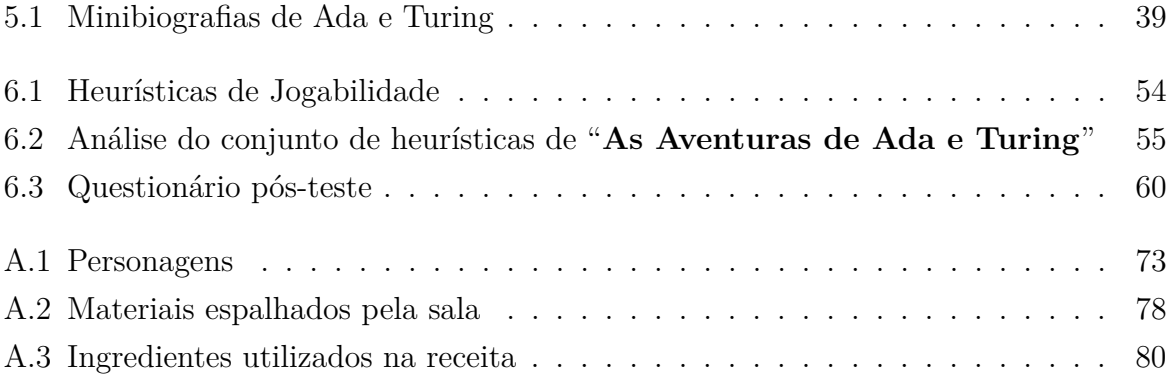

### **Lista de Abreviaturas e Siglas**

- <span id="page-11-2"></span>**ACM** *Association for Computing Machinery*.
- **API** *Application Programming Interface*.
- <span id="page-11-1"></span>**CETIC.br** Centro Regional de Estudos para o Desenvolvimento da Sociedade da Informação.
- <span id="page-11-4"></span>**CSTA** *Computer Science Teachers Association*.
- <span id="page-11-7"></span>**FAC** Fundamentos de Arquitetura de Computadores.
- <span id="page-11-8"></span>**FGA** Faculdade UnB Gama.
- **IHC** Interação Humano-Computador.
- <span id="page-11-5"></span>**ISTE** *International Society for Technology in Education*.
- <span id="page-11-10"></span>**MIT** *Massachusetts Institute of Technology*.
- <span id="page-11-0"></span>**OECD** *Organisation for Economic Co-operation and Development*.
- **PIJ** Programa Infanto-Juvenil.
- **RPG** *Role Playing Game*.
- **TCLE** Termo de Consentimento Livre e Esclarecido.
- <span id="page-11-6"></span>**TIC** Tecnologias da Informação e Comunicação.
- <span id="page-11-9"></span>**UnB** Universidade de Brasília.
- <span id="page-11-3"></span>**UNIVALI** Universidade do Vale de Itajaí.

# <span id="page-12-0"></span>**Capítulo 1**

# **Introdução**

Desde o Altair 8800, anunciado em 1975 e considerado por muitos o primeiro computador pessoal devido ao seu preço [\[2\]](#page-76-2), muita coisa mudou. Nas últimas décadas, o mercado tecnológico observou a introdução de *notebooks*, *tablets* e *smartphones*, além do crescente acesso dessas tecnologias pelas mais diversas camadas da sociedade.

Apesar da inegável e crescente disseminação dos computadores nos últimos anos, um estudo realizado entre 2011 e 2015 pela *[Organisation for Economic Co-operation and](#page-11-0) [Development](#page-11-0) [\(OECD\)](#page-11-0)* [\[3\]](#page-76-3), em 33 países, com indivíduos com idades entre 16 e 65 anos de idade, mostrou que cerca de 26% da população adulta não sabe utilizar computadores, e que apenas 5% é capaz de conceber soluções consideradas mais complexas e que exigem o uso tanto de tecnologias computacionais genéricas quanto mais específicas.

Isso mostra que a maioria dos usuários de computadores os utilizam de forma superficial e poucos sabem aplicá-los em tarefas mais complexas, o que pode se tornar um problema no futuro, devido ao rápido crescimento de ocupações na área de tecnologia. Essa expansão pode ser evidenciada por um relatório da *Burning Glass* [\[4\]](#page-76-4), uma empresa especializada em estudos analíticos voltados ao mercado de trabalho, que afirma que empregos que exigem conhecimentos em programação estão crescendo 12% mais rápido que a média geral do mercado para os demais tipos de ocupações.

Tendo esses dados em vista, pode-se supor que, no futuro, os indivíduos que souberem utilizar computadores somente de maneira básica no dia a dia, limitando-se a atividades como leitura de *e-mails* e utilização de redes sociais, terão poucas oportunidades de trabalho num mercado que vem se tornando cada vez mais competitivo e, consequentemente, ficarão em séria desvantagem com relação aos que conhecem e utilizam as tecnologias tanto em seu cotidiano como para a evolução das suas áreas de atuação profissional.

No contexto dos avanços tecnológicos constantes em que vivemos, surgiu o tema Pensamento Computacional, termo que ganhou importância ao ser apresentado por Wing [\[5,](#page-76-5) [6,](#page-76-6) [7\]](#page-76-7) em seus trabalhos e que representa um esforço em busca do desenvolvimento de suas habilidades e competências em todos os indivíduos, independente da área de atuação.

Dados os benefícios oferecidos pelos conhecimentos computacionais à inserção social de um indivíduo, tais como vantagem competitiva no mercado de trabalho e aquisição de habilidade de lidar com problemas complexos - entendendo o que é o problema e desenvolvendo soluções para ele, de maneira computacional ou não - que podem ser utilizadas nos mais diversos campos de atuação, o foco deste trabalho será no Pensamento Computacional.

Além disso, este trabalho tratará de como apoiar o desenvolvimento do Pensamento Computacional no 2*<sup>o</sup>* , 3*<sup>o</sup>* e 4*<sup>o</sup>* anos do Ensino Fundamental I no Brasil e orienta-se por meio das seguintes questões:

- O que é Pensamento Computacional?
- Por que o Pensamento Computacional deve ser desenvolvido desde o Ensino Fundamental I?
- Como o Pensamento Computacional pode ser desenvolvido no Ensino Fundamental I?

Em resposta à terceira pergunta - como o Pensamento Computacional pode ser desenvolvido no Ensino Fundamental I - é levantada a seguinte hipótese: por meio de uma abordagem de jogos educacionais, é possível desenvolver habilidades do Pensamento Computacional no Ensino Fundamental I de forma lúdica e sem a necessidade de alteração dos currículos nacionais.

Este trabalho tem como objetivo geral **apoiar o desenvolvimento de habilidades do Pensamento Computacional em alunos do Ensino Fundamental I**. E, como objetivos específicos:

- apropriação da temática do Pensamento Computacional;
- levantamento de usos dos jogos digitais no desenvolvimento do Pensamento Computacional;
- proposição de protótipo de jogo como apoio ao desenvolvimento de habilidades do Pensamento Computacional, especificamente nas habilidades de usar o vocabulário, projetar soluções para problemas utilizando análise e criação de algoritmos e realizar testes e depuração;
- realização da avaliação do jogo desenvolvido, visando identificar possíveis manutenções na ferramenta;

• realização de testes com especialistas na área e com possíveis usuários do jogo.

A metodologia utilizada envolve pesquisa exploratória para estudo das abordagens relacionadas ao desenvolvimento de habilidades do Pensamento Computacional na educação básica e desenvolvimento de um jogo digital que desenvolva um subconjunto dessas habilidades. Além disso, foi realizada a avaliação dos mecanismos de um jogo por meio do *framework Octalysis*, aspectos de jogabilidade e da realização de teste de usabilidade com o público alvo.

Espera-se, por meio deste trabalho, despertar a curiosidade acerca do Pensamento Computacional e ressaltar a importância do seu desenvolvimento, desde as séries do Ensino Fundamental. Ademais, apresentar o protótipo do jogo desenvolvido intitulado "**As Aventuras de Ada e Turing**".

Este trabalho está dividido em sete capítulos. O Capítulo [2](#page-15-0) apresenta a tecnologia como ferramenta para a Educação. O Capítulo [3](#page-18-0) aborda o Pensamento Computacional, tema base deste trabalho. O Capítulo [4](#page-26-0) apresenta os Jogos Digitais como ferramenta para se trabalhar diversos temas no âmbito da Educação. O Capítulo [5](#page-35-0) apresenta o protótipo do jogo "**As Aventuras de Ada e Turing**", enquanto o Capítulo [6](#page-57-0) aborda as avaliações e os testes realizados. Finalmente, no Capítulo [7](#page-73-0) são apresentadas as conclusões e os trabalhos futuros.

## <span id="page-15-0"></span>**Capítulo 2**

### **Tecnologias na Educação**

A educação, desde 1988, é direito garantido a todos pela Constituição Federal e dever do Estado e da família. O texto constitucional determina no Capítulo III, artigo 205, que a educação deve ser "promovida e incentivada com a colaboração da sociedade, visando ao pleno desenvolvimento da pessoa, seu preparo para o exercício da cidadania e sua qualificação para o trabalho". Sendo um processo contínuo, a educação se inicia nas primeiras etapas da vida e deve fornecer meios para que o sujeito possa progredir no trabalho e tenha o fomento necessário para prosseguir com estudos posteriores.

A obrigatoriedade e gratuidade do acesso à Educação Básica no Brasil é garantida dos quatro aos dezessete anos de idade, tanto aos cidadãos matriculados em idade regular quanto aos que não tiveram acesso a ela na idade adequada. A Lei n◦ 9.394 [\[8\]](#page-76-8), Lei de Diretrizes e Bases da Educação Nacional, um dos documentos que norteiam a Educação Básica, determina que ela deve ser organizada em: Educação Infantil, Ensino Fundamental e Ensino Médio. Conforme a mesma lei, o desenvolvimento do sujeito é o objetivo final do conjunto dessas etapas, de forma que cada uma delas tem seu próprio escopo, trabalhando de forma crescente e complementar para:

- Educação Infantil: o desenvolvimento integral da criança de até cinco anos, em seus aspectos físico, psicológico, intelectual e social, complementando a ação da família e da comunidade;
- Ensino Fundamental: a formação básica do cidadão com duração de nove anos e iniciando-se aos seis anos de idade -, mediante:
	- 1. o desenvolvimento da capacidade de aprender, tendo como meios básicos o pleno domínio da leitura, da escrita e do cálculo;
	- 2. a compreensão do ambiente natural e social, do sistema político, da tecnologia, das artes e dos valores em que se fundamenta a sociedade;
- 3. o desenvolvimento da capacidade de aprendizagem, tendo em vista a aquisição de conhecimentos e habilidades e a formação de atitudes e valores;
- 4. o fortalecimento dos vínculos de família, dos laços de solidariedade humana e de tolerância recíproca em que se assenta a vida social.
- Ensino Médio: consolidação da etapa final da educação básica, com duração mínima de três anos, terá como finalidades:
	- 1. a consolidação e o aprofundamento dos conhecimentos adquiridos no Ensino Fundamental, possibilitando o prosseguimento dos estudos;
	- 2. a preparação básica para o trabalho e a cidadania do educando, para continuar aprendendo, de modo a ser capaz de se adaptar com flexibilidade a novas condições de ocupação ou aperfeiçoamento posteriores;
	- 3. o aprimoramento do educando como pessoa humana, incluindo a formação ética e o desenvolvimento da autonomia intelectual e do pensamento crítico;
	- 4. a compreensão dos fundamentos científico-tecnológicos dos processos produtivos, relacionando a teoria com a prática, no ensino de cada disciplina.

A inclusão tanto de conceitos quanto de aparatos tecnológicos na Educação Básica respalda-se na utilização cotidiana destes recursos de forma natural por crianças, adolescentes e adultos. As novas mídias - devido à evolução e à disponibilidade tecnológica são personalizadas e portáteis, o que, segundo Thorn [\[9\]](#page-76-9), torna a exposição a elas possível não só em qualquer tempo ou circunstância, mas também de forma customizável. O autor ainda aponta que estudos realizados mostram que o desenvolvimento comportamental é impactado pela imersão de crianças em mídias e, além disso, também auxiliaria no aprendizado.

Em 1999, Valente [\[10\]](#page-76-10) descreve uma visão histórica da evolução de perspectivas pedagógicas através de um apanhado dos avanços alcançados nos Estados Unidos e na França justamente devido à Informática. O autor ainda ressalta que estas transformações pedagógicas estariam aquém do desejado, pois apesar dos grandes avanços ao acesso de computadores nessas escolas, a abordagem educacional continuava sendo predominantemente tradicional.

No Brasil, as políticas e propostas pedagógicas de Informática na Educação foram respaldadas nas pesquisas realizadas entre as universidades e as escolas públicas, ao contrário dos Estados Unidos - onde o uso descentralizado e independente das decisões governamentais foi pressionado pelo desenvolvimento tecnológico, necessidade de profissionais qualificados e competição pelo livre mercado das empresas que produzem os *softwares* das universidades e escolas - e da França - primeiro país ocidental que se preparou para o

desafio da Informática na Educação, tornando-se modelo para o mundo, de forma que as mudanças foram centralizadas pelo governo na produção do *hardware* e do *software*, assim como na formação das novas gerações para o domínio e produção dessas tecnologias [\[10\]](#page-76-10).

Valente [\[11\]](#page-76-11), em seus estudos sobre implantação tecnológica na educação, identifica diferentes estratégias adotadas por diferentes países, de modo que essas podem ser classificadas em três grandes categorias: a inclusão de assuntos da Ciência da Computação, em especial a programação, fora da sala de aula e no currículo; inclusão de disciplinas no currículo que exploram o Pensamento Computacional por meio de diferentes atividades, como jogos, robótica, além da exploração de seus conceitos de maneira transversal em diferentes disciplinas do currículo; e a implantação de atividades computacionais no currículo. Questões como a preparação do professor para desenvolver essas atividades e como avaliar o aluno são abordadas em diversos trabalhos.

Aqui, destacamos o papel essencial do Ensino Fundamental como fase de formação básica do cidadão, em especial quanto à inclusão tecnológica. O Ensino Fundamental de nove anos, de acordo com o Ministério da Educação [\[12\]](#page-77-0), está subdividido do 1<sup>o</sup> ao 5<sup>o</sup> ano como Anos Iniciais, enquanto o 6 *<sup>o</sup>* ao 9 *o* são os Anos Finais, respectivamente, Ensino Fundamental I e Ensino Fundamental II e neles, além da alfabetização e letramento, o pleno domínio do cálculo e a compreensão da tecnologia são pontos evidenciados na lei.

Apesar dos vários estudos e das leis apresentadas, em pesquisa realizada em 2016 pelo [Centro Regional de Estudos para o Desenvolvimento da Sociedade da Informação](#page-11-1) [\(CETIC.br\)](#page-11-1), menos da metade dos alunos de 4<sup>o</sup> e 5<sup>o</sup> ano do Ensino Fundamental recebem orientação dos professores para uso da internet. Ainda assim, é mostrado que 75% e 80% dos alunos nesse período escolar utilizam a internet para aprender coisas novas procurando por informações no Google ou em outro buscador e assistindo vídeos, respectivamente. Além disso, mais da metade desses alunos acham que a aula fica mais legal, aprendem mais ou que prestam mais atenção quando o professor usa a internet.

É notável a necessidade da inclusão da Tecnologia na Educação tanto como meio de preparar o cidadão para as necessidades de uma sociedade cada vez mais dependente da tecnologia, quanto pela percepção dos próprios alunos que vivenciam a tecnologia no dia a dia. Para tanto, exploraremos no Capítulo [3](#page-18-0) o Pensamento Computacional, um dos meios apontados por Valente para a implantação tecnológica na educação.

# <span id="page-18-0"></span>**Capítulo 3**

# **O que é o Pensamento Computacional?**

A Ciência da Computação é utilizada de forma transversal em todas as áreas do conhecimento. Seu caráter interdisciplinar auxilia na evolução das mais diversas atividades humanas, como a construção de edifícios, a análise de DNA e a criação de medicamentos. A transversalidade da Ciência da Computação também se reflete quando vemos tanto cientistas da computação sendo requisitados para desenvolver soluções em inúmeras áreas, como por exemplo a biologia, a medicina e o *marketing*, quanto profissionais de outras modalidades buscando recursos computacionais que sejam capazes de auxiliar em suas respectivas profissões.

Desta maneira, evidencia-se uma forte influência da Ciência da Computação em outras áreas. Em 2008, Blikstein [\[13\]](#page-77-1) destacava a época de transição que vivíamos, apontando como exemplo cientistas que passavam a maior parte do tempo construindo modelos computacionais ao invés de perpetuarem o clássico estereótipo do cientista do século XX, que passava horas em um laboratório com tubos de ensaio, e os engenheiros, que também utilizam modelos computacionais além de papel e lápis ao projetarem linhas de produção. Além disso, o autor também afirma que precisamos de mais pessoas que não sejam apenas usuários de tecnologia, mas também criadores de soluções.

Com a computação sendo aplicada em nosso dia a dia tanto na vida pessoal quanto no trabalho, é essencial que

> [...] nós sejamos capazes de entender como, quando, e onde computadores e outras ferramentas digitais podem nos ajudar a resolver problemas, além de precisarmos também saber como nos comunicar com outros indivíduos que possam nos ajudar com soluções computacionais. [\[14,](#page-77-2) p.23, tradução das autoras]

Neste contexto, situa-se o Pensamento Computacional, termo que vem ganhando destaque pelo mundo desde a década passada e que gerou diversas discussões quanto à sua inclusão no currículo escolar básico de forma direta ou transversal às demais disciplinas, com o objetivo de preparar indivíduos capazes de analisar problemas e projetar suas soluções, sejam computacionais ou não. Para melhor entendermos o cenário que envolve o tema, nos aprofundaremos em algumas das suas definições (Seção [3.1\)](#page-19-0), a inclusão do Pensamento Computacional da Educação Básica (Seção [3.2\)](#page-21-0) e as habilidades que o compõem (Seção [3.3\)](#page-23-0).

### <span id="page-19-0"></span>**3.1 Múltiplas Definições para Pensamento Computacional**

Antes mesmo de haver uma discussão acerca do tema "Pensamento Computacional", alguns autores já defendiam o aprendizado da programação. Em 1962, Alan Perlis [\[15\]](#page-77-3) destacou a programação como um processo de exploração que dizia respeito a todos, além de ser um passo em direção à compreensão da "teoria da computação", que levaria os estudantes a redefinirem seu entendimento acerca de uma variedade de tópicos. No contexto da Educação Básica, Papert [\[16\]](#page-77-4) deu popularidade à ideia do uso de computação e foi o pioneiro no desenvolvimento do pensamento procedural através da linguagem LOGO.

No entanto, o termo Pensamento Computacional em si passou a ser discutido a partir de 2006, no artigo *Computational Thinking*, de Jeannette Wing [\[5\]](#page-76-5). Nele a autora afirma que o "Pensamento Computacional é construído com base no poder e nos limites dos processos de computação, sejam eles executados por humanos ou por máquinas". No mesmo artigo, Wing fornece uma série de características delimitantes do que é ou não é considerado Pensamento Computacional:

- conceituar, e não programar: Pensamento Computacional é mais do que saber programar e requer múltiplos níveis de abstração;
- fundamental, não mecânico: uma habilidade não mecânica e que deve ser adquirida por todos;
- forma como os humanos, e não as máquinas, pensam: uma forma com a qual os seres humanos resolvem problemas, não uma tentativa de ensinar humanos a pensarem como máquinas;
- complementa e combina a matemática e engenharia: Pensamento Computacional vale-se tanto da matemática quanto da engenharia;
- ideias, não artefatos: computação não afeta a sociedade apenas por meio de softwares e hardwares, mas também através dos conceitos computacionais que são utilizados no cotidiano das pessoas;
- para todos, em todos os lugares: Pensamento Computacional se tornará uma parte integral de todas as realizações humanas.

Apesar da disseminação do Pensamento Computacional, não houve uma definição concreta do termo, sendo a maior contribuição de Wing [\[5\]](#page-76-5) a respeito do tema a distinção entre Pensamento Computacional, programação e outros tipos de pensamentos analíticos, além de destacar a importância do mesmo para qualquer pessoa em todos os campos de atuação. Em 2008, Wing [\[6\]](#page-76-6) volta a fazer contribuições acerca do assunto, prenunciando o Pensamento Computacional como um instrumento para a descoberta e inovação em várias áreas e como parte integral da educação infantil e, consequentemente, do ensino do Pensamento Computacional para crianças.

Influenciados por Wing, diversos autores deram suas próprias definições de Pensamento Computacional. Dentre eles, Yadav, Hong e Stephenson [\[17\]](#page-77-5) afirmam que o Pensamento Computacional envolve: dividir problemas complexos em subproblemas mais simples (decomposição de problemas) por meio de uma sequência de passos (algoritmos), revisar como a solução pode ser aplicada em problemas similares (abstração) e, por fim, determinar se um computador pode ajudar na resolução do problema.

Paulo Blikstein [\[13\]](#page-77-1), por sua vez, destaca que o Pensamento Computacional não é saber utilizar o computador em tarefas do dia a dia, como enviar e-mails e navegar na internet, mas sim usufruir do computador como "um instrumento de aumento do poder cognitivo e operacional humano" para aumentar a criatividade e a produtividade. Além disso, o autor também afirma que "pensar computacionalmente" envolve duas etapas: primeiro, é necessário identificar as tarefas cognitivas que podem ser otimizadas através do uso de um computador. A segunda etapa envolveria saber programar um computador para executar essas tarefas.

Embora existam várias similaridades entre as definições apresentadas, é possível verificar que Blikstein [\[13\]](#page-77-1) considera a programação uma etapa fundamental do Pensamento Computacional, enquanto Wing [\[5\]](#page-76-5) defende que o Pensamento Computacional está além da programação e exige um poder de abstração mais elevado. Sendo este um ponto de divergência entre diversos autores.

Barr, V. e Stephenson [\[18\]](#page-77-6) estão entre os autores que evidenciam a função da programação no Pensamento Computacional como ferramenta que pode ser utilizada para implementar soluções. Em *Bringing Computational Thinking to K-12*, os autores argumentam que:

O Pensamento Computacional é uma abordagem de resolução de problemas que podem ser implementados por um computador. Estudantes tornam-se não apenas usuários, mas construtores de ferramentas. Eles utilizam conceitos como abstração, recursividade e iteração para processar e analisar dados e criar artefatos tanto reais quanto virtuais. [\[18,](#page-77-6) p.51, tradução das autoras]

Apesar da falta de uma definição única para o Pensamento Computacional, vale ressaltar que mesmo fazendo parte dos seus conceitos centrais, como será apresentado na Seção [3.3,](#page-23-0) a Ciência da Computação e o Pensamento Computacional são conceitos distintos. A [ACM](#page-11-2) em *Model Curriculum for K-12 Computer Science* [\[19\]](#page-77-7) traz uma definição específica para educadores do ensino básico: "Ciência da computação é o estudo de processos de computadores e algoritmos, incluindo seus princípios, hardware e desenho de software, aplicações e impacto na sociedade" [\[19,](#page-77-7) p.6, tradução das autoras].

Por outro lado, embora compartilhe elementos da matemática e da engenharia, o Pensamento Computacional diverge de outras áreas do conhecimento. Lee et al [\[20\]](#page-77-8) admitem que embora o Pensamento Computacional compartilhe de elementos de outros tipos de pensamento como o algorítmico e matemático, ele os complementa de forma única.

Neste trabalho, será utilizada a definição formulada por Yadav, Hong e Stephenson [\[17\]](#page-77-5), uma vez que está de acordo com Barr, V. e Stephenson [\[18\]](#page-77-6) quanto à implantação do Pensamento Computacional na Educação Básica, uma das proposições deste trabalho. Ademais, é uma definição mais recente, clara e concisa que a lista de características propostas por Wing [\[5\]](#page-76-5) e não trata a programação como um aspecto essencial do Pensamento Computacional, como Blikstein [\[13\]](#page-77-1).

#### <span id="page-21-0"></span>**3.2 Pensamento Computacional na Educação Básica**

Conforme apresentado anteriormente, dada a importância da computação e dos seus desdobramentos como ferramenta indispensável ao avanço da sociedade, é necessário preparar indivíduos capazes de criar soluções. Wing [\[5\]](#page-76-5) foi a primeira autora a sugerir que é preciso que as bases do Pensamento Computacional tornem-se comuns a todas as áreas, assim como outros tipos de pensamento, como o matemático e o científico, que são desenvolvidos durante toda a vida acadêmica.

Outrossim, diversos autores vêm defendendo a introdução do Pensamento Computacional como uma disciplina obrigatória da Educação Básica. Barr, V. e Stephenson [\[18\]](#page-77-6) defendem que não é mais suficiente esperar que os estudantes cheguem até o ensino superior para serem expostos aos conceitos do Pensamento Computacional.

Yadav, Hong e Stephenson [\[17\]](#page-77-5) argumentam que uma vez que o Pensamento Computacional é focado na resolução de problemas e promove o engajamento dos estudantes no planejamento de processos que podem ser automatizados, é essencial que educadores do K-12[1](#page-22-0) e administradores explorem formas de incorporar as suas ideias ao currículo, pois conectar os conceitos do Pensamento Computacional às disciplinas que os professores já ensinam seria a melhor abordagem de ensino para satisfazer as demandas curriculares atuais. Similarmente, Barr, D., Harrisson e Conery [\[14\]](#page-77-2) defendem que embora os estudantes já aprendam alguns elementos que fazem parte do conjunto de habilidades do Pensamento Computacional, é necessário garantir que eles tenham a oportunidade de aprender o conjunto completo de habilidades, para que possam usufruir do seu poder conjunto.

Além da comunidade acadêmica, empresas de tecnologia também têm demonstrado interesse em promover a disseminação do Pensamento Computacional, como a *Microsoft*, que em 2007 criou o *Center for Computational Thinking* em parceria com a Universidade de Carnegie e Mellon<sup>[2](#page-22-1)</sup>, e o *Google*, que oferece cursos online para educadores e administradores que têm interesse em se informar sobre o Pensamento Computacional e trazê-lo para as escolas<sup>[3](#page-22-2)</sup>.

No contexto escolar, em 2014, Judith Gal-Ezer e Chris Stephenson [\[21\]](#page-77-9) contaram a história de sucesso e os desafios enfrentados no desenvolvimento do currículo/padrões do ensino de Ciência da Computação em Israel e nos Estados Unidos, destacando o Pensamento Computacional como uma habilidade da Ciência da Computação que os estudantes devem desenvolver e, para tanto, recomendam a sua inclusão como conteúdo curricular.

Além de Israel e dos Estados Unidos, outros países também vêm se empenhando na expansão do Pensamento Computacional, como a Nova Zelândia, que irá incorporálo ao seu currículo como disciplina essencial a todas as crianças nos 10 primeiros anos escolares [\[22\]](#page-77-10) e o Reino Unido, que sofreu uma alteração curricular em 2014, na qual propôs a inserção do Pensamento Computacional no ensino secundário [\[23\]](#page-77-11).

No Brasil, assim como nos Estados Unidos, também vêm ocorrendo esforços conduzidos pela academia com o intuito de disseminar o Pensamento Computacional. Os projetos normalmente utilizam materiais baratos como papelão e garrafas em atividades lúdicas no intuito de promover habilidades do Pensamento Computacional [\[24\]](#page-78-0). Embora o ideal fosse utilizar os recursos tecnológicos em tais atividades a fim de que os alunos vivenciassem as tecnologias que irão encontrar fora da sala de aula, é preciso observar que a realidade brasileira torna inviável que isso ocorra em todas as escolas. Em pesquisa, a Fundação Vitor

<span id="page-22-0"></span> $1K-12$  é o termo equivalente à Educação Básica nos Estados Unidos e abrange 12 anos. Mais informaçõe sobre K-12 podem ser encontradas no site: http://dmmcihs.edu.ph/7/senior-high-school/k12-progdefinition

<span id="page-22-1"></span><sup>2</sup>https://www.cs.cmu.edu/ CompThink/

<span id="page-22-2"></span><sup>3</sup>https://edu.google.com/resources/programs/exploring-computational-thinking/

Civita [\[25\]](#page-78-1) aponta que "questões de infraestrutura, como número reduzido de computadores e falta de um laboratório de informática, são vistas como o principal problema no uso pedagógico", além do despreparo dos professores para lidar com a tecnologia. Ademais, Yadav, Hong e Stephenson [\[17\]](#page-77-5) afirmam que:

> Embora seja valioso para os estudantes poderem aprender num contexto de currículo de Ciência da Computação e ambientes de programação, as limitações de uma sala de aula dentro do K-12 inviabilizam o acesso a todas as escolas a cursos voltados somente à computação. No entanto, as ideias do Pensamento Computacional são interdisciplinares e podem ser inseridas ao Ensino Fundamental e Secundário. [\[17,](#page-77-5) p.566, tradução das autoras]

Dentre os esforços brasileiros que têm como objetivo disseminar o Pensamento Computacional, pode-se citar os pesquisadores André Raabe e André Santana [\[26\]](#page-78-2) [\[27\]](#page-78-3), que vêm participando, juntamente com outros colaboradores da [UNIVALI,](#page-11-3) de projetos que difundem o Pensamento Computacional por meio de atividades *makers* [4](#page-23-1) no contexto de ambientes construcionistas, os chamados *fab labs* ou laboratórios de fabricação, que reúnem um conjunto de tecnologias digitais e físicas com o propósito de desenvolver habilidades inventivas e criativas colaborativamente.

Outros exemplos de trabalhos desenvolvidos com o propósito de propagar o Pensamento Computacional são o estudo realizado com crianças do quarto ano na assimilação de habilidades inerentes ao Pensamento Computacional através de uma atividade relacionada a números binários [\[29\]](#page-78-4) e, similarmente, a tentativa realizada por Hinterholz e Cruz [\[30\]](#page-78-5) por meio do ensino de conceitos de bancos de dados.

Ainda no contexto da Educação Básica, deve-se notar que o desenvolvimento de um currículo que inclua o Pensamento Computacional em sua base, ou mesmo o uso de forma independente em instituições que não o tenham em seu currículo formal, exige a distinção das habilidades trabalhadas por ele. A Seção [3.3](#page-23-0) versa sobre o tema e traz algumas definições.

#### <span id="page-23-0"></span>**3.3 Habilidades do Pensamento Computacional**

Com a popularização do Pensamento Computacional e o reconhecimento da comunidade acadêmica quanto à sua importância, existem diversos esforços com o objetivo de conceber uma lista que abarque as suas habilidades básicas.

<span id="page-23-1"></span><sup>4</sup>O movimento *maker* tem relação direta com o termo "faça você mesmo" e tem como objetivo desenvolver o potencial criativo do indivíduo através de atividades onde ele mesmo põe a "mão na massa" criando desde artesanatos a soluções tecnológicas [\[28\]](#page-78-6).

Tendo em vista a criação de uma estrutura e vocabulário de apoio que tornasse os conceitos do Pensamento Computacional acessíveis aos educadores, a [CSTA/](#page-11-4)[ISTE](#page-11-5) [\[31\]](#page-78-7) propôs uma definição operacional do Pensamento Computacional. Essa definição o apresenta como um processo de resolução de problemas que inclui as seguintes características:

- elaborar problemas de forma que seja possível utilizar um computador e outras ferramentas para resolvê-los;
- organizar e analisar dados logicamente;
- representar dados por meio de abstrações, como modelos e simulações;
- automatizar soluções por meio de pensamento algorítmico;
- identificar, analisar e implementar possíveis soluções com o intuito de atingir a combinação mais eficiente e efetiva de passos e recursos;
- generalizar e transferir esse processo de resolução de problemas para outros problemas.

Formuladas durante um *workshop* promovido também pela [CSTA,](#page-11-4) Barr, V. e Stephenson [\[18\]](#page-77-6) apresentaram listas resultantes de discussões dos conceitos centrais do Pensamento Computacional no contexto de habilidades, disposições e pré-disposições, e cultura de sala de aula. O resultado das discussões acerca das habilidades incluem:

- projetar soluções para problemas utilizando abstração, automação, criação de algoritmos, coleta de dados e análise;
- implementar modelos:
- realizar testes e depuração;
- modelar, executar simulações e analisar sistemas;
- refletir sobre prática e comunicação;
- usar o vocabulário;
- reconhecer abstrações e ser capaz de trabalhar com diferentes níveis de abstração;
- inovar, explorar e exercer a criatividade interdisciplinarmente;
- resolver problemas em grupo;
- empregar diferentes estratégias de aprendizagem.

Analisando esses conjuntos de habilidades, verifica-se que a segunda lista inclui a realização de testes e depuração, comunicação, uso de vocabulário, trabalho em grupo e o

emprego de estratégias de aprendizagem, enquanto a outra exclui esses itens. Apesar disso, as outras habilidades são muito similares, embora sejam expressas de formas diferentes.

No âmbito deste trabalho, o conjunto de habilidades apresentados por Barr, V. e Stephenson [\[18\]](#page-77-6) serão utilizados no desenvolvimento de um jogo digital direcionado a crianças cursando o Ensino Fundamental I (a partir dos 6 anos). O uso de habilidades discutidas em um contexto de profissionais da área de educação justifica-se pela importância de uma base teórica adequada que possa guiar o desenvolvimento de um jogo educativo. Ademais, a escolha da lista que possui um número maior de habilidades se deve ao fato de que ela inclui a comunicação e o trabalho em grupo, habilidades muito valorizadas no mercado de trabalho atual e que poderão incentivar o engajamento dos alunos durante as atividades do jogo.

Apesar dos desafios que a inclusão do Pensamento Computacional no currículo básico representa, principalmente no contexto brasileiro, devido à falta de infraestrutura das escolas e do despreparo dos professores para introduzi-lo ao contexto escolar, é possível utilizar recursos alternativos, como os jogos digitais, para desenvolver as habilidades que o compõem. Embora não substituam a necessidade de um novo currículo que inclua o Pensamento Computacional, os jogos podem ser aliados poderosos na sua disseminação.

# <span id="page-26-0"></span>**Capítulo 4**

### **Jogos Digitais**

Os jogos têm sido um passatempo humano há séculos. Desde os simples jogos de dados e cartas aos complexos jogos de tabuleiro, eles têm sido uma forma de entretenimento poderosa capaz de aliviar o estresse da vida cotidiana [\[32\]](#page-78-8). Em *Homo Ludens*, Huizinga [\[33\]](#page-78-9) discute a importância dos jogos como um fenômeno cultural, afirmando que as atividades humanas são permeadas pelos jogos desde o princípio e que estes antecedem a própria cultura.

Com o advento dos computadores, surgiram também os jogos digitais, que alteram a maneira como as pessoas jogam a cada evolução tecnológica. Os primeiros jogos que surgiram foram desenvolvidos unicamente por programadores e a tecnologia da época não permitia muitas opções para a interface dos jogos [\[34,](#page-79-0) p. 16-50], a exemplo do Pong de 1972 (Figura [4.1\)](#page-26-1). Este simula um jogo de tênis de mesa, e possui apenas duas barras verticais que se movem para cima e para baixo e uma esfera que se move de um lado para o outro da tela com a colisão contra a barra, simulando as raquetes e uma bola, respectivamente. Com gráficos e mobilidade tão limitados, as possibilidades do jogo eram restringidas e dificilmente aplicadas em outro contexto fora do entretenimento.

<span id="page-26-1"></span>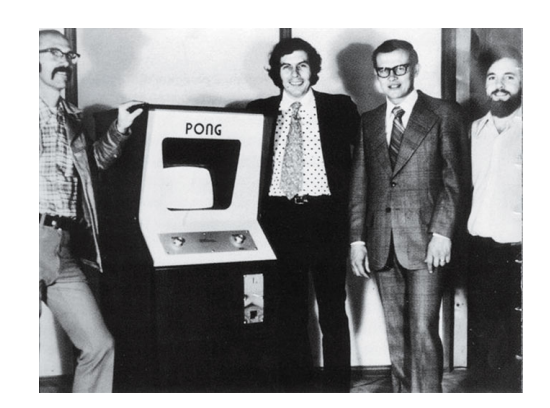

Figura 4.1: Primeira geração do jogo Pong com Bushnell, um dos criadores, ao centro

As evoluções tecnológicas viabilizaram a migração de jogos digitais de gabinetes da altura de pessoas, para dispositivos móveis, como óculos de realidade virtual e celulares, proporcionando não só portabilidade, mas aumento da capacidade de processamento e, consequentemente, jogos mais poderosos. As possibilidades são diversas, e estudos são feitos inclusive na área da saúde, onde jogos de realidade virtual estão sendo testados, entre outras funções, para a reabilitação postural de pacientes [\[35\]](#page-79-1).

Segundo a Pesquisa Game Brasil<sup>[1](#page-27-0)</sup> [\[36\]](#page-79-2), em 2017, 77.9% dos jogadores costumam utilizar *smartphones* para jogar, enquanto 49.0% utilizam *consoles* e 66.4% computador. Acrescentam ainda, no quesito *smartphones*, que 71.0% do total de entrevistados jogam em casa, 60.7% no trânsito e 45.4% no trabalho, o que aponta que a mobilidade propiciada pelos dispositivos móveis, em especial os *smartphones*, expandiu os locais onde é possível jogar.

Em *How do Video Games Affect Society*, Netzley [\[32\]](#page-78-8) analisa os impactos dos *videogames* sob diferentes pontos de vista, fornecendo uma discussão ampla sobre os benefícios e malefícios que eles podem acarretar. Dentre os malefícios, a autora cita distúrbios do sono, problemas de visão, dores de cabeça e até o desencadeamento de comportamentos violentos. No entanto, Netzley deixa claro que os efeitos negativos ou positivos no comportamento de um indivíduo dependem fortemente do tipo de jogo, citando um estudo realizado em 2013 por Adachi e Willoughby [\[37\]](#page-79-3), no qual foi relatado que adolescentes que jogaram *videogames* de estratégia, particularmente os *role-playing games*, obtiveram melhoras em suas avaliações acadêmicas e habilidades relacionadas à resolução de problemas.

Com a inclusão cada vez maior dos jogos em contextos diferentes do puro entretenimento, surge o termo Jogos Sérios (do inglês *Serious Games*). Dentre as várias definições, o conceito em questão trata do uso de jogos além da diversão, a exemplo dos jogos educacionais - jogos sérios aplicados para a educação - como para o ensino de matemática, desenvolvimento de habilidades cognitivas, computação, treinamento cirúrgico, entre outros [\[38\]](#page-79-4).

Na educação, os jogos digitais tendem a aparecer como ferramenta motivadora, buscando engajar os alunos em assuntos pelos quais não necessariamente se interessariam [\[39\]](#page-79-5). Porém, alguns deles se limitam a testar os conhecimentos do aprendiz e outros são estrangeiros, adaptados a um sistema educacional diferente. Para serem utilizados de forma mais efetiva em sala de aula, os jogos precisam ser pedagogicamente estruturados, promovendo situações interessantes e desafiadoras para a resolução de problemas, além de permitir auto-avaliação quanto aos seus desempenhos [\[40\]](#page-79-6). Entretanto, estruturar pedagogicamente um jogo não garante a sua efetividade, para tanto algumas iniciativas podem

<span id="page-27-0"></span><sup>1</sup><https://www.pesquisagamebrasil.com.br/>

contribuir para o alcance deste objetivo, tais como: formação do docente e uma proposta pedagógica que utilize o jogo como apoio ao processo de ensino e aprendizagem [\[41,](#page-79-7) [42\]](#page-79-8).

A ciência e a tecnologia estão por toda a parte, publicações da Cetic.br[2](#page-28-1) evidenciam o uso das [TIC](#page-11-6) em empresas, estabelecimentos de saúde, domicílios, governo e escolas. Assim, a adoção de tecnologias digitais, a exemplo dos jogos digitais, busca diminuir as discrepâncias entre o que é visto dentro da sala de aula e a realidade vivida pela sociedade. Paula e Valente [\[39\]](#page-79-5) destacam os jogos digitais como uma abordagem para a modificação do processo educacional, favorecendo a aprendizagem significativa, de forma que o potencial da utilização de jogos digitais na educação se encontre nas ações realizadas pelo jogador para superar o desafio, não necessariamente no "conteúdo" apresentado pelo jogo.

No Brasil, alguns esforços estão sendo realizados para a utilização de jogos digitais na educação. No contexto de informática na educação, Medeiros, Silva e Aranha [\[43\]](#page-79-9) destacam os jogos digitais como ferramenta no ensino de programação em artigos publicados entre os anos de 2008 e 2012. Zanetti, Borges e Ricarti [\[44\]](#page-79-10) tratam do Pensamento Computacional como tema no ensino de linguagens de programação em eventos brasileiros de 2012 até 2015, destacando alguns artigos que utilizam jogos digitais como ferramenta de ensino e aprendizagem. Seguindo esta linha, neste capítulo aprofundaremos no uso de jogos digitais na educação.

#### <span id="page-28-0"></span>**4.1 Jogos Digitais na Educação**

O advento e a popularização dos jogos digitais em diversas faixas etárias, e principalmente entre os mais jovens, proporcionou sua utilização como ferramenta potencializadora de novas e enriquecedoras oportunidades de aprendizagem. Hoje, temos exemplos de algumas abordagens para trazer os jogos para a sala de aula, principalmente como instrumento que engaje o aluno e aumente sua motivação para aprender.

Analisando as abordagens utilizadas para o Ensino Fundamental, que envolvem crianças entre 6 e 14 anos de idade, observamos alguns jogos digitais comerciais (jogos nãoeducacionais) adaptados para uso educacional. Falcão e Barbosa [\[45\]](#page-79-11), destacam três jogos com abordagens similares para o ensino de lógica de programação: *Hour of Code*[3](#page-28-2) , *The Foos*[4](#page-28-3) e *Lightbot*[5](#page-28-4) . Nesta pesquisa, realizada com crianças abordadas na rua, os autores avaliaram o jogo *Lightbot* como uma ferramenta exploratória que envolve o Pensamento Computacional e, ainda que comercial, tem sido usado por professores e pessoas que estão

<span id="page-28-1"></span> $2$ <http://cetic.br/publicacoes/indice/pesquisas/>

<span id="page-28-2"></span><sup>3</sup>hourofcode.com

<span id="page-28-3"></span><sup>4</sup>www.thefoos.com

<span id="page-28-4"></span><sup>5</sup> lightbot.com

programando pela primeira vez para o aprendizado de conceitos de programação como sequenciamento, procedimentos, *loops*, etc. No contexto da sala de aula, Cechin et al. [\[46\]](#page-80-0) refletem sobre o resultado da aplicação do jogo *Angry Birds* adaptado para o ensino de física e *Puzzle Quest* para o resgate de valores éticos e morais, ambos visando aprendizes que se encontram no final do Ensino Fundamental.

Adequar jogos comerciais já existentes criando ambientes de aprendizagem mais atraentes para o ensino de assuntos que não despertam tanto interesse dos alunos é uma das formas utilizadas por alguns professores e defendidas por pesquisadores para a inclusão das [TIC](#page-11-6) no meio escolar. Alguns fatores influenciam na escolha dessa abordagem: redução do custo para a criação do jogo, o fato de ser conhecido pelo público em outro cenário (possibilitando a implantação de um jogo já aceito pelos usuários como atrativo e divertido) [\[46\]](#page-80-0). Porém, a escolha deste método exige que o jogo seja estudado pelo educador de forma a integrá-lo ao cenário adequado tanto pedagogicamente quanto em relação ao nível acadêmico do educando.

Um jogo digital criado com propósito educacional, idealmente, deve observar condições básicas de qualidade. Franciosi [\[47\]](#page-80-1), aponta os seguintes requisitos didático-pedagógicos como integrantes no planejamento de um software educacional:

- objetivos bem definidos;
- encadeamento lógico do conteúdo;
- adequação do vocabulário;
- possibilidade de formação de conceitos;
- correção da palavra escrita (ortografia e gramática);
- feedback apropriado;
- clareza e concisão dos textos apresentados;
- possibilidade de acesso direto a diferentes níveis do programa;
- possibilidade do professor incluir/excluir/alterar conteúdos do sistema.

Ademais, também é necessário considerar os requisitos de qualidade técnica a seguir:

- execução rápida e sem erros;
- resistência a respostas inadequadas;
- interface amigável;
- tempo suficiente de exibição das telas;
- possibilidade de acesso a ajuda;
- possibilidade de trabalho interativo;
- possibilidade de controle do usuário sobre a seqüência de execução do sistema;
- possibilidade de correção de respostas;
- possibilidade de sair do sistema a qualquer momento;
- uso de telas com diagramação segundo um modelo único de organização.

Cumprir todos os requisitos listados anteriormente não é tarefa fácil, porém, jogos digitais desenvolvidos com propósito educativo têm seus objetivos mais claros para a aplicação em sala de aula. A exemplo temos o jogo "Adivinhas sobre a Tabela Periódica" [\[48\]](#page-80-2), disponibilizado *online*, utilizado para a compreensão de alguns aspectos da Tabela Periódica em disciplinas de Química com foco no Ensino Médio e que foi criado juntamente com outros jogos para o ensino de química como parte da tese de mestrado na Universidade do Porto [\[49\]](#page-80-3). Nele, com base em textos fornecidos, os alunos tentam adivinhar qual é o elemento químico em questão com uma aproximação mais real com seu uso aplicando em situações do cotidiano.

Ainda que desenvolvido em uma universidade portuguesa, o jogo Adivinhas sobre a Tabela Periódica foi utilizado no Brasil com o propósito de apresentar a tabela periódica para alunos do 3<sup>o</sup> ano do Ensino Médio, do Educandário Menino Jesus de Praga, no município de Esperança. Lima e Moita [\[50,](#page-80-4) p. 142] entendem o jogo digital como uma forma de "adequar e inovar a metodologia de ensino de química, através da utilização de recursos tecnológicos que promovem qualidade ao processo de ensino e aprendizagem", reconhecendo a importância da inclusão da tecnologia no ensino como estratégia metodológica. Ao final da pesquisa, os autores relacionaram o uso dos jogos digitais à prática pedagógica, com o objetivo de atingir o público jovem, mostrando mais uma experiência do uso com sucesso de jogos digitais, desta vez no Ensino Médio.

Para além do uso como ferramenta, tanto em sala de aula quanto em outros contextos educativos, os fundamentos dos jogos também surgem como artefatos para a construção de novas formas de motivar estudantes e aprimorar suas habilidades. Neste sentido, o conceito de gamificação foi trazido para o âmbito educacional. Segundo Chou [\[51\]](#page-80-5), a gamificação consiste na utilização dos elementos divertidos e atrativos encontrados nos jogos, aplicando-os ao mundo real para atividades produtivas. Desta forma, ao invés do foco estar somente na eficiência do sistema, a gamificação é um processo de design que enfatiza o humano no sistema, o que Chou denomina como "Design Focado no Humano"[6](#page-30-0) . A partir dessa análise, Chou empregou esses elementos para criar o *Octalysis* (Seção [4.1.1\)](#page-31-0),

<span id="page-30-0"></span><sup>6</sup>No texto original em inglês o autor utiliza o termo "*Human-Focused Design*"

um *framework* que auxilia na identificação do quão gamificado um produto ou processo está.

Freitas et al. [\[52\]](#page-80-6) empregaram a estratégia gamificada no projeto, implementação e teste do jogo "FAC – o jogo: Batalha do conhecimento", na disciplina [Fundamentos de](#page-11-7) [Arquitetura de Computadores](#page-11-7) [\(FAC\)](#page-11-7) da [Faculdade UnB Gama](#page-11-8) [\(FGA\)](#page-11-8), da [Universidade de](#page-11-9) [Brasília](#page-11-9) [\(UnB\)](#page-11-9). [FAC](#page-11-7) é uma disciplina do quarto semestre ofertada aos cursos de graduação em Engenharia de Software e Engenharia Eletrônica. Observando os estudantes *in loco* e os dados analisados ao final da realização da estratégia, os autores constataram que:

> [...] (1) as novas gerações estão ambientadas com a dinâmica dos jogos, (2) os aspectos motivacionais da gamificação induzem os usuários a apenas jogarem, sem maiores comprometimentos e (3) a aprendizagem gamificada induz naturalmente o estudante a aprender com prazer. [\[52,](#page-80-6) p.378]

Em conjunto a esses pontos, destacam-se os aspectos positivos da estratégia gamificada em sala de aula resultando em um aumento na dedicação dos estudantes e na qualidade de suas participações no percurso desenvolvido na disciplina.

Autores como Zanetti, Borges e Ricarte [\[44\]](#page-79-10), Lopes e Oliveira [\[42\]](#page-79-8), Freitas et al. [\[52\]](#page-80-6), Alves, Correia, Talissa e Correia, Thais [\[53\]](#page-80-7) e Pereira et al. [\[54\]](#page-80-8) verificaram em seus estudos aspectos motivacionais e fomentadores do desenvolvimento de competências através da utilização de jogos digitais em diferentes áreas do conhecimento (matemática e programação são os temas centrais de destaque). Encontramos também esforços na literatura [\[41\]](#page-79-7) para a formação de professores do ensino básico com o intuito de utilizarem as etapas iniciais do *Game Design*[7](#page-31-1) na criação de jogos digitais que auxiliem o processo de ensino e aprendizagem. Ainda, existem pesquisas quanto aos fatores que podem motivar o usuário a utilizar um jogo e, nesse contexto, está o *Octalysis* (Seção [4.1.1\)](#page-31-0). Entretanto, ainda há um número pequeno de pesquisas acerca da sua influência em diferentes contextos e as características que mais se desenvolvem em indivíduos jogadores do que nos não-jogadores [\[53\]](#page-80-7).

#### <span id="page-31-0"></span>**4.1.1 O** *Framework* **Octalysis**

Segundo Ramos, Lorenset e Petri [\[56\]](#page-80-9), as características e elementos presentes nos jogos, como regras e restrições, narrativa, objetivos, interação, desafio, competição e conflito, resultados, recompensas e *feedback* contribuem à aprendizagem. Tais aspectos podem ser avaliados através do *framework Octalysis*, que identifica oito direcionadores principais

<span id="page-31-1"></span><sup>7</sup>Shell [\[55\]](#page-80-10), fornece uma definição ampla para *game design* como o ato de decidir o que o jogo deve ser.

<span id="page-32-0"></span>da gamificação apontados por Yu-kai Chou [\[1\]](#page-76-1), formando uma estrutura de octógono (Figura [4.2\)](#page-32-0).

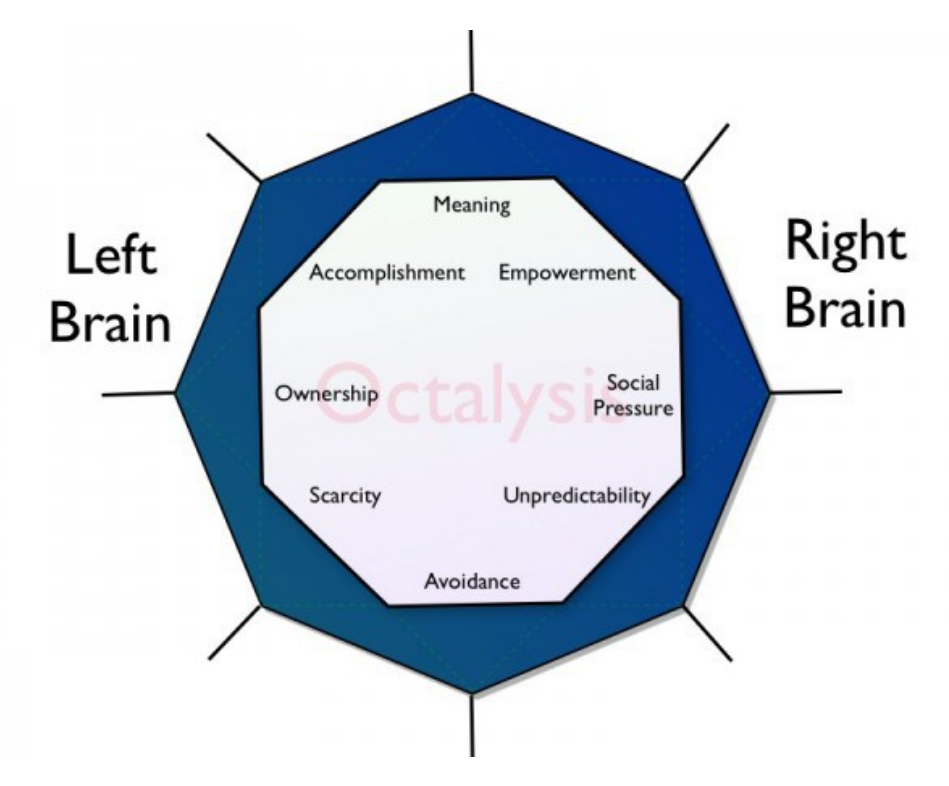

Figura 4.2: Oito direcionadores posicionados no Octógono [\[1\]](#page-76-1)

No desenvolvimento do *framework Octalysis*, Yu-kai Chou [\[1\]](#page-76-1) indica que, em relação à diversão em um jogo, existem oito direcionadores principais que motivam a realização de atividades. Esses direcionadores são a base do octógono que forma o *framework Octalysis*:

- 1. Significado Épico & Chamado: o motivador é a crença de que se está fazendo algo maior ou que foi o "escolhido" para fazer algo;
- 2. Desenvolvimento & Realização: o motivador é o desenvolvimento de habilidades e, eventualmente, superação de desafios;
- 3. Empoderamento da Criatividade & *Feedback*: o motivador é o envolvimento em um processo criativo onde os usuários devem descobrir coisas repetidamente e tentar diferentes combinações;
- 4. Propriedade & Posse: o motivador é o sentimento de que se possui algo;
- 5. Influência Social & Relacionamento: os motivadores são elementos sociais que direcionam as pessoas, incluindo mentoria, aceitação, respostas sociais, companhia, competição e inveja;
- 6. Escassez & Impaciência: o motivador é o desejo por algo que não se pode ter;
- 7. Imprevisibilidade & Curiosidade: o motivador é o desejo de descobrir o que vai acontecer em seguida;
- 8. Perda & Evasão: o motivador é a busca por evitar que algo negativo aconteça.

Segundo Yu-kai Chou [\[1\]](#page-76-1), além dos oito direcionadores descritos, o octógono gerado pelo *framework Octalysis* também pode ser dividido em lado direito e esquerdo (respectivamente, *Right Brain Core Drives* e *Left Brain Core Drives*), e gamificadores superiores e inferiores (*White Hat Gamification* e *Black Hat Gamification*, respectivamente). Os direcionadores do lado direito estariam relacionados à criatividade, auto-expressão e aspectos sociais, e o lado esquerdo mais associado à lógica, cálculos e pertencimento. Do mesmo modo, os direcionadores superiores são considerados motivadores muito positivos, enquanto os inferiores são classificados como negativos.

Os direcionadores descritos são a base da *Octalysis Tool*[8](#page-33-1) e, a partir dela, é possível avaliar se um produto ou processo apresenta características gamificadas. Cada um dos direcionadores é pontuado com um valor entre 0 e 10, baseado em julgamento pessoal, dados e experiência de uso. Quando toda pontuação for adicionada, é gerada a pontuação final do *Octalysis*. Essa avaliação é importante para apontar o que está faltando no jogo e o que poderia ser trabalhado para melhorar a experiência do jogador e alcançar o objetivo pretendido com o produto ou projeto.

Yu-kai Chou [\[1\]](#page-76-1) informa que o *framework Octalysis* aponta que qualquer produto ou sistema atraente terá, ao menos, um dos direcionadores apresentados, de forma que os mecanismos de jogo identificados durante a avaliação devem ser dispostos próximos ao direcionador no octógono. Baseado em quão forte o mecanismo é, cada lado do octógono irá expandir ou retrair, de modo que se alguma das extremidades cruzar a parte interna do octógono, isso mostra que aquela extremidade é extremamente fraca e os desenvolvedores do projeto precisam melhorar aquela área. O *Octalysis* foi a base de uma das avaliações realizadas com o jogo desenvolvido no âmbito deste trabalho. Esta avaliação será descrita na Seção [6.2.1.](#page-61-1)

### <span id="page-33-0"></span>**4.2 O Jogo Digital como Recurso para o Desenvolvimento do Pensamento Computacional**

Na literatura referente ao Pensamento Computacional, é possível encontrar diversos exemplos de *softwares* educativos que utilizam abordagens gamificadas e que podem auxiliar

<span id="page-33-1"></span><sup>8</sup>Ferramenta criada por Ron Bentata e disponibilizada gratuitamente no site http://www.yukaichou.com/octalysis-tool/

no desenvolvimento do Pensamento Computacional. Dentre esses exemplos, estão os ambientes gráficos de programação *Scratch*, *Alice*, *Game Maker* e *Kodu* e ferramentas de simulação e criação como o *AgentSheets* e *AgentCubes* [\[57\]](#page-80-11).

O *Scratch*[9](#page-34-0) , sobre o qual já foram realizados diversos estudos de caso, conforme relatados por Oliveira et al [\[58\]](#page-81-0), Grover, Cooper e Pea [\[59\]](#page-81-1) e Sáez-López, Román-González e Vázquez-Cano [\[60\]](#page-81-2), é uma linguagem de programação e uma comunidade *online*, desenvolvida pelo [MIT,](#page-11-10) através da qual crianças são introduzidas à programação por meio de blocos visuais. O *Scratch* também inspirou a criação de outros softwares similares, como ScratchJr<sup>[10](#page-34-1)</sup>, BeetleBlocks<sup>[11](#page-34-2)</sup> e Snap!<sup>[12](#page-34-3)</sup>.

*Alice*, desenvolvido pela *Carnegie Mellon University*, é outro ambiente de programação baseado em blocos que permite a criação de animações e narrativas interativas e o desenvolvimento de jogos em *3D*. De acordo com o *website*[13](#page-34-4) do projeto, ele foi criado com o objetivo de ser uma exposição inicial à programação orientada a objetos e desenvolver as habilidades do Pensamento Computacional por meio da exploração criativa.

*AgentSheets* e *AgentCubes*, por sua vez, são ferramentas que oferecem uma interface do tipo "arraste e solte" e permitem a criação e compartilhamento de jogos e de simulações. Seus criadores acreditam que criar jogos, e não apenas jogá-los, ensina conceitos da Ciência da Computação, lógica e pensamento algorítmico<sup>[14](#page-34-5)</sup>.

*Softwares* educativos gamificados que funcionam como ambientes de desenvolvimento para crianças, como os citados anteriormente, costumam seguir o princípio do *"low floor, high ceiling"*, que estabelece que deveria ser fácil para um iniciante utilizá-los (*low floor*), mas que eles também devem ser poderosos o suficiente para satisfazer usuários mais avançados (*high ceiling*) [\[57\]](#page-80-11).

Em 2016, Zanetti, Borges e Ricarte [\[44\]](#page-79-10) fazem uma revisão de trabalhos relacionados ao Pensamento Computacional, publicados em eventos brasileiros entre os anos de 2012 a 2015. Todavia, entre os 16 artigos adequados ao contexto da pesquisa, apenas seis trabalham o tema utilizando jogos digitais, dentre os quais apenas um era focado no Ensino Fundamental. Ainda, todos os jogos digitais avaliados nestes artigos trabalham o Pensamento Computacional no contexto de programação, característica que se repete em outros trabalhos. Portanto, no Capítulo [5,](#page-35-0) trazemos uma abordagem gamificada diferente para trabalhar o Pensamento Computacional, focando nas habilidades que podem ser desenvolvidas transversalmente no currículo do Ensino Fundamental I.

<span id="page-34-1"></span><span id="page-34-0"></span><sup>9</sup><https://scratch.mit.edu/>

<sup>10</sup><https://www.scratchjr.org/>

<span id="page-34-2"></span><sup>11</sup><http://beetleblocks.com/>

<span id="page-34-3"></span><sup>12</sup><http://snap.berkeley.edu/>

<span id="page-34-4"></span> $13$ <http://www.alice.org/>

<span id="page-34-5"></span> $14$ <http://www.agentsheets.com/index.html>

# <span id="page-35-0"></span>**Capítulo 5**

### **As Aventuras de Ada e Turing**

Ainda que poucas, as pesquisas sobre o uso de jogos digitais apontam sua efetividade como apoio educacional para as crianças e adolescentes (Seção [4.1\)](#page-28-0). Muito além da eficácia do jogo como ferramenta educacional, é preciso também observar a necessidade da inclusão da tecnologia na educação numa sociedade como a atual, onde o progresso tecnológico é constante e está presente no dia a dia da população.

No contexto das discussões acerca da inclusão do desenvolvimento do Pensamento Computacional na educação, em especial no Ensino Fundamental I, este trabalho apresenta uma proposta de jogo digital que está alinhado a este cenário. Para tanto, cada uma das fases do jogo tem como objetivo expor o jogador a uma situação que promova o desenvolvimento de algumas das habilidades citadas por Barr, V. e Stephenson [\[18\]](#page-77-6) (Seção [3.3\)](#page-23-0).

Neste capítulo, apresentamos uma proposta de jogo digital, "**As Aventuras de Ada e Turing**". Para tanto, apresentamos o problema que incentivou a criação do jogo (Seção [5.1\)](#page-35-1), em seguida, discorremos sobre a solução proposta (Seção [5.2\)](#page-36-0), expomos como foi feito o processo de implementação do jogo (Seção [5.3\)](#page-37-0) e, finalmente, apresentamos aspectos relacionados a sua jogabilidade (Seção [5.4\)](#page-41-0).

#### <span id="page-35-1"></span>**5.1 Problema**

Neste trabalho, vimos a forma como as [Tecnologias da Informação e Comunicação](#page-11-6) podem ser utilizadas em sala de aula para auxiliar o processo de ensino e aprendizagem, a importância de uma abordagem diferenciada frente às necessidades tecnológicas dentro e fora da sala de aula, condição determinante para o desenvolvimento do Pensamento Computacional. E, finalmente, algumas abordagens do uso de jogos como tecnologia auxiliar no processo de ensino e aprendizagem de diversos temas.
Apesar de encontrarmos alguns esforços no sentido de desenvolver o Pensamento Computacional no ambiente escolar, é visível que poucos desses trabalhos são direcionados ao Ensino Fundamental (Seção [4.2\)](#page-33-0). Neste sentido, torna-se importante a compreensão de que a tecnologia não é somente uma necessidade identificada na sociedade atual devido a sua presença no dia a dia, como também é assegurado pela Lei de Diretrizes e Bases da Educação Nacional n◦ 9.394 [\[8\]](#page-76-0), na etapa do Ensino Fundamental, como um dos meios para a formação básica do cidadão.

Diante das necessidades e realidade expostas, nos questionamos: Como apoiar o desenvolvimento do Pensamento Computacional no contexto escolar, posto que o tema não é incluído no currículo? Destacamos alguns autores que defendem a utilização de jogos na educação para o desenvolvimento de habilidades (Seção [4.1\)](#page-28-0). No entanto, observamos uma escassez de jogos digitais educativos voltados ao desenvolvimento das habilidades do Pensamento Computacional (Seção [4.2\)](#page-33-0). Além disso, grande parte dos autores encontrados durante a pesquisa apontaram o desenvolvimento do Pensamento Computacional como resultado direto do ato de programar, fazendo com que a grande maioria das propostas implantadas ou dos estudos se preocupe em trazer os conceitos da Ciência da Computação (repetição, blocos, módulos, etc) para um jogo, tendo assim a programação como principal meio para o desenvolvimento do Pensamento Computacional.

Valente [\[11\]](#page-76-1) destaca que outros países têm tentado criar condições para o desenvolvimento do Pensamento Computacional, buscando novas maneiras de trabalhar conceitos além de simplesmente aprender a programar. Também apresentamos autores como Yadav, Hong e Stephenson [\[17\]](#page-77-0) e Wing [\[5\]](#page-76-2), que defendem que a programação não é um aspecto essencial do Pensamento Computacional (Seção [3.1\)](#page-19-0). Dadas as perspectivas, como trabalhar o desenvolvimento do Pensamento Computacional através de um jogo digital com foco no Ensino Fundamental I sem utilizar diretamente a programação como principal ferramenta?

# **5.2 Solução**

Dentre os desafios de se propor uma solução para o desenvolvimento do Pensamento Computacional em ambiente escolar, a sua não inclusão no currículo da Educação Básica figura entre os maiores. Para contornar esse problema, nos baseamos no livro "*Computer Science Unplugged*: Ensinando Ciência da Computação sem o uso do computador" [\[61\]](#page-81-0). Nele, os autores propõem uma coletânea de atividades "desplugadas" para que qualquer pessoa aprenda conceitos da Ciência da Computação através de jogos e enigmas de vários tipos.

No site do livro<sup>[1](#page-37-0)</sup>, suas atividades são apontadas como introdutórias ao Pensamento Computacional através de conceitos da Ciência da Computação - números binários, algoritmos e compressão de dados -, além de destacar que a programação não é utilizada para tal. Nesse cenário, nos baseamos para o desenvolvimento do jogo, na atividade 12, intitulada "Seguindo Instruções—Linguagens de Programação" [\[61,](#page-81-0) p.101]. Nela, os autores apresentam o conceito "linguagem", da Ciência da Computação, como um "vocabulário limitado de instruções que devem ser obedecidas" pelo computador. Essa habilidade, explicada pelos autores como dar e receber instruções, pode ser identificada como "usar o vocabulário", presente na lista de habilidades do Pensamento Computacional. A partir disso, é proposta às crianças uma experiência sobre esse conceito da programação.

A atividade 12 foi escolhida por manifestar dois importantes aspectos relacionados ao desenvolvimento de um jogo digital para crianças no Ensino Fundamental I:

- 1. ensinar conceitos de programação sem utilizar a programação em si;
- 2. ter como público-alvo crianças a partir dos 7 anos de idade.

A partir do conceito de dar e seguir instruções apontado pela atividade 12, foi necessário identificar as habilidades que queríamos desenvolver: usar o vocabulário; projetar soluções para problemas utilizando análise; projetar soluções para problemas utilizando análise e criação de algoritmo; e realizar testes e depuração [\[18\]](#page-77-1). Buscamos relacionar em maiores detalhes cada uma destas habilidades às fases específicas do protótipo desenvolvido (Seção [5.4.3\)](#page-46-0).

Tendo como base os fundamentos supracitados e relacionados ao Pensamento Computacional e, tendo como inspiração dois personagens importantes da história da Computação (Ada Lovelace e Alan Turing), criamos o protótipo do jogo, chamado "**As Aventuras de Ada e Turing**". Buscamos, através dele, mostrar que é possível trabalhar algumas habilidades do Pensamento Computacional, utilizando o apelo lúdico do jogo, sem necessariamente exigir do aluno conhecimentos de programação.

# **5.3 Implementação**

A implementação de jogos digitais no cenário atual é possível através de diversas ferramentas. Para *smartphones* que utilizam o sistema operacional Android, por exemplo, existe a possibilidade de usufruir do ambiente de desenvolvimento *Android Studio*[2](#page-37-1) , porém observadas as dificuldades de entrega em curto prazo, equipe de desenvolvimento pequena, necessidade de ferramentas gratuitas e portabilidade para o maior número de dispositivos

<span id="page-37-0"></span><sup>1</sup>http://csunplugged.org/

<span id="page-37-1"></span><sup>2</sup>https://developer.android.com/studio

possível, encontradas para o desenvolvimento de um jogo digital educativo, procuramos ferramentas que fossem mais adequadas a esse contexto.

### **5.3.1 Ferramenta**

Após a pesquisa por diversas ferramentas, optamos pelo *framework* Corona SDK[3](#page-38-0) . Esta escolha deve-se ao fato dele fornecer soluções para a maioria dos obstáculos para o desenvolvimento de um software educativo, entre eles:

- desenvolvimento rápido: oferece uma série de tutoriais e ferramentas inclusas no próprio kit de desenvolvimento, a exemplo do simulador em tempo real para vários modelos de dispositivos, o que possibilita que a entrega seja feita em menos tempo. Além disso, o Corona serve como ferramenta para o desenvolvimento do protótipo e do produto final, isto é, o protótipo que desenvolvemos é funcional e pode ser utilizado diretamente no celular;
- gratuidade: o kit de desenvolvimento pode ser obtido de forma gratuita e, apesar de alguns *plugins* serem pagos, é possível criar jogos e aplicativos completos sem custo;
- multiplataforma: através do kit de desenvolvimento do Corona é possível desenvolver apenas um código e disponibilizá-lo em várias plataformas (iPhone e iPad da Apple, *smartphones* e *tablets* Android, Amazon Fire, Mac Desktop, Windows Desktop, e até mesmo TVs conectadas com Apple TV, Fire TV, e Android TV), ampliando, assim, o público beneficiado e reduzindo o tempo de desenvolvimento.

O Corona é baseado em Lua, linguagem de *script* amplamente utilizada para o desenvolvimento de jogos como Angry Birds <sup>TM</sup>e Civilization <sup>TM</sup>, permitindo, ainda, a importação de bibliotecas nativas ou [API.](#page-11-0) Portanto, consideramos esta uma ferramenta com curva de aprendizado curta, que permite a integração com outras ferramentas, além de já ser usada por programadores profissionais, escolas, e universidades para o desenvolvimento de jogos interativos, aplicativos educativos, entre outros.

Os cenários do jogo foram criados utilizando o editor de mapas *Tiled*[4](#page-38-1) . Com ele é possível criar todo o cenário, importando-o posteriormente para o Corona SDK. Além disso, o desenvolvimento do jogo "**As Aventuras de Ada e Turing**" exigiu a utilização  $das bibliotecas<sup>5</sup>$  $das bibliotecas<sup>5</sup>$  $das bibliotecas<sup>5</sup>$ :

<span id="page-38-0"></span><sup>3</sup>Todos os tutoriais, kit de desenvolvimento e plugins para o Corona são disponibilizados diretamente no site https://coronalabs.com/

<span id="page-38-2"></span><span id="page-38-1"></span><sup>4</sup>Disponível para *download* no site http://www.mapeditor.org/

<sup>5</sup>As bibliotecas são conjuntos de códigos auxiliares independentes, que provém serviços para o programa principal.

- GBCDataCabinet: *plugin* de persistência usado para salvar e restaurar os jogos cadastrados.
- FSM: máquina de estados finitos usada para sequenciar e controlar os eventos de cada fase, verificar ações do usuário e mostrar mensagens e animações.
- Ponytiled: usada em conjunto com o *Tiled* para gerenciar todas as imagens, in-cluindo os locais onde devem ocorrer colisões<sup>[6](#page-39-0)</sup>.

Todas as bibliotecas são disponibilizadas gratuitamente e de fácil integração com o kit de desenvolvimento do Corona. A utilização delas foi responsável por reduzir o tempo de desenvolvimento do projeto, visto que alguns aspectos de implementação puderam ser reutilizados de outras aplicações já desenvolvidas. Além disso, as imagens empregadas no jogo foram retiradas dos *sites* Kenney<sup>[7](#page-39-1)</sup> e Freepik<sup>[8](#page-39-2)</sup>, sendo que elas podem ser usadas livremente em projetos comerciais ou não.

## **5.3.2 Modelagem**

O código e versão final do protótipo do jogo **As Aventuras de Ada e Turing** pode ser acessado pela plataforma GitHub por meio do *link*: [https://github.com/gessikete/](https://github.com/gessikete/As-Aventuras-de-Ada-e-Turing/releases/tag/v1.0) [As-Aventuras-de-Ada-e-Turing/releases/tag/v1.0](https://github.com/gessikete/As-Aventuras-de-Ada-e-Turing/releases/tag/v1.0), de forma que os arquivos que fazem parte da estrutura interna do jogo **As Aventuras de Ada e Turing** estão separados em quatro diretórios: o raiz, onde se encontra o *main.lua* e os demais arquivos lua responsáveis direta e indiretamente pelas cenas do jogo, o diretório *fsm*, onde estão todos os arquivos referentes ao fluxo do protótipo, a pasta *com*, onde se localizam os códigos-fonte das bibliotecas utilizadas - com exceção do GBCDataCabinet, que é uma extensão do Corona e, portanto, é incorporada ao código de forma transparente ao usuário pelo mesmo - e o diretório *tiled*, onde se encontram os arquivos *json* exportados pelo *software* Tiled e os subdiretórios onde estão todas as imagens utilizadas pelo jogo.

O *main.lua* inicializa o fluxo do código por meio da invocação da cena que representa o menu utilizando o *composer*, que é a biblioteca nativa do Corona SDK responsável pela criação, gerenciamento e transição de cenas individuais. Cada cena do jogo é representada por um módulo na extensão lua:

• chooseGameFile: cena por meio da qual o jogador pode selecionar um dos jogos salvos;

<span id="page-39-0"></span><sup>6</sup>Eventos onde o personagem colide com elementos fixos do cenário (paredes, móveis, outros personagens, etc.

<span id="page-39-1"></span><sup>7</sup>http://kenney.nl/

<span id="page-39-2"></span><sup>8</sup>https://br.freepik.com/

- credits: cena que apresenta os créditos dos principais contribuidores para a criação do protótipo **As Aventuras de Ada e Turing**;
- house: cena onde ocorre a fase da casa;
- map: cena na qual é apresentado o mapa durante a execução do jogo;
- menu: cena principal do jogo por meio da qual o jogador pode se dirigir para a cena de escolha de um dos jogos salvos ou criação de um novo jogo;
- newGame: cena por meio da qual pode se criar um novo jogo;
- progress: cena que apresenta o progresso do jogador, exibindo quais fases já foram concluídas e quantas estrelas foram adquiridas;
- restaurant: cena onde ocorre a fase do restaurante;
- school: cena na qual se passa a fase da escola.

Com o objetivo de reduzir a coesão do código, foram criados também módulos responsáveis por oferecer as funcionalidades compartilhadas pelas cenas que representam as três fases do jogo:

- persistence: módulo que realiza a conexão com a biblioteca GBCDataCabinet, fornecendo métodos relacionados à recuperação, resgate e exclusão dos dados nãotransientes;
- sceneTransition: módulo que gerencia a transição das cenas por meio da biblioteca *composer*;
- gamePanel: módulo que gerencia o painel onde ficam as caixas de instruções e a repetição, sendo responsável por adicionar as instruções feitas à tabela de instruções e mostrá-las na tela;
- instructions: módulo que gerencia as instruções por meio de uma tabela. Além disso, também controla a movimentação do personagem de acordo com essas instruções;
- gameState: módulo responsável por armazenar ou recuperar um jogo salvo em memória com o auxílio do módulo *persistence*;
- path: módulo responsável por gerenciar os caminhos percorridos pelo personagem, marcando-os ou desmarcando-os e inicializando os sensores utilizados para identificar quais quadradinhos foram percorridos;
- gameScene: módulo responsável por inicializar as cenas das fases, fazendo o carregamento do arquivo *json* exportado pelo *software* Tiled correspondente à fase, assim

como a recuperação dos dados do jogo salvo e posicionamento do personagem no ponto onde o jogo foi pausado anteriormente;

- houseFSM, restaurantFSM e schoolFSM: módulos responsáveis por gerenciar o fluxo dos eventos da fase, controlando a sequência de mensagens que devem ser exibidas, assim como animações e respostas às ações realizadas pelo jogador;
- listeners: módulo responsável por controlar os métodos ouvintes, verificando se já foram adicionados ou não anteriormente antes de adicioná-los ou removê-los.

Destaca-se também que o diretório *fsm*, onde encontram-se os arquivos responsáveis pelo controle do fluxo do jogo, é subdividido em três subdiretórios: animations, messages e miniGames. Os dois primeiros são compostos pelos arquivos de cada uma das três fases que são utilizados no gerenciamento das animações e mensagens, e o terceiro contém os arquivos houseFSM, restaurantFSM e schoolFSM mencionados anteriormente. Ademais, o diretório *fsm* apresenta o módulo feedback, que controla qual texto e quantas estrelas devem ser mostradas após o término de uma fase, e o módulo gameFlow, que controla a invocação dos métodos de exibição de mensagens e de animações, além dos demais eventos que compõem uma determinada fase.

## **5.4 Jogabilidade**

O jogo "**As Aventuras de Ada e Turing**" foi elaborado a partir da proposta de criar algo que desenvolvesse habilidades do Pensamento Computacional e que fosse atrativo para crianças. Porém, um dos elementos essenciais para o desenvolvimento de um jogo interessante depende de um enredo também interessante e que atraia a atenção do jogador para a história [\[62\]](#page-81-1). A seguir, é detalhada a dinâmica do jogo através do enredo, dos primeiros desenhos e das principais cenas do jogo, além das justificativas quanto à forma como as habilidades que selecionamos do Pensamento Computacional foram trabalhadas em cada fase.

### **5.4.1 Enredo**

O público-alvo do jogo "**As Aventuras de Ada e Turing**" são crianças a partir de 7 anos. Com base nisso, o enredo foi pensado para contemplar parte do dia a dia de estudantes dessa faixa etária, passando pelas fases denominadas **Casa**, **Escola** e **Restaurante**:

Hoje é mais um dia normal na vida de Ada, porém sua mãe a presenteia com uma bicicleta e um desafio: percorrer a cidade ajudando algumas pessoas e voltar para **Casa** no menor tempo possível para ganhar uma surpresa. Entretanto, seu irmão Turing ouviu

a proposta da mãe e resolveu criar uma competição. Será que Ada conseguirá chegar em **Casa** antes de Turing? No caminho, ela terá que ajudar o professor a organizar a bagunça deixada pelos alunos na **Escola** e também ajudar o cozinheiro a preparar uma receita bem gostosa, isso tudo usando o que as pessoas a ensinam para chegar sempre na frente do irmão.

O nome do jogo, "**As Aventuras de Ada e Turing**", foi inspirado em dois dos maiores nomes para o desenvolvimento da Ciência da Computação: Ada e Turing. A escolha dos nomes teve como intuito homenagear e aproximar o público-alvo de nomes que ajudaram a moldar a sociedade atual, na qual a tecnologia faz parte do dia a dia. Apesar do enredo ser contado com Ada como o personagem principal e Turing como o irmão coadjuvante, o jogo permite que os papéis sejam invertidos dependendo do personagem escolhido inicialmente pelo jogador.

### **5.4.2** *Mockups*

*Mockups* são protótipos criados no início do projeto, são normalmente utilizados para adquirir *feedback* sobre desenhos ou ideias logo no início do planejamento [\[63\]](#page-81-2). Assim, é possível visualizar os conceitos a serem implementados com baixo ou nenhum custo, visto que os *mockups* podem ser elaborados em quadros, *softwares*, ou mesmo em folhas de papel.

Para "**As Aventuras de Ada e Turing**", concebemos os desenhos iniciais em folhas de papel com o objetivo de ver como ficariam dispostos os elementos na interface e quais imagens precisaríamos encontrar para a criação do jogo. As primeiras ideias foram desenvolvidas com todos os personagens sendo ratos, porém a dificuldade de encontrar pessoas que confeccionassem os desenhos dos personagens fez com que adaptássemos o jogo para utilizar imagens de licença gratuita.

O protótipo jogável consiste em três fases, que se passam na **Casa**, **Escola** e **Restaurante**, de modo que esses três locais estão agrupados no **Mapa da Cidade**. O primeiro esboço (Figura [5.1\)](#page-43-0), ainda utilizando a ideia anterior de ratos, apresenta falas dos personagens. Entretanto, essa abordagem ocupava muito espaço de tela, fazendo com que a área de movimento dos personagens fosse reduzida.

<span id="page-43-0"></span>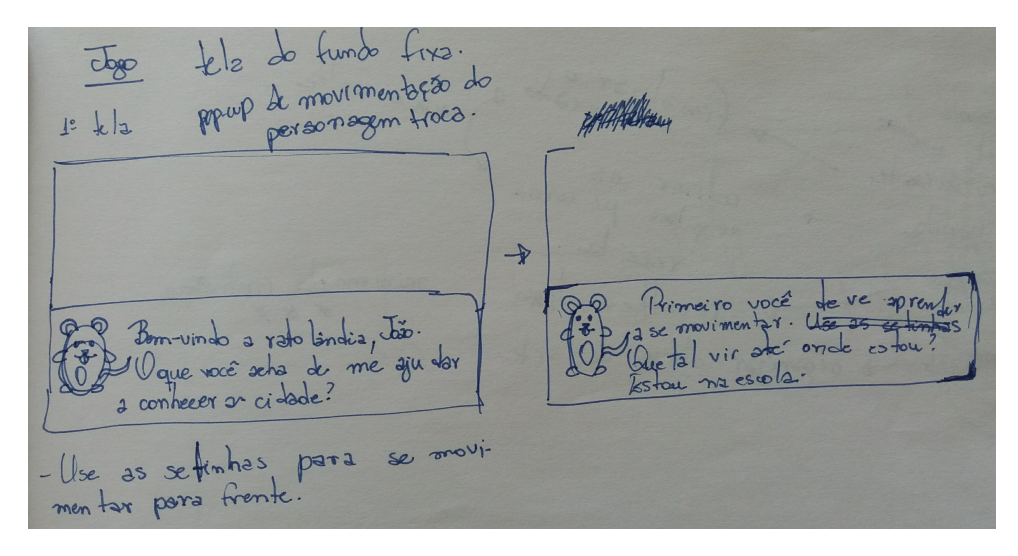

Figura 5.1: Primeiro *mockup* das falas dos personagens

A solução desse problema foi encontrada através do uso de balões de diálogo (Figura [5.2\)](#page-43-1), versão final do protótipo. Essa abordagem de diálogo é muito utilizada por jogos de [RPG](#page-11-1)[9](#page-43-2) , a exemplo do jogo Pokémon, usado no dispositivo *Gameboy*. Dessa forma, é possível introduzir tutoriais com os personagens secundários conversando com o jogador, além de contextualizá-lo.

<span id="page-43-1"></span>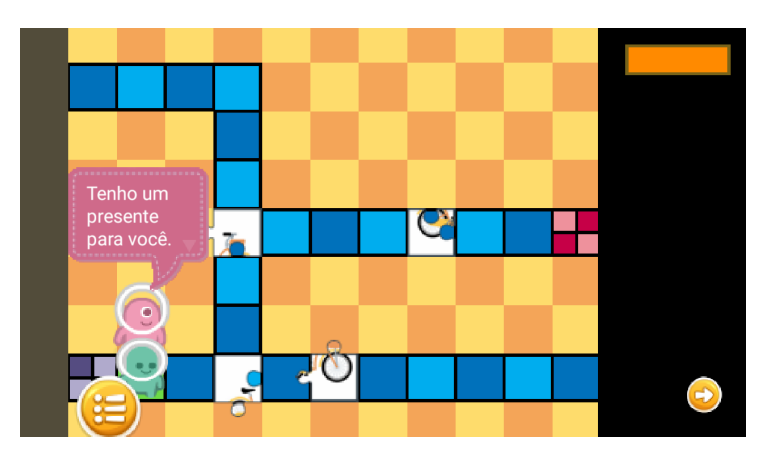

Figura 5.2: Interface que representa as falas dos personagens

As telas de *Login* e de **Cadastro** de novo jogador também foram esboçadas inicialmente e, por serem telas mais simples e com pouca interação com o usuário, se mantiveram quase idênticas à ideia original. Nos *mockups* dessas interfaces (Figura [5.3\)](#page-44-0) era possível que o usuário escolhesse entre as opções **Novo Jogo** ou **Continuar** o jogo de onde parou,

<span id="page-43-2"></span><sup>9</sup>[RPG,](#page-11-1) é uma sigla inglesa para *[Role Playing Game](#page-11-1)*, um "jogo de contar histórias", onde os jogadores interpretam personagens dentro de uma história narrada por um "mestre" [\[64\]](#page-81-3).

<span id="page-44-0"></span>e a tela de **Cadastrar** um novo jogador, na qual o jogador deve informar o nome desejado e o personagem que deseja ser para que o progresso do jogo seja salvo.

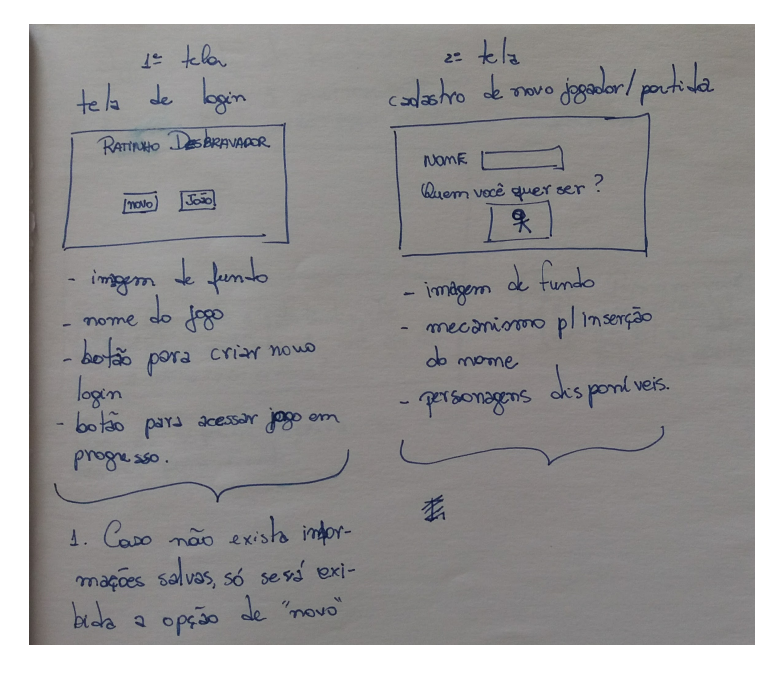

Figura 5.3: *Mockups* das interfaces de *Login* e **Cadastro** de novo jogador

Cada uma das fases e o **Mapa da Cidade** também foram desenhados antes de serem implementados. Apesar de ser possível criar a prototipação das telas diretamente com o *software* Tiled, fazer e modificar os desenhos demandava muito tempo, portanto criamos os desenhos em papel e, após isso, o protótipo foi desenvolvido. Assim, foi possível projetar as telas considerando os movimentos que o personagem iria fazer para então criar o protótipo funcional (Figuras [5.4](#page-45-0) a [5.5\)](#page-45-1).

<span id="page-45-0"></span>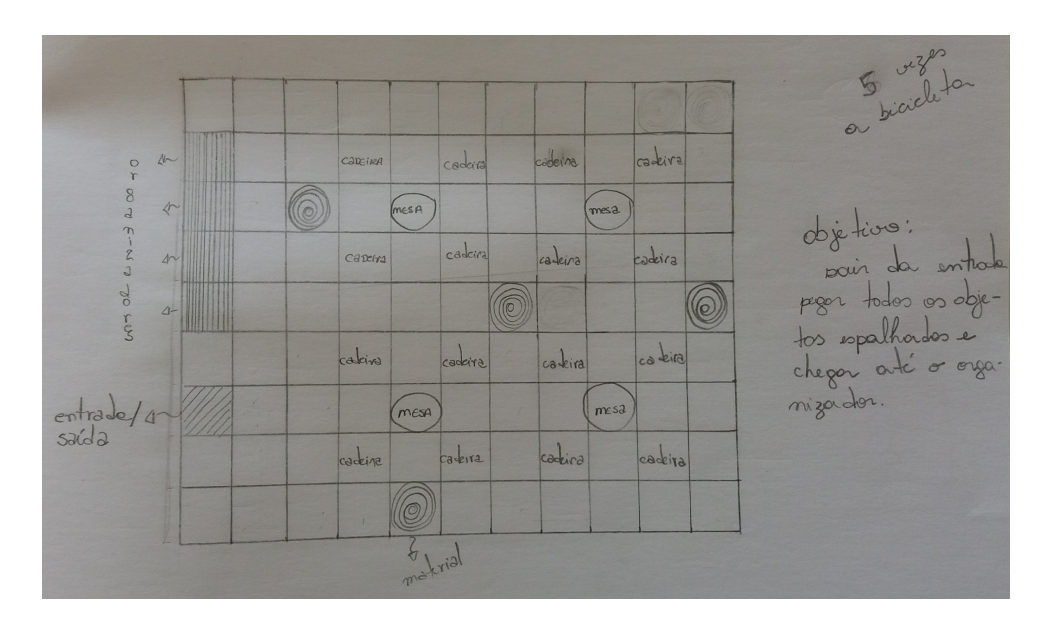

Figura 5.4: *Mockup* da fase 2 do jogo "**As Aventuras de Ada e Turing**"

<span id="page-45-1"></span>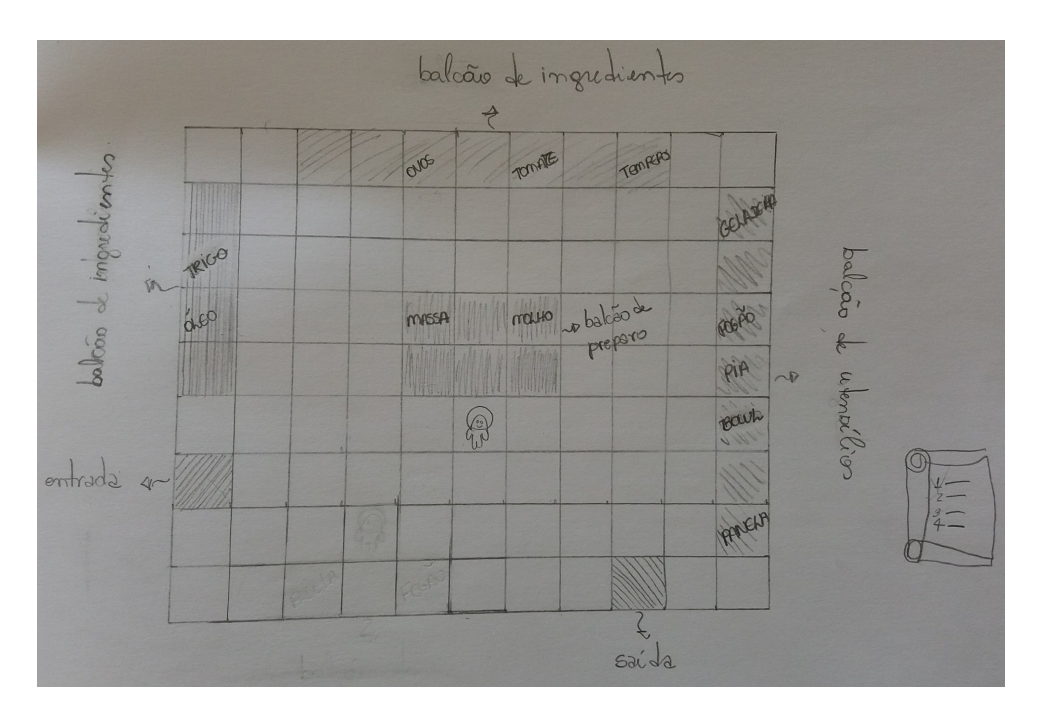

Figura 5.5: *Mockup* da fase 3 do jogo "**As Aventuras de Ada e Turing**"

Após a definição dos *mockups*, o processo de implementação das telas foi realizado de forma ágil, uma vez que não foi necessário refazer as interfaces diversas vezes quando a ideia inicial se mostrava ineficaz ou apresentava erros de planejamento.

### <span id="page-46-0"></span>**5.4.3 Dinâmica**

Os *mockups*, cenas e roteiro do jogo "**As Aventuras de Ada e Turing**" foram criados em paralelo. Isso se deve ao fato de estarem intimamente relacionados, visto que os diálogos interferem nas cenas e na apresentação do conjunto na tela.

Para manter o controle da estrutura e sequência do jogo, foi criado um Documento de Design do Jogo (Apêndice [A\)](#page-83-0). Conforme Pedersen [\[65\]](#page-81-4), esse documento é uma ferramenta textual criada para descrever todas as características de um jogo: informações básicas de premissa, conceitos, personagens e cenários, além de poder incluir detalhes como sons e níveis. No caso do presente projeto, a criação do referido documento foi essencial para manter as duas autoras alinhadas ao mesmo objetivo.

O projeto do jogo "**As Aventuras de Ada e Turing**", descrito no Documento de Design (Apêndice [A\)](#page-83-0), é composto por quatro cenas: a **Casa** do personagem principal (Figura [5.6\)](#page-46-1), a **Escola** (Figura [5.7\)](#page-47-0), o **Restaurante** (Figura [5.8\)](#page-47-1) e o **Mapa da Cidade** (Figura [5.9\)](#page-47-2), de forma que este último agrega todos os locais anteriores.

<span id="page-46-1"></span>O **Mapa da Cidade** (Figura [5.9\)](#page-47-2) representa uma cena de transição e funciona como tela de controle do progresso do jogador.

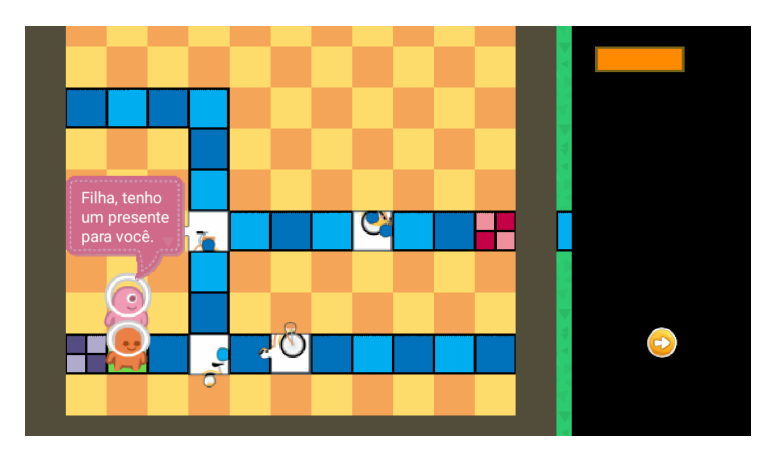

Figura 5.6: Interface que representa a cena da **Casa** de Ada e Turing

<span id="page-47-0"></span>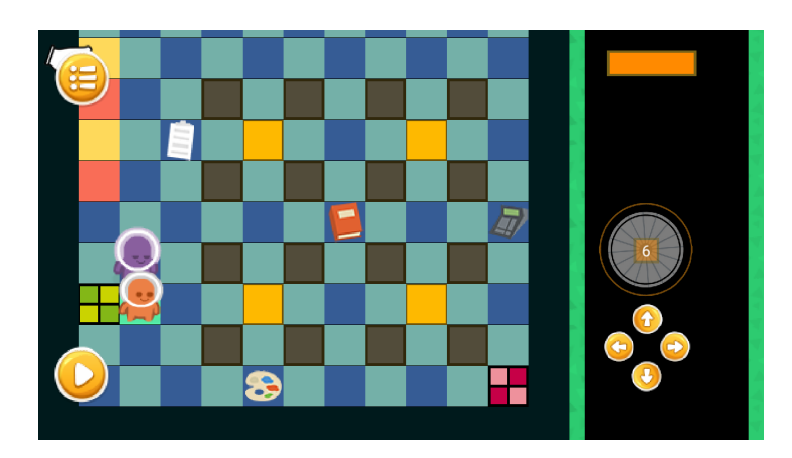

Figura 5.7: Interface que representa a cena da **Escola**

<span id="page-47-1"></span>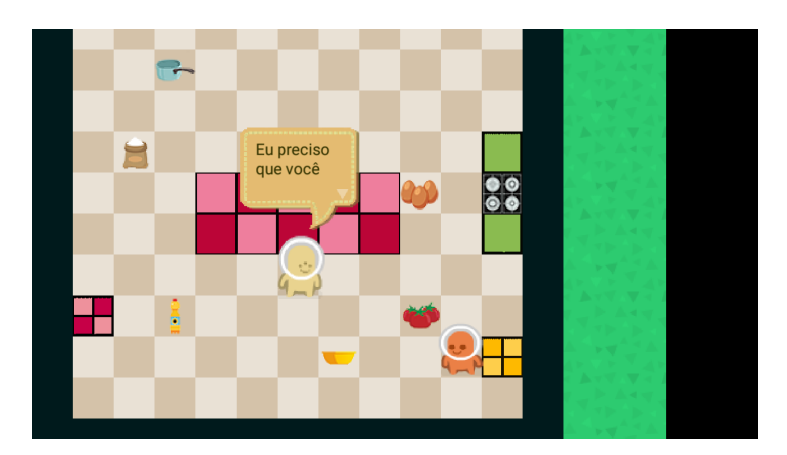

Figura 5.8: Interface que representa a cena do Restaurante

<span id="page-47-2"></span>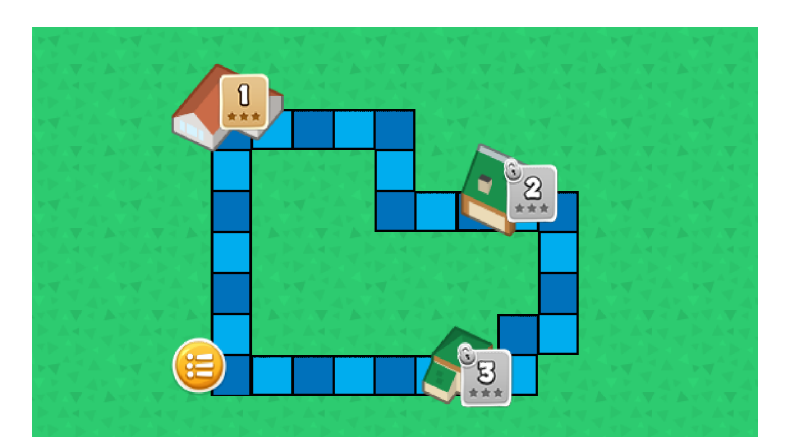

Figura 5.9: Interface que representa a cena do **Mapa da Cidade**

Cada elemento do jogo "**As Aventuras de Ada e Turing**" foi planejado com o intuito de estimular o jogador e desenvolver habilidades do Pensamento Computacional sem perder o aspecto lúdico de um jogo. O protótipo do jogo envolve três fases, de forma que quatro das dez habilidades listadas por Barr, V. e Stephenson [\[18\]](#page-77-1) foram utilizadas:

- Usar o vocabulário: com o intuito de alinhar o jogo com o objetivo da atividade 12, "vocabulário limitado de instruções que devem ser obedecidas";
- Projetar soluções para problemas utilizando análise: com o intuito de incentivar o jogador a analisar um problema antes de projetar uma solução;
- Projetar soluções para problemas utilizando análise e criação de algoritmo: com o intuito de, junto a análise, criar uma sequência lógica de passos para solucionar o problema;
- Realizar testes e depuração: com o intuito de encorajar o jogador a aprender com os erros e continuar tentando para melhorar o desempenho.

A seguir, percorremos todo o fluxo do jogo apresentando os elementos que compõem "**As Aventuras de Ada e Turing**", além dos objetivos que constituíram cada um deles.

### **5.4.3.1 Cadastro de Novo Jogador**

O jogo inicia com duas possibilidades exibidas pelo Menu Inicial (Figura [5.10\)](#page-48-0). Nele, o jogador pode iniciar um **Novo Jogo** ou Continuar um jogo que ele já havia começado. Caso inicie um **Novo Jogo**, o jogador deverá fazer um **Novo Cadastro** (Figura [5.11\)](#page-49-0) informando o personagem que deseja ser: Ada ou Turing (Figura [5.11a\)](#page-49-1) e o nome para o cadastro do **Novo Jogo** (Figura [5.11d\)](#page-49-2). A partir do momento que o jogador escolhe um personagem, o outro se torna o personagem secundário que irá acompanhá-lo por todo o percurso do jogo. Caso o jogador escolha Continuar o Jogo, a interface de jogos salvos (Figura [5.12\)](#page-49-3) exibe os cadastros salvos e o jogador poderá continuar de onde parou.

<span id="page-48-0"></span>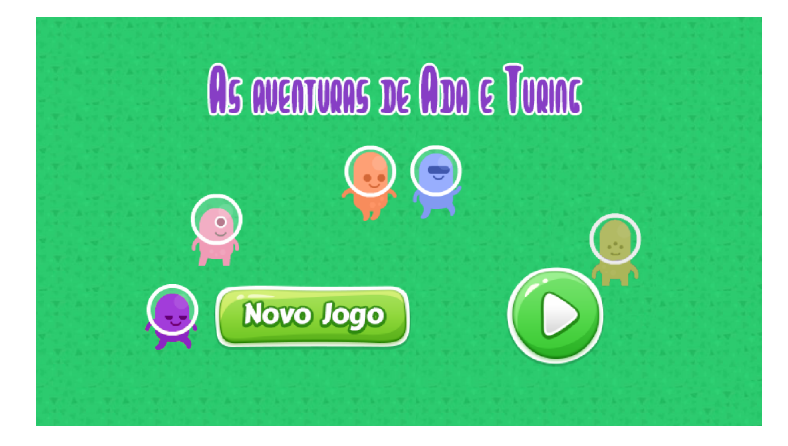

Figura 5.10: Interface que representa o menu inicial

<span id="page-49-1"></span><span id="page-49-0"></span>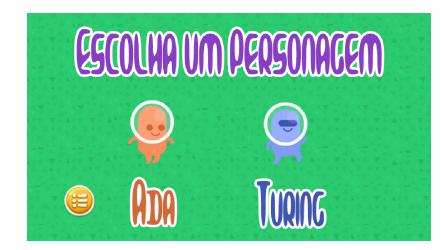

(a) Interface que representa a escolha do personagem

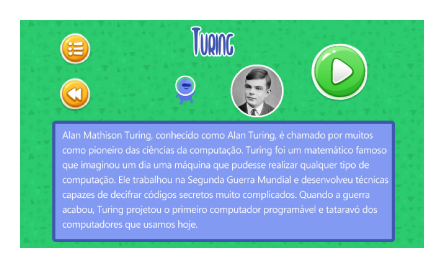

(c) Interface que representa a minibiografia do Turing

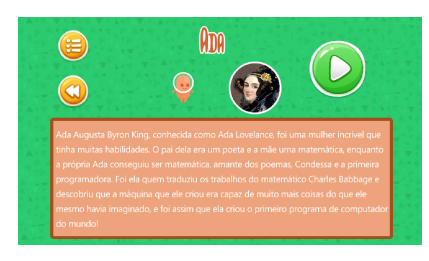

(b) Interface que representa a minibiografia da Ada

<span id="page-49-4"></span>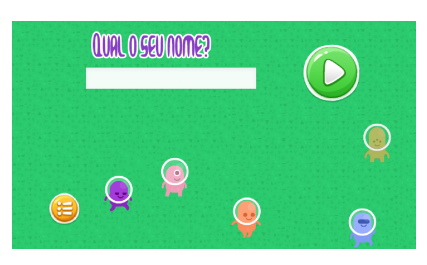

<span id="page-49-2"></span>(d) Interface que representa a inserção do nome

<span id="page-49-5"></span>Figura 5.11: Interface que representa as etapas do cadastro

<span id="page-49-3"></span>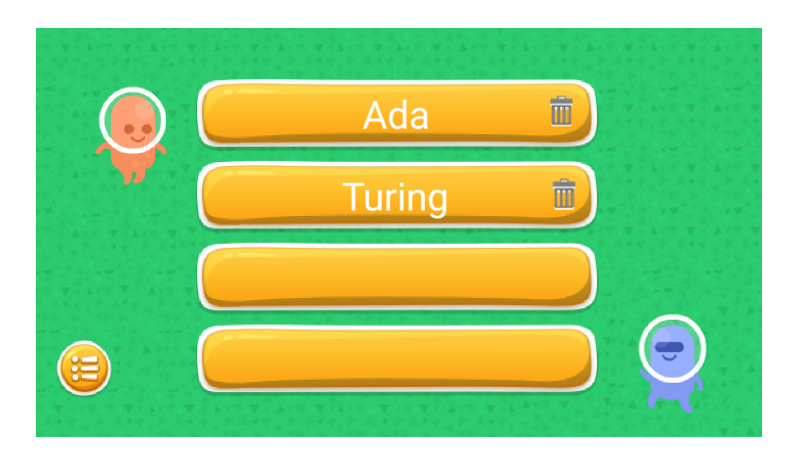

Figura 5.12: Interface que representa os cadastros salvos

Ainda no **Cadastro**, é exibida uma minibiografia histórica dos personagens (Figuras [5.11b](#page-49-4) e Figura [5.11c\)](#page-49-5), visto que Ada e Turing são dois nomes importantes para a Ciência da Computação e estão sendo homenageados no jogo. O texto das minibiografias (Tabela [5.1\)](#page-50-0), criado pelas autoras, busca contar a história dos dois personagens utilizando uma linguagem adequada ao público-alvo e, dessa forma, aproximar o jogador de nomes que contribuíram para a formação da sociedade.

<span id="page-50-0"></span>

| Personagem | Minibiografia                                                      |
|------------|--------------------------------------------------------------------|
| Ada        | Ada Augusta Byron King, conhecida como Ada Lovelace, foi uma       |
|            | mulher incrível que tinha muitas habilidades. O pai dela era um    |
|            | poeta e a mãe uma matemática, enquanto a própria Ada conse-        |
|            | guiu ser matemática, amante dos poemas, Condessa e a primeira      |
|            | programadora. Foi ela quem traduziu os trabalhos do matemático     |
|            | Charles Babbage e descobriu que a máquina que ele criou era capaz  |
|            | de muito mais coisas do que ele mesmo havia imaginado, e foi assim |
|            | que ela criou o primeiro programa de computador do mundo!          |
| Turing     | Alan Mathison Turing, conhecido como Alan Turing, é chamado        |
|            | por muitos como pioneiro das ciências da computação. Turing foi    |
|            | um matemático famoso que imaginou um dia uma máquina que           |
|            | pudesse realizar qualquer tipo de computação. Ele trabalhou na     |
|            | Segunda Guerra Mundial e desenvolveu técnicas capazes de deci-     |
|            | frar códigos secretos muito complicados. Quando a guerra acabou,   |
|            | Turing projetou o primeiro computador programável e tataravó dos   |
|            | computadores que usamos hoje.                                      |

Tabela 5.1: Minibiografias de Ada e Turing

### <span id="page-50-1"></span>**5.4.3.2 Fase 1: Casa**

Passadas as etapas de criação (ou seleção), o jogo em si começa na **Casa** (Figura [5.13\)](#page-51-0). Nesta fase, o objetivo é desenvolver a habilidade de **usar o vocabulário**. Para tanto, o jogador passará por um treino interativo - expondo as instruções de direção e o conceito de repetição representado por uma bicicleta, de forma que a quantidade de pedaladas é visualizada quando a criança gira a roda n vezes correspondentes à quantidade de quadrados a serem andadas - onde a mãe irá instruí-lo sobre como os comandos do jogo funcionam enquanto uma animação destaca os elementos que devem ser utilizados (Figura [5.14\)](#page-51-1).

<span id="page-51-0"></span>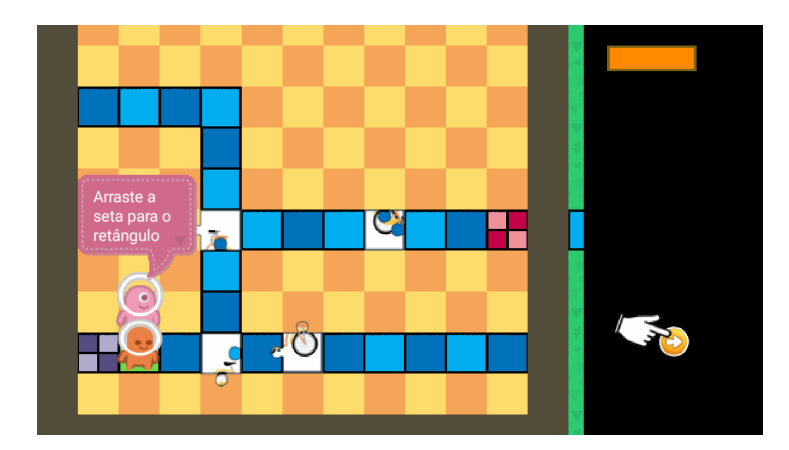

Figura 5.13: Interface que representa a fase 1 do jogo "**As Aventuras de Ada e Turing**"

<span id="page-51-1"></span>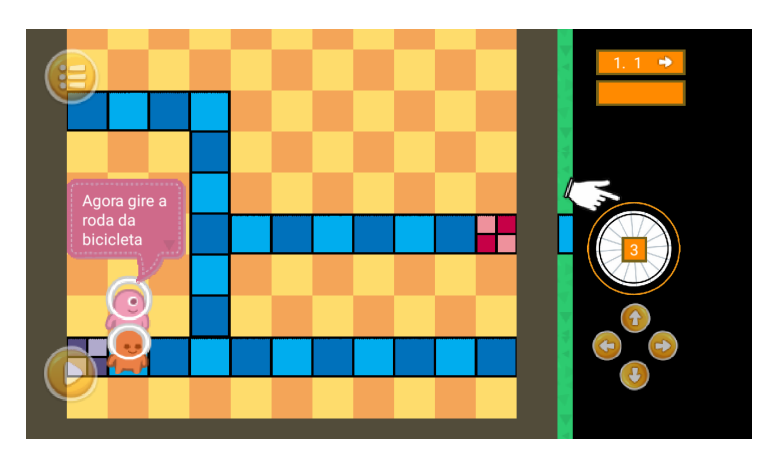

Figura 5.14: Interface que representa a fase 1 do jogo "**As Aventuras de Ada e Turing**"

Os comandos e a dinâmica apresentados nesta fase e na fase 2 (Seção [5.4.3.3\)](#page-54-0) estarão presentes em todas as outras fases. Desenvolvemos um treinamento mais lúdico, onde o usuário tem um objetivo e, através das instruções do personagem orientador da fase, realizará as ações de forma a aprender ativamente como os comandos funcionam.

É também nesta fase que o jogador é apresentado ao seu antagonista (Figura [5.15\)](#page-52-0). Através dele pretendemos criar um elemento de competitividade, onde o jogador deve sempre tentar ultrapassar o adversário.

<span id="page-52-0"></span>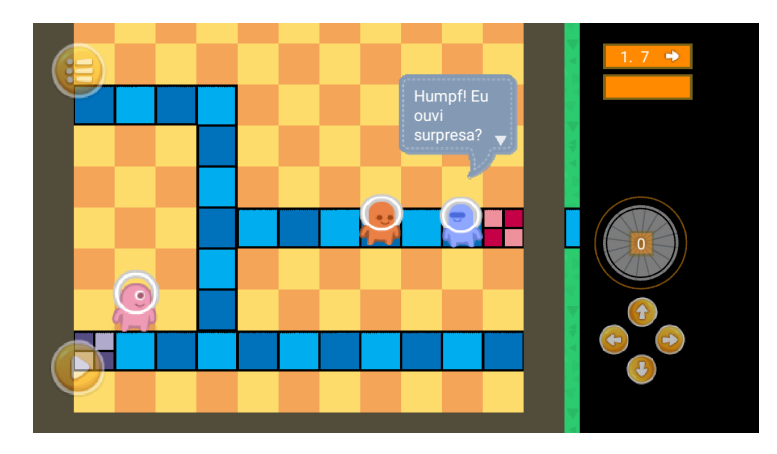

Figura 5.15: Interface que representa a fase 1 do jogo "**As Aventuras de Ada e Turing**": apresentação do irmão/irmã

Ao finalizar a fase, o jogo apresentará a primeira tela de *feedback* (Figura [5.16\)](#page-53-0), essa ação será repetida ao final de cada uma das fases. São três níveis de *feedback*:

- 1. nenhuma estrela (Figura [5.16a\)](#page-53-1): o jogador não alcançou o objetivo da fase;
- 2. uma estrela (Figura [5.16b\)](#page-53-2): o jogador completou o objetivo, porém não utilizou a habilidade do Pensamento Computacional desenvolvida na fase;
- 3. duas estrelas (Figura [5.16c\)](#page-53-3): o jogador completou o objetivo, porém não utilizou a habilidade do Pensamento Computacional desenvolvida na fase tanto quanto poderia;
- 4. três estrelas (Figura [5.16d\)](#page-53-4): o jogador completou o objetivo da fase e utilizou a habilidade do Pensamento Computacional desenvolvida na fase de forma adequada.

<span id="page-53-1"></span><span id="page-53-0"></span>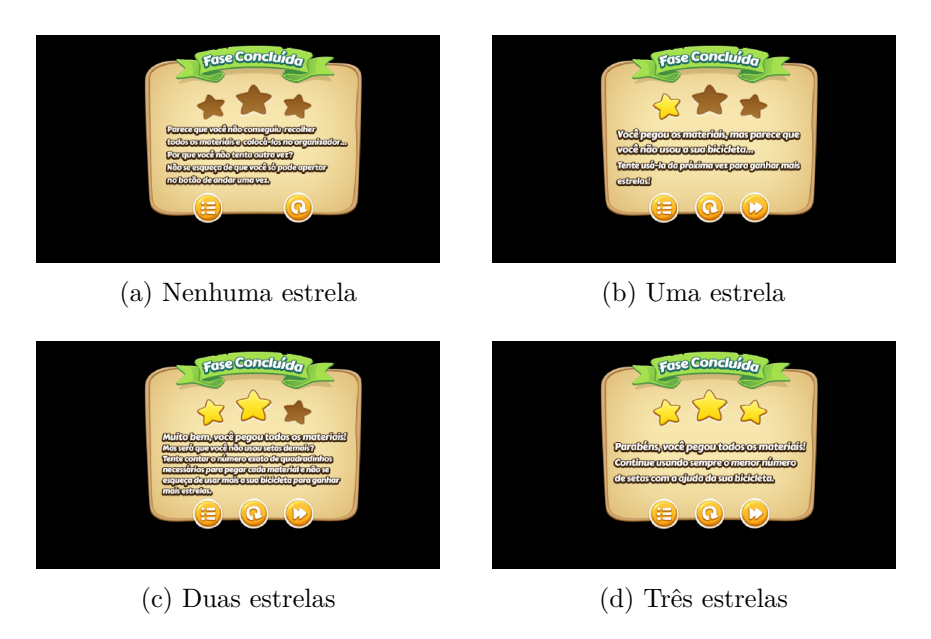

<span id="page-53-4"></span><span id="page-53-3"></span><span id="page-53-2"></span>Figura 5.16: Telas de *feedback*

É preciso que os jogadores sejam capazes de aprender com os próprios erros, revendo e analisando seus passos, para que seja possível traçar uma nova estratégia em caso de fracasso, ou simplesmente para compreender por que obteve sucesso [\[39\]](#page-79-0). Desse modo, mais uma habilidade do Pensamento Computacional é incluída ao jogo: **realizar testes e depuração**, pois o jogador pode observar que poderia ter se saído melhor naquela fase e de que forma poderia melhorar, tendo a opção de jogar a mesma fase novamente para tentar obter um desempenho melhor.

Ainda trabalhando a habilidade de realizar testes e depuração, a movimentação do jogador é destacada à medida que o personagem se desloca criando um rastro verde (Figura [5.17\)](#page-53-5). Dessa forma é possível que ele reveja os pontos onde acertou ou errou.

<span id="page-53-5"></span>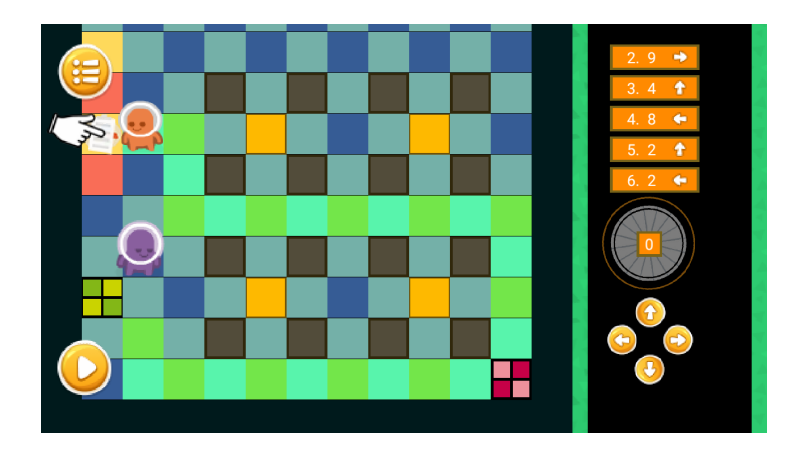

Figura 5.17: Interface que representa o rastro do percurso feito pelo jogador

Outro recurso utilizado pelo jogo é o **Mapa da Cidade** (já apresentado na Figura [5.9\)](#page-47-2). Nele, o jogador continua treinando os comandos que aprendeu, posto que a movimentação segue a mesma dinâmica de todo o jogo. O **Mapa da Cidade** também é utilizado para que o jogador tenha acesso a todas as fases, cada uma delas representada por um prédio característico, de maneira que as fases já concluídas são marcadas pelo número de estrelas recebidas e as fases que ainda não foram concluídas mostram as estrelas inativas (Figura [5.18\)](#page-54-1).

<span id="page-54-1"></span>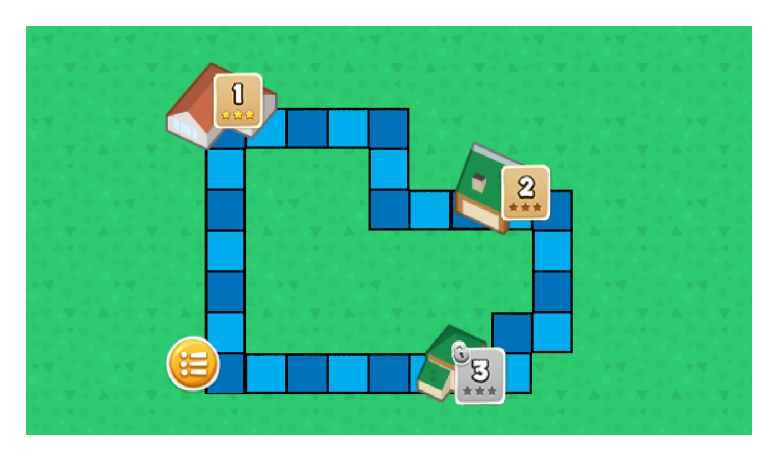

Figura 5.18: Interface que representa o **Mapa da Cidade** com a fase 1 concluída, a fase 2 iniciada, e a fase 3 bloqueada

A partir da fase 2, o irmão ou irmã chegará na etapa seguinte antes ou depois do jogador, dependendo de como for o seu desempenho no caminho realizado no **Mapa da Cidade** entre uma fase e outra. Nesses caminhos, o jogador terá uma quantidade limitada de repetições, e caso consiga chegar ao próximo destino usando a menor quantidade possível de instruções, conseguirá chegar antes do irmão. Caso o jogador consiga realizar o caminho entre duas fases com a menor quantidade possível de instruções e, consequentemente, chegar antes do irmão pelo menos duas vezes durante o jogo inteiro, a premiação final ficará com o jogador.

#### <span id="page-54-0"></span>**5.4.3.3 Fase 2: Escola**

A fase 2 se passa na **Escola** (Figura [5.19\)](#page-55-0) e continua utilizando os conceitos demonstrados na fase 1 (Seção [5.4.3.2\)](#page-50-1), porém limita as ações do jogador. Na fase 1, o jogador pode cumprir o objetivo em quantas etapas desejar. No entanto, nesta fase, ele deverá completar o objetivo utilizando um único conjunto de instruções, porém na ordem mais adequada, ou seja, elaborar a melhor estratégia para pegar todos os materiais espalhados pela sala e depositá-los no organizador utilizando um único conjunto de instruções. Assim, pretendemos que o jogador **projete soluções para problemas utilizando análise**, mais uma habilidade do Pensamento Computacional.

<span id="page-55-0"></span>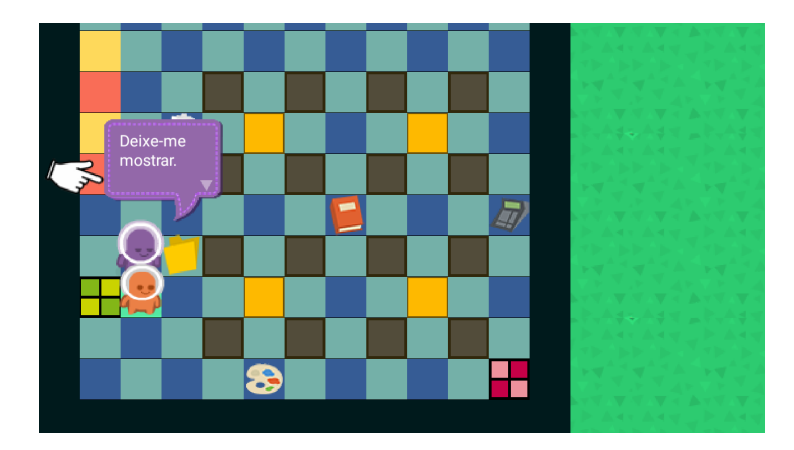

Figura 5.19: Interface que representa a fase 2 com os objetos espalhados pela sala de aula

### **5.4.3.4 Fase 3: Restaurante**

A fase 3, por sua vez, foi desenvolvida para que o jogador **projete soluções para problemas utilizando análise e criação de algoritmo**. Com o intuito de desenvolver essa habilidade do Pensamento Computacional, o jogo propõe que o jogador complete uma receita em duas etapas. Para tanto, ele deve coletar os ingredientes espalhados pelo **Restaurante** de forma ordenada - obedecendo uma lista - e retornar cada uma das vezes com um conjunto de ingredientes ao cozinheiro. Novamente, o jogador estará utilizando todos os conceitos que aprendeu anteriormente, porém deverá seguir a ordem definida pelo cozinheiro. No **Restaurante** (Figura [5.20\)](#page-55-1) é possível observar os ingredientes espalhados e a ordem em que a primeira lista deve ser entregue ao cozinheiro.

<span id="page-55-1"></span>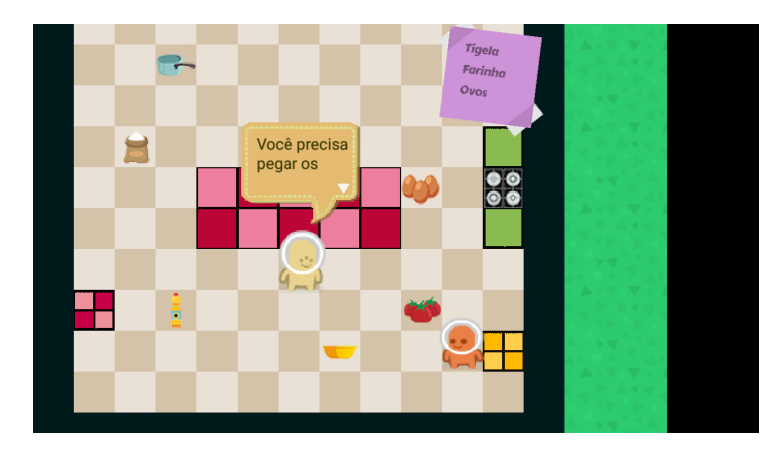

Figura 5.20: Interface que representa a fase 3 com os objetos espalhados pelo **Restaurante**

O jogo "**As Aventuras de Ada e Turing**" chega ao fim quando o jogador retorna para **Casa** após ajudar todas as pessoas da cidade. Nesse momento, caso tenha conseguido chegar antes do irmão em pelo menos duas fases, o jogador receberá a surpresa (premiação final) que foi prometida pela mãe. Caso contrário, perderá a aposta com o irmão e ficará sem a surpresa. No entanto, o jogo permite que o jogador refaça todas as fases para tentar terminar o jogo recebendo a premiação final.

# **Capítulo 6**

# **Avaliação e Testes**

Conforme Nobrega e Gonçalves [\[66\]](#page-81-5), existem diferentes abordagens para se avaliar os diversos aspectos de um sistema computacional, sendo que algumas delas se utilizam de usuários reais, enquanto outras fazem uso de especialistas. Uma dessas abordagens são os métodos de avaliação advindos da área de [Interação Humano-Computador](#page-11-2) [\(IHC\)](#page-11-2) que, conforme Barbosa e Silva [\[67\]](#page-81-6) são divididos em três grupos:

- Avaliação Através de Investigação: o avaliador pode utilizar, segundo os autores, questionários, entrevistas ou grupos focais para se coletar a impressão dos usuários. Neste tipo de avaliação é possível encontrar problemas que poderiam ocorrer quando o sistema está em funcionamento.
- Avaliação Através de Inspeção: o avaliador busca se colocar no lugar do usuário enquanto analisa o sistema e não possui a participação de usuários reais. Avaliação heurística, avaliação do percurso cognitivo e método de inspeção semiótica são alguns dos exemplos utilizados dentro do grupo de inspeção.
- Avaliação Através de Observação: o avaliador coleta dados com usuários através de testes de usabilidade, da aplicação do método de avaliação de comunicabilidade ou da prototipação em papel para identificar problemas que ocorreriam em situações reais de uso.

Esses métodos de avaliação podem ser formativos ou somativos. A avaliação formativa é realizada durante a fase de desenvolvimento e busca coletar dados que validem ou reorientem o que foi decidido na fase de planejamento. A avaliação somativa, por sua vez, é realizada depois que o sistema está finalizado e busca avaliar o quão distante o produto final ficou de metas específicas [\[67\]](#page-81-6).

Na presente seção aplicamos avaliações correspondentes aos três grupos: entrevista, avaliação heurística e testes de usabilidade. A avaliação formativa (Seção [6.1\)](#page-58-0), foi realizada através de testes de usabilidade e a avaliação somativa (Seção [6.2\)](#page-61-0), foi realizada através de avaliação heurística, testes de usabilidade e entrevista.

# <span id="page-58-0"></span>**6.1 Avaliação Formativa**

A avaliação formativa teve como objetivo identificar problemas de [IHC.](#page-11-2) Para tanto, apresentamos a seguir os resultados dos testes de portabilidade (Seção [6.1.1\)](#page-58-1) e os testes informais (Seção [6.1.2\)](#page-59-0), realizados durante o período de desenvolvimento.

## <span id="page-58-1"></span>**6.1.1 Testes de Portabilidade**

Durante o desenvolvimento de "**As Aventuras de Ada e Turing**" foram realizados dois tipos de testes. Primeiramente, utilizamos o *Corona Simulator* - simulador do Corona que permite a visualização da interface e interação com o jogo enquanto o mesmo está sendo desenvolvido - e, para isso, quatro dispositivos móveis:

- 1. Sony Xperia Z3 Compact
	- Sistema operacional: Android 6.0.1 Marshmallow
	- Processador: 2.5 GHz Quad Core
	- *Display*: 4.6 polegadas (1280x720)
	- Memória RAM: 2GB
	- Memória interna: 16 GB

2. Samsung Galaxy J5

- Sistema operacional: Android 6.0.1 Marshmallow
- Processador: 1.2 GHz Quad Core
- *Display*: 5 polegadas (1280x720)
- Memória RAM: 1.5 GB
- Memória interna: 16 GB
- 3. HP 7 Plus 1302
	- Sistema operacional: Android 4.2.2 Jelly Bean
	- Processador: 1.0GHzAllwinner A31 ARM Cortex A7 Quad Core
	- *Display*: 7 polegadas (1024 x 600)
	- Memória RAM: 1 GB
- Memória interna: 8 GB
- 4. Motorola XOOM 2 3G MZ616
	- Sistema operacional: Android 4.0.4 Ice Cream Sandwich
	- Processador: 1.2 GHz Cortex-A9 Dual-core
	- *Display*: 10.1 polegadas (1024 x 600)
	- Memória RAM: 1 GB
	- Memória interna: 16 GB

Todos os dispositivos listados foram utilizados durante o período de desenvolvimento, porém, para os testes pós-desenvolvimento (Seção [6.2.3\)](#page-67-0), foram utilizados somente os dispositivos HP 7 Plus e Motorola XOOM 2, pois como possuem o *display* maior, o uso desses dispositivos facilitou a observação dos usuários enquanto jogavam.

Após a realização dos testes, observamos que o jogo apresentou sucesso no teste de portabilidade, pois todos os dispositivos utilizados executaram-no sem comprometimento da interface e sem apresentar problemas que impossibilitassem o uso do aplicativo.

### <span id="page-59-0"></span>**6.1.2 Testes Informais**

Ainda durante o período de desenvolvimento, testes informais envolvendo as próprias autoras e avaliadores voluntários foram realizados, visando verificar a interação do usuário com o jogo, possíveis problemas, erros ou sugestões de melhoria. Os avaliadores voluntários não se enquadravam no público-alvo do jogo, entretanto buscaram se colocar no lugar do usuário, conforme proposto por Nobrega e Gonçalves [\[66\]](#page-81-5). A partir dos resultados desta avaliação, algumas modificações foram realizadas, conforme apresentado a seguir.

Inicialmente, foi utilizado um controle com o formato de um *joystick* (Figura [6.1\)](#page-60-0) para indicar a direção para a qual o jogador desejava que o personagem se movesse. Todavia, os avaliadores voluntários apontaram que o uso dos controles não estavam intuitivos o suficiente. Ainda, sugeriram inserir a possibilidade de arrastar a seta que indica a direção para a área de instruções. Baseando-nos nesta sugestão, foram inseridos controles direcionais (Figura [6.2\)](#page-60-1). Além disso, foi incluído um retângulo na área de instruções para que as setas de comando fossem arrastadas até ele, criando uma instrução a cada nova seta posicionada.

<span id="page-60-0"></span>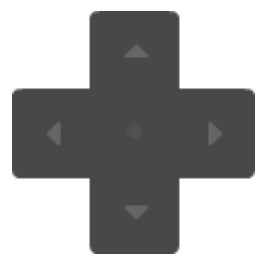

Figura 6.1: Primeiro direcional utilizado

<span id="page-60-1"></span>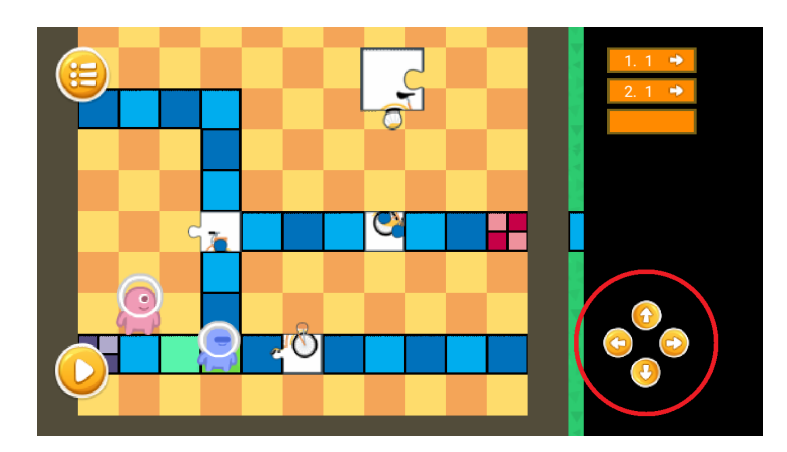

Figura 6.2: Interface que representa a fase 1 exibindo os controles direcionais

Os avaliadores voluntários também apontaram que a disposição dos botões de *Play* que indica a execução das instruções - e menu estavam atrapalhando a visualização da cena em algumas fases do jogo. Além disso, a roda, que indica o número de repetições para uma dada instrução, estaria posicionada de tal forma que, quando utilizada, fazia o posicionamento da mão do jogador cobrir a área de instruções, impossibilitando que o mesmo fizesse os movimentos de girar a roda e visualizar quantas vezes havia feito o movimento ao mesmo tempo. Para corrigir os problemas expostos, os elementos em questão foram reposicionados (Figura [6.3\)](#page-61-1).

<span id="page-61-1"></span>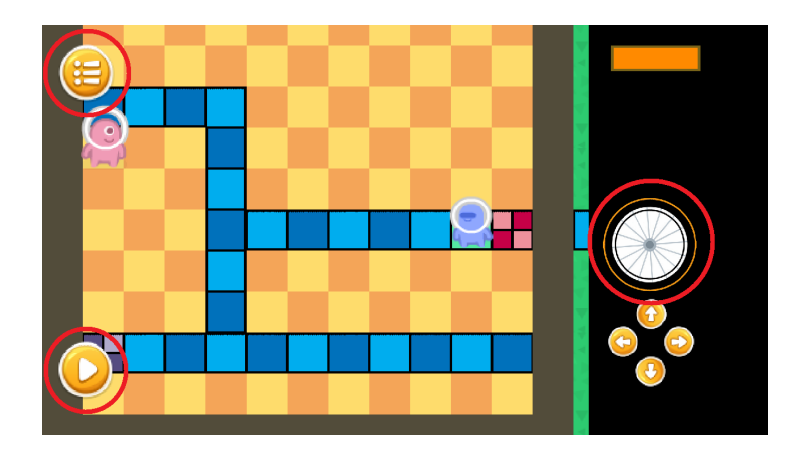

Figura 6.3: Botões *Play*, Menu e a Roda de repetições

Mesmo que de modo informal, os testes com avaliadores voluntários foram essenciais para o desenvolvimento de "**As Aventuras de Ada e Turing**", pois subsidiaram a alteração de importantes itens da interface do jogo.

## <span id="page-61-0"></span>**6.2 Avaliação Somativa**

A avaliação somativa teve como objetivos identificar problemas de [IHC](#page-11-2) no jogo através da visão não só do público-alvo, mas de especialistas. Para tanto, especialistas em desenvolvimento de jogos foram consultados para avaliar "**As Aventuras de Ada e Turing**" utilizando o *framework Octalysis* (Seção [6.2.1\)](#page-61-2); a jogabilidade foi avaliada pelas autoras através de um conjunto de heurísticas (Seção [6.2.2\)](#page-64-0); testes de usabilidade realizados diretamente com o público-alvo do jogo (Seção [6.2.3\)](#page-67-0); e questionário pós-teste feito com este público após utilizarem o aplicativo (Seção [6.2.4\)](#page-70-0).

### <span id="page-61-2"></span>**6.2.1 Avaliação de Especialistas**

Para suprir a necessidade de identificar elementos essenciais em um jogo e quais aspectos deveríamos refinar, convidamos um especialista em desenvolvimento de jogos digitais para dispositivos móveis com o intuito de analisar "**As Aventuras de Ada e Turing**" a partir dos pressupostos do *framework Octalysis* (Seção [4.1.1\)](#page-31-0). Em paralelo com a avaliação do especialista, as autoras também fizeram a análise, visando realizar um comparativo entre os resultados obtidos.

Quando equilibrados, os direcionadores do *framework Octalysis* apontam as características de um jogo motivador e divertido que idealmente deveriam compor o aplicativo desenvolvido (Seção [4.1.1\)](#page-31-0). Portanto, para identificar se "**As Aventuras de Ada e Turing**" atende aos aspectos necessários em um jogo, utilizamos o *framework Octalysis*.

Inicialmente, as desenvolvedoras utilizaram o *framework Octalysis* para realizar a avaliação do jogo "**As Aventuras de Ada e Turing**". O resultado (Figura [6.4\)](#page-62-0) mostra que a experiência de gamificação está balanceada, somando uma pontuação de 111 pontos na escala, de forma que nenhum dos direcionadores se destacou significativamente em relação aos outros.

<span id="page-62-0"></span>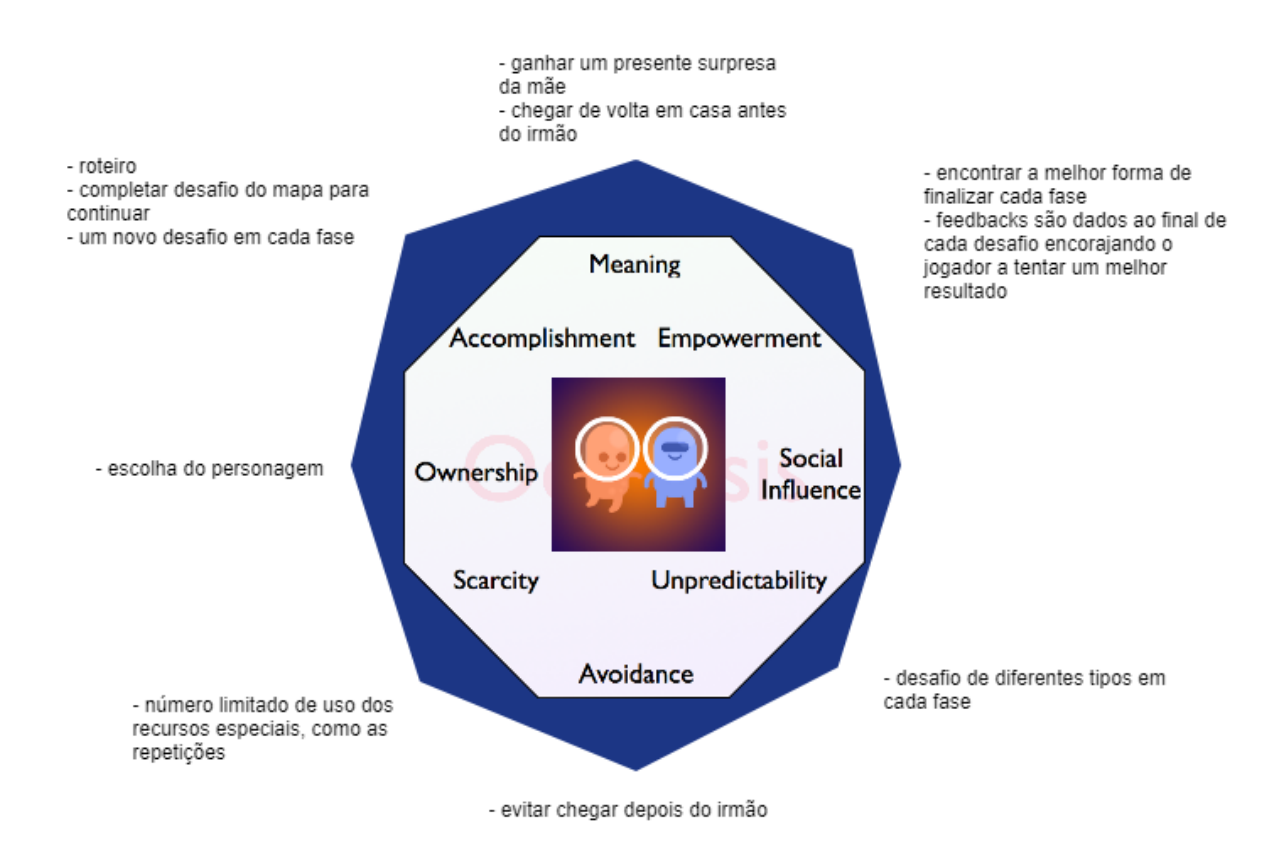

Figura 6.4: Avaliação do jogo "**As Aventuras de Ada e Turing**" realizada pelas autoras utilizando o *framework Octalysis*

Posteriormente, um especialista em desenvolvimento de jogos realizou a avaliação do jogo "**As Aventuras de Ada e Turing**" e qualificou os aspectos destacados pelo *framework* que estão presentes no aplicativo. O resultado teve sua divulgação autorizada pelo [Termo de Consentimento Livre e Esclarecido](#page-11-3) [\(TCLE\)](#page-11-3) (Apêndice [B\)](#page-93-0), e mostra um octógono mais desbalanceado (Figura [6.5\)](#page-63-0).

<span id="page-63-0"></span>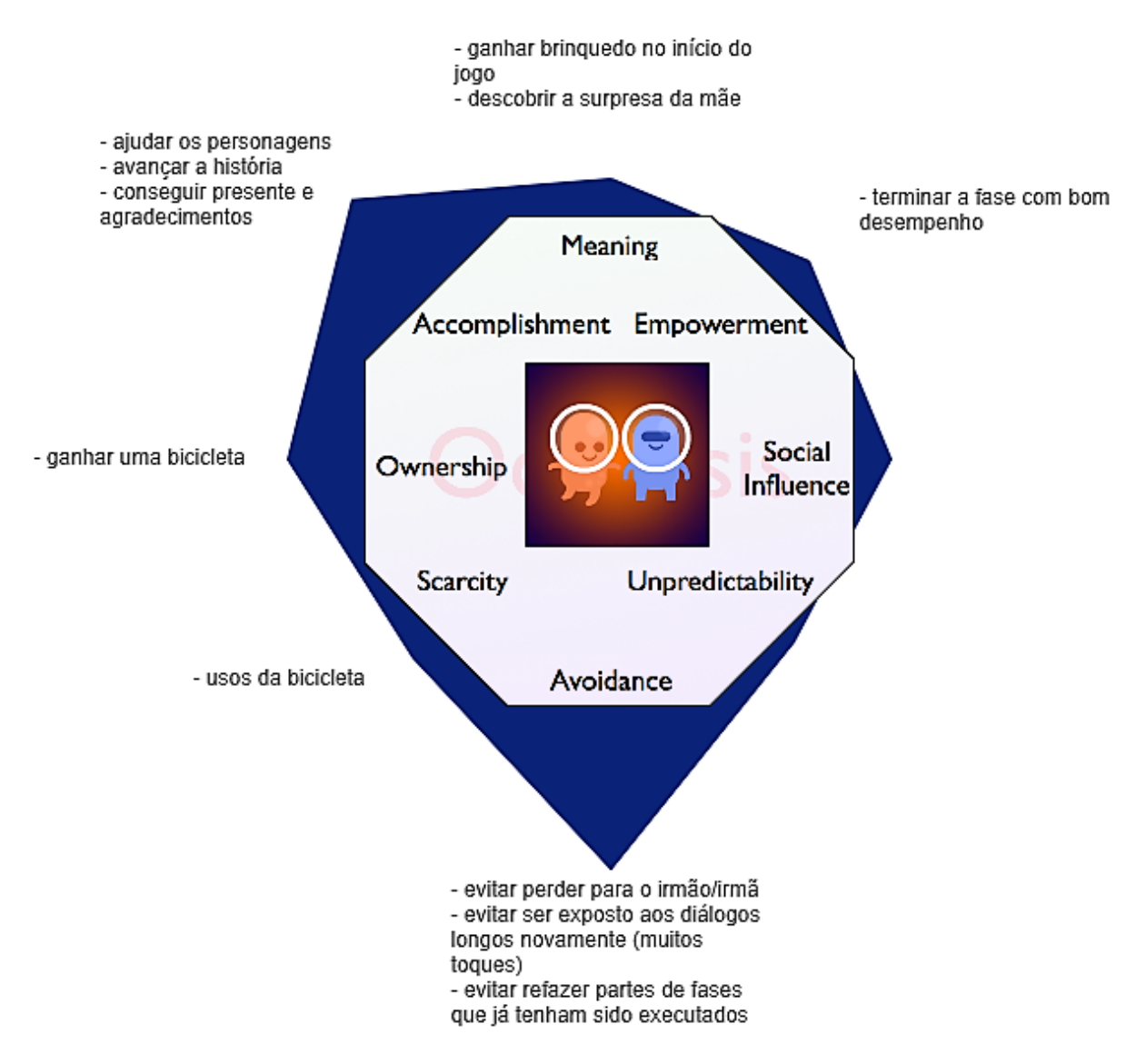

Figura 6.5: Avaliação do jogo "**As Aventuras de Ada e Turing**" realizada pelo especialista em desenvolvimento de jogos utilizando o *framework Octalysis*

Apesar da pontuação do *Octalysis* ser maior (133), no cômputo geral, a avaliação do especialista mostra que o jogo está desequilibrado. Enquanto as autoras apontaram Significado, Realização e Evasão como direcionadores principais do jogo "**As Aventuras de Ada e Turing**", o especialista indica Realização e Evasão em detrimento dos outros pontos.

Apesar de, na conjectura inicial, as motivações extrínsecas e intrínsecas mostrarem-se equilibradas, o especialista manifesta uma tendência mais extrínseca. Segundo Chou [\[1\]](#page-76-3), motivadores desse tipo tendem a ser efetivos quando oferecidos, porém, uma vez que o motivador extrínseco for removido, o estímulo do jogador irá diminuir. O ideal, nesse caso,

é aumentar o número de motivadores intrínsecos, ou seja, o jogador deveria encontrar a recompensa na própria atividade de jogar.

Considerando os direcionadores superiores e inferiores, também é preciso sofisticar os motivadores positivos, incentivando o jogador a engajar-se no jogo através da expressão de sua criatividade e proporcionando o domínio das habilidades, fazendo com que os usuários sintam-se bem e poderosos.

Tanto as autoras quanto o especialista em desenvolvimento de jogos apontaram a falta de aspectos sociais no jogo, fato que fez com que uma das extremidades, no caso da avaliação do especialista, ultrapassasse a parte interna do octógono, apontando um aspecto extremamente fraco e que precisa ser trabalhado.

Em geral, para que "**As Aventuras de Ada e Turing**" proporcione uma melhor experiência ao jogador, com uma estratégia gamificada, é necessário melhorar e repensar os elementos do jogo de forma a abordar os direcionadores com atividades mais positivas e produtivas, de maneira feliz e saudável.

### <span id="page-64-0"></span>**6.2.2 Avaliação da Jogabilidade**

Segundo Barcelos et al. [\[68\]](#page-81-7), a jogabilidade é um conceito notável quando tratamos do desenvolvimento de jogos digitais. Esse termo inclui todos os aspectos de qualidade da interação do jogador com o jogo, e tais aspectos devem ser analisados no momento de criação, visto que são elementos que podem definir se o usuário terá interesse ou não em continuar jogando.

Visando analisar "**As Aventuras de Ada e Turing**" para alcançar a melhor experiência para o jogador, foram investigadas formas de se avaliar a qualidade de jogos digitais. Uma das abordagens encontradas foi o conjunto de heurísticas apresentado por Barcelos et al. [\[68\]](#page-81-7) (Tabela [6.1\)](#page-65-0). Esse conjunto de heurísticas foi utilizado tanto por Barcelos et al. [\[68\]](#page-81-7), para analisar a jogabilidade dos jogos *Earth 2160* e *Outlive*, quanto por Costa et al. [\[69\]](#page-82-0), para a avaliação da qualidade dos jogos criados por estudantes do ensino técnico. Tabela 6.1: Heurísticas de Jogabilidade

<span id="page-65-0"></span>H1: Os controles devem ser claros, customizáveis e fisicamente confortáveis; suas respectivas ações de resposta devem ser imediatas.

H2: O jogador deve poder customizar o áudio e o vídeo do jogo de acordo com suas necessidades.

H3: O jogador deve conseguir obter com facilidade informações sobre seu status e pontuação.

H4: O jogo deve possibilitar que o jogador desenvolva habilidades que serão necessárias futuramente.

H5: O jogador deve encontrar um tutorial claro de treinamento e familiarização com o jogo.

H6: Todas as representações visuais devem ser de fácil compreensão pelo jogador.

H7: O jogador deve ser capaz de salvar o estado atual para retomar o jogo posteriormente.

H8: O layout e os menus devem ser intuitivos e organizados de forma que o jogador possa manter o seu foco na partida.

H9: A história deve ser rica e envolvente, criando um laço com o jogador e seu universo.

H10: Os gráficos e a trilha sonora devem despertar o interesse do jogador.

H11: Os atores digitais e o mundo do jogo devem parecer realistas e consistentes.

H12: O objetivo principal do jogo deve ser apresentado ao jogador desde o início.

H13: O jogo deve propor objetivos secundários e menores, paralelos ao objetivo principal.

H14: O jogo deve possuir vários desafios e permitir diferentes estratégias.

H15: O ritmo do jogo deve levar em consideração a fadiga e a manutenção dos níveis de atenção.

H16: O desafio do jogo pode ser ajustado de acordo com a habilidade do jogador.

H17: O jogador deve ser recompensado pelas suas conquistas de forma clara e imediata.

H18: A inteligência artificial deve representar desafios e surpresas inesperadas para o jogador.

H19: O jogo deve fornecer dicas, mas não muitas.

No contexto da jogabilidade de "**As Aventuras de Ada e Turing**", a avaliação utilizando o conjunto de heurísticas em questão foi utilizada para detectar falhas a serem corrigidas em trabalhos futuros. Os resultados da análise realizada constam na Tabela [6.2,](#page-66-0) onde são apontados o código da heurística em questão e a avaliação dos aspectos relacionados à sua implementação com sucesso ou não. A partir desta análise, observamos que as heurísticas H2, H6, H8, H10, H16 e H8 devem ser trabalhadas para que a jogabilidade seja ampliada. Em geral, os aspectos mais observados são a aparência do jogo e os sons/trilha sonora.

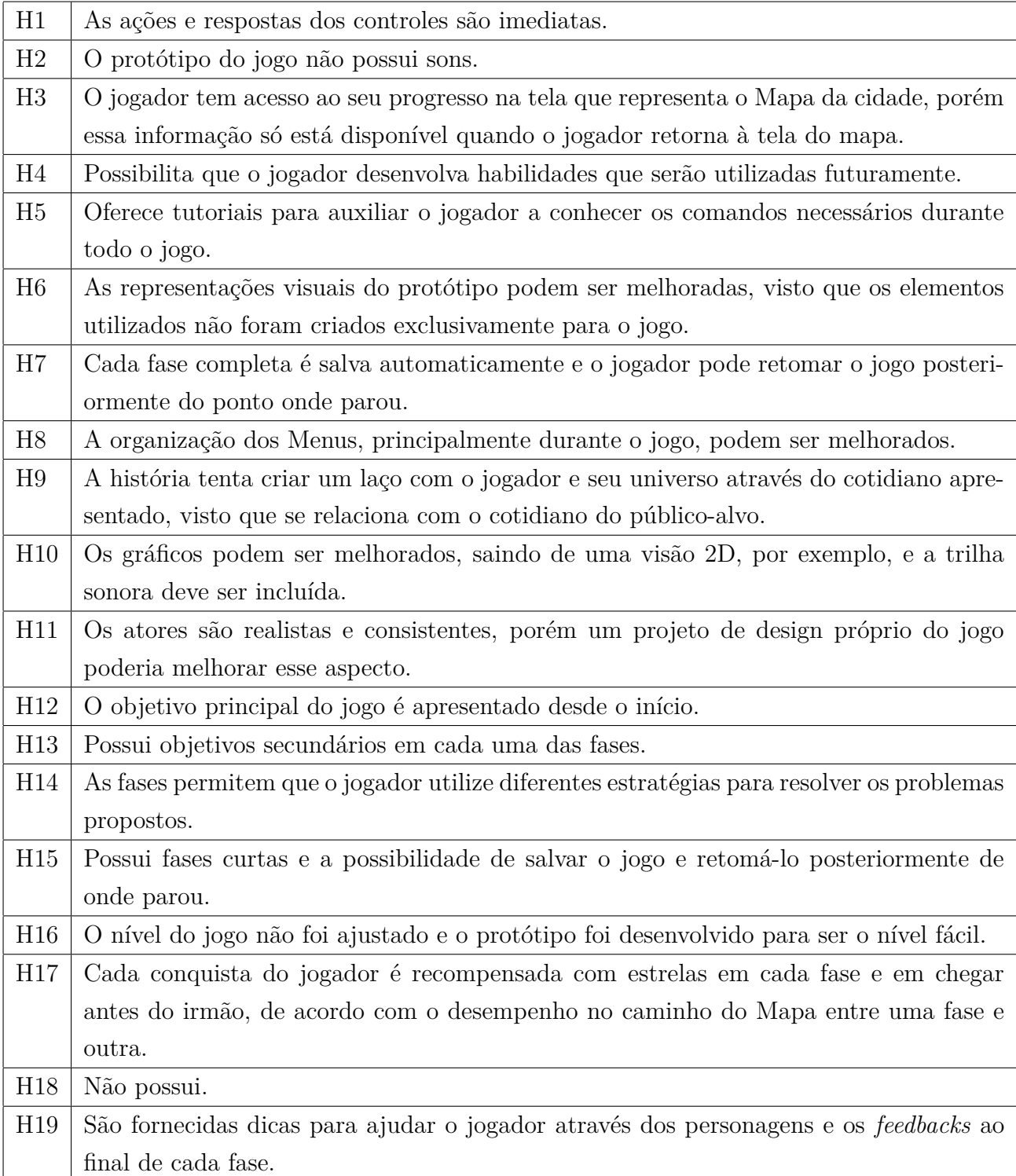

<span id="page-66-0"></span>Tabela 6.2: Análise do conjunto de heurísticas de "**As Aventuras de Ada e Turing**"

### <span id="page-67-0"></span>**6.2.3 Avaliação do Público-Alvo**

A etapa final da fase de testes de "**As Aventuras de Ada e Turing**" consistiu na aplicação do Roteiro de Testes (Apêndice [C\)](#page-98-0) junto ao público-alvo. Para tanto, três crianças, com idades de sete, oito e nove anos - aqui denominadas criança 1, criança 2 e criança 3, respectivamente - foram convidadas a completar as três fases do jogo enquanto era realizada a observação do uso. Os dados desta observação foram comparados com o fluxo ideal, apresentado no Roteiro de Testes. Os resultados divulgados foram autorizados pelos pais de duas das crianças e pela Coordenadora do [Programa Infanto-Juvenil](#page-11-4) [\(PIJ\)](#page-11-4), escola onde um dos testes foi realizado, através do [TCLE](#page-11-3) (Apêndice [B\)](#page-93-0).

O primeiro teste foi realizado no [PIJ](#page-11-4) com a criança 1, acompanhada pela monitora da turma e por uma das pesquisadoras, e durou cerca de 45 minutos. O segundo teste foi feito na [UnB](#page-11-5) com a criança 2, acompanhada pelas duas pesquisadoras, e durou cerca de 1 hora, e a criança 3 realizou o teste na própria casa, acompanhada por uma das pesquisadoras, e teve duração de 40 minutos. Aqui destacamos a importância da realização dos testes próximo ao ambiente onde o público utilizaria e em situação análoga à utilização do sistema, ou seja, um ambiente escolar onde os alunos são encarregados de resolverem os desafios e os professores são mediadores [\[70\]](#page-82-1).

A partir do fluxo do jogo foram identificados oito cenários - base do Roteiro de Testes - convertidos em casos de teste que representam um conjunto de ações que o jogador deve realizar em um cenário ideal:

- 1. realizar cadastro;
- 2. realizar o tutorial das setas;
- 3. realizar o tutorial da bicicleta;
- 4. ir até a escola;
- 5. organizar os materiais escolares;
- 6. ir até o restaurante;
- 7. ajudar o cozinheiro a preparar uma receita;
- 8. ir até a casa.

Os dispositivos com o jogo foram entregues às crianças enquanto uma das pesquisadoras acompanhava o processo, tirando dúvidas e fazendo questionamentos para entender as dificuldades encontradas por elas. Nesse procedimento, observamos dificuldades em compreender o fluxo do jogo. As crianças 1, 2 e 3, por vezes, não conseguiram seguir o fluxo ideal, de forma que, em vez do cadastro, dirigiram-se até a interface de jogos salvos, clicando em vários lugares na tentativa de continuar o jogo. Os cadastros foram efetuados após as crianças serem orientadas a voltar ao Menu e criarem um Novo Jogo.

Ainda em relação ao fluxo, a criança 1 perguntou durante todas as fases "E agora?" e em alguns momentos, "Onde eu clico?", demonstrando que não conseguia identificar qual seria o próximo passo a ser seguido. Esse comportamento aponta um problema de comunicabilidade. Houve uma falha em comunicar com clareza a lógica do *design*, ou seja, para que servem, como funcionam, etc [\[71\]](#page-82-2). As crianças 2 e 3, por outro lado, conseguiram não só assimilar cada uma das etapas do jogo, como compreender os passos que deveriam ser seguidos.

A criança 1 ainda observou que havia dois personagens, Ada e Turing, e perguntou se independente de ser menino ou menina poderia escolher qualquer um dos dois, sendo incentivada a escolher o que mais gostasse. No entanto, a criança 2 foi a única que leu a mini biografia do personagem.

Nenhuma das crianças demonstrou dificuldade em utilizar as setas indicativas de direção para apontar o sentido em que o personagem deveria se movimentar. Todavia, a falha na comunicação ocorreu em relação à metáfora de repetição (bicicleta). A criança 1 cumpriu o tutorial com sucesso, entretanto, não conseguiu aplicar a repetição em outras situações. Quando questionada se havia entendido que poderia girar a roda da bicicleta, ela respondeu que sim, mas que não queria. A criança 3 utilizou a bicicleta apenas nas últimas instruções de cada uma das etapas, não tendo percebido que o número de vezes que girava a roda da bicicleta refletia no número de passos dados pelo personagem na direção escolhida. Por outro lado, a criança 2 não teve dificuldades em entender a função da roda, utilizando não só enquanto podia, como também escolhendo as maiores distâncias para recorrer à ela.

Outra observação feita acerca dos controles empregados no jogo diz respeito ao número de instruções que o jogador pode utilizar de uma única vez. As crianças 1 e 3 precisaram ser informadas da possibilidade de manipular mais de uma instrução, de modo que realizaram o primeiro tutorial aplicando no máximo duas instruções. A criança 2, por sua vez, conseguiu manusear mais instruções para a movimentação do personagem através apenas da leitura das orientações.

Quanto aos tutoriais, a criança 1 ainda demonstrou descontentamento a respeito das falas dos personagens coadjuvantes. Ela apresentou desânimo em efetuar a leitura das falas, o que dificultou a compreensão dos comandos, e a partir da fase 2 (Seção [5.4.3.3\)](#page-54-0) perguntou se poderia passar os diálogos, o que dificultou a execução de algumas atividades. Outra reclamação presente foi a repetição das conversas. Quando foi necessário repetir alguma atividade, a criança 1 se mostrou bastante impaciente em ver as instruções repetidas. "De novo?", "Posso ir para a próxima?", "Vai logo.", foram algumas das manifestações expressadas por ela.

As crianças 2 e 3 não manifestaram aborrecimento com os diálogos. Ambas conseguiram ler e seguir a maioria das orientações, porém foi preciso orientá-las a clicar sobre o balão de mensagens para continuar a leitura das falas. Entretanto, a criança 3 ainda demonstrou dificuldade em clicar apenas no balão e por vezes apertava nos arredores.

Na fase 2, onde o fluxo exigia que o jogador realizasse todo o percurso utilizando um único conjunto de instruções, todas as crianças demonstraram dificuldade para entender o objetivo, sendo que precisaram repetir a fase mais de uma vez para concluí-la. A criança 1 continuou tentando mover o personagem passo a passo, o que retornava o *feedback* mostrando que ela não havia conseguido completar a fase e deveria utilizar mais a bicicleta para conseguir coletar todos os materias.

Também foi preciso explicar às crianças 2 e 3 o objetivo da fase, porém, enquanto a criança 2 precisou de apoio para não se perder sempre que mudava a direção do personagem (utilizando o dedo como guia na tela para marcar a posição) e fez o uso da bicicleta nas situações em que a movimentação era maior, a criança 3 não se perdeu na movimentação, mas fez todo o percurso sem o uso da bicicleta, chegando a um total de mais de 40 instruções. No entanto, ambas conseguiram concluir a fase sozinhas.

A criança 1, por sua vez, foi instruída a verbalizar o que ela deveria fazer para concluir a fase 2. Perguntamos se sabia o que deveria fazer e ela conseguiu explicar corretamente, então pedimos para que mostrasse na tela o que deveria ser feito e, apontando com o dedo, ela conseguiu mostrar o caminho corretamente, porém não conseguia transformar todo o percurso em um único conjunto de instruções. Foi preciso acompanhá-la sempre perguntando o que ela deveria fazer para chegar a cada um dos materiais e ir construindo as instruções. Esse comportamento pode ser um indício de que ela consegue resolver o problema em outras situações (arrastando o dedo pela tela), mas não consegue formular um algoritmo que represente essas ações.

Ao atingir a fase 3 (Seção [5.4.3.3\)](#page-54-0), a criança 1 pediu para parar de jogar, não completando os casos de teste 7 e 8. Ela demonstrou um desânimo crescente à medida que jogava, principalmente por ter que definir as instruções para que o personagem se movimentasse. Por vezes, quando queria movimentar o personagem, ela tentava arrastá-lo pelo caminho que deveria fazer.

Na fase 3, a criança 2 já havia se apropriado de todos os controles e conseguiu concluir todo o objetivo com destreza, além de aplicar a repetição para diminuir a quantidade de instruções. Contudo, a criança 3, apesar da facilidade em concluir a fase, não utilizou a roda da bicicleta para reduzir o número de instruções, optando por manipular um maior número de setas.

As crianças 2 e 3 concluíram, mesmo que por vezes se distanciando um pouco do fluxo

desejado, todas as fases, porém apenas a criança 2 conseguiu otimizar o uso das instruções no mapa (com o auxílio da repetição representada pela roda) e receber a surpresa ao concluir o final do jogo. Além disso, a criança 2 ainda se manteve engajada não só em concluir as fases, como em entender e aplicar as instruções da melhor forma.

Ao final, todas as crianças foram parabenizadas por auxiliarem nos testes e receberam um "certificado de testador de jogos digitais" (Apêndice [D\)](#page-105-0) como forma de agradecimento. Além disso, elas foram informadas sobre o papel importante que desempenharam para a conclusão do desenvolvimento do jogo "**As Aventuras de Ada e Turing**".

A partir do desempenho das crianças, observamos que ainda existem aspectos que podem ser melhorados, principalmente no que diz respeito à adequação à faixa etária, visto que a criança de sete anos demonstrou excessiva dificuldade para completar as fases. Outro ponto que precisa de atenção é a metáfora utilizada para representar a repetição, visto que apenas uma das crianças conseguiu, de fato, compreender a necessidade e utilizála corretamente.

Quanto aos tutoriais, verificamos que eles não foram suficientes para que o fluxo do jogo corresse como esperado. A presença de um monitor/professor foi essencial a fim de que as crianças assimilassem os conceitos e concluíssem as fases. Ademais, o balanceamento do jogo apresenta algumas falhas, uma vez que nenhuma das crianças entendeu que para chegar antes do irmão/irmã, ela deveria usar corretamente a bicicleta enquanto se movimentava pelo Mapa da Cidade.

### <span id="page-70-0"></span>**6.2.4 Entrevista Pós-Teste com o Público-Alvo**

A entrevista pós-teste tem como objetivo avaliar se o jogo funciona bem para o jogador. O chamado "teste de jogo" (do inglês *play testing*) consiste em jogar para que qualidades subjetivas sejam testadas, tais como: balanceamento, dificuldade e se o jogo é divertido [\[72\]](#page-82-3).

Para identificar tais qualidades, um conjunto de perguntas (Tabela [6.3\)](#page-71-0) foi criado e apresentado ao final dos testes com o jogo "*As Aventuras de Ada e Turing*".

Tabela 6.3: Questionário pós-teste

<span id="page-71-0"></span>

| P1             | Você achou fácil ou difícil jogar "As Aventuras de Ada e Turing"?        |
|----------------|--------------------------------------------------------------------------|
| P <sub>2</sub> | O que você achou da interface (imagens, botões) do jogo "As Aventuras de |
|                | Ada e Turing"?                                                           |
| P3             | O que você achou da história do jogo "As Aventuras de Ada e Turing"?     |
| P4             | Você encontrou alguma dificuldade ao jogar "As Aventuras de Ada e Tu-    |
|                |                                                                          |
|                | $ring$ ?                                                                 |
| P <sub>5</sub> | Você achou o jogo divertido?                                             |
| P <sub>6</sub> | Você gostaria de jogar novamente "As Aventuras de Ada e Turing"?         |
| P7             | Qual das fases do jogo "As Aventuras de Ada e Turing" mais chamou a      |

As respostas das crianças foram gravadas e foram transcritas, conforme segue::

### • Criança 1

- P1 Categorizou o jogo como um pouco difícil.
- P2 Gostou das imagens utilizadas.
- P3 Disse que a história era "legal", mas que a irmã era "chata".
- P4 Afirmou que o jogo foi muito difícil.
- P5 Categorizou o jogo como "um pouquinho" divertido.
- P6 Respondeu que "Não, obrigada".
- P7 Gostou mais da fase da escola, porque o jogo foi "legal".

### • Criança 2

- P1 Categorizou o jogo como um pouco difícil, mas "legal".
- P2 Achou as imagens muito bem feitas.
- P3 Disse que a história era divertida.
- P4 Respondeu que "Mais ou menos".
- P5 Achou o jogo divertido.
- P6 Jogaria novamente.
- P7 Gostou mais da fase da escola, pois achou engraçado passar pelo professor e vê-lo repetir as mensagens.
- Criança 3
- P1 Categorizou o jogo como médio.
- P2 Achou a interface muito "bonitinha" e "legal".
- P3 Disse que a história foi "legal" e que "gostou".
- P4 Achou difícil percorrer os caminhos e identificar quais quadradinhos já havia andado.
- P5 Achou o jogo divertido.
- P6 Jogaria novamente.
- P7 Gostou mais da fase do restaurante, quando o cozinheiro prepara o macarrão: "Adorei o fogão".

Em geral, as crianças mais velhas gostaram mais do jogo e tiveram um melhor desempenho, tanto com relação a entender o que era esperado delas, em relação à execução das instruções. Porém, a dificuldade do jogo precisa ser regulada, o que pode ser evidenciado pelo fato de que nenhuma das crianças conseguiu completar as fases com o desempenho esperado (três estrelas).

## **Capítulo 7**

## **Conclusão**

Conforme discorrido ao longo deste trabalho, o Pensamento Computacional envolve a decomposição de problemas em subproblemas mais simples por meio de algoritmos e a capacidade de aplicar essas soluções em problemas similares, de forma que essas soluções podem ser apresentadas em um formato computacional ou não. Essas habilidades, que se tornam pré-requisito em uma sociedade cada vez mais dependente da tecnologia devem, idealmente, ser desenvolvidas desde os primeiros anos do ensino, em destaque o Ensino Fundamental, período escolar que, por lei, é responsável pela formação básica do cidadão, especialmente quanto à inclusão tecnológica.

Além da influência direta do Pensamento Computacional no desempenho do indivíduo quanto à inclusão tecnológica, sua importância também é destaque quanto à formação do aluno. A influência no desempenho de outras disciplinas, como matemática e física, evidencia-se quanto ao desenvolvimento do raciocínio lógico, decomposição de problemas, algoritmos, abstração, etc.

Apesar de sua crescente importância, não existem muitas pesquisas acerca do Pensamento Computacional no contexto do Ensino Fundamental I. Ademais, prevalecem as propostas e estudos que têm como objetivo promovê-lo por meio do ensino de programação, o que, embora seja uma estratégia válida, nem sempre será a mais adequada, além de perpetuar a preconcepção de que o Pensamento Computacional é um resultado direto da prática de programação.

Diante da relevância do tema, este trabalho teve como objetivo geral apoiar o desenvolvimento de habilidades do Pensamento Computacional em alunos do Ensino Fundamental I. Para tanto, traçamos cinco objetivos específicos que foram abordados ao longo dos estudos:

• apropriação da temática do Pensamento Computacional;

- levantamento de usos dos jogos digitais no desenvolvimento do Pensamento Computacional;
- proposição de protótipo de jogo como apoio ao desenvolvimento de habilidades do Pensamento Computacional;
- realização da avaliação do jogo desenvolvido, visando identificar possíveis manutenções na ferramenta;
- realização de testes com especialistas na área e com possíveis usuários do jogo.

Através de pesquisa exploratória acerca do tema, com base no estudo de diversas abordagens e definições, foram construídos os sustentáculos do trabalho, o que proporcionou a apropriação da temática do Pensamento Computacional. Partindo desse ponto, o levantamento de usos de jogos digitais como apoio ao desenvolvimento do conteúdo foi realizado da mesma maneira, por meio da averiguação de estudos existentes e da constatação da necessidade de criação de um jogo digital educacional como ferramenta que pudesse demonstrar como as habilidades do Pensamento Computacional podem ser inseridas de forma lúdica e transversal no Ensino Fundamental I sem o uso de programação.

Para tanto, foi proposto o protótipo de jogo como apoio ao desenvolvimento de habilidades do Pensamento Computacional. O jogo **As Aventuras de Ada e Turing** buscou, em cada uma das suas fases, promover habilidades do Pensamento Computacional através de atividades que estavam inseridas dentro de uma narrativa simples, mas que, juntamente com os elementos visuais, procurava engajar o usuário a concluir as dinâmicas propostas. Dentre as habilidades que se pretendia promover, estão: uso de vocabulário, desenho de soluções por meio de análise e de criação de algoritmos e realização de testes e depuração.

Para aferir a usabilidade do protótipo, foram realizados testes com especialistas e com o público-alvo da ferramenta. Embora precisem ser ampliados, os testes realizados possibilitaram a identificação de vários aspectos de usabilidade que podem ser melhorados para desenvolver um jogo que se aproxime mais das necessidades e limitações do usuário de forma a criar uma interface transparente, que não demande esforço, por parte do jogador, para seu entendimento e utilização.

Os testes efetuados ainda apontam a importância da existência de uma equipe multidisciplinar para a criação de *software* educacionais, ou seja, um grupo de trabalho composto por pedagogo (criação do conteúdo didático adequado), *designer* (criação da arte do jogo e planejamento da disposição dos elementos em tela), psicólogo (aplicação de avaliações que validem o que o jogo se propõe a desenvolver) e desenvolvedores (codificação do jogo propriamente dito). A junção desses componentes agrega o conhecimento processual fundamental para a criação de atividades que, de fato, promovam o desenvolvimento do Pensamento Computacional.

Consideramos que o jogo se mostrou uma abordagem plausível quanto à aplicação das habilidades que compõem o Pensamento Computacional em uma ferramenta de apoio, prática que favorece o desenvolvimento do tema mesmo em contextos onde o tema não está incluído no currículo. Ademais, cria subsídios para novas pesquisas que utilizem essa e outras formas de desenvolver o Pensamento Computacional.

Dentre as possíveis melhorias e trabalhos futuros, além dos testes de usabilidade, é necessário que sejam realizados testes com amostras maiores e com o intuito de validar a eficácia da ferramenta como forma de promover o desenvolvimento das habilidades do Pensamento Computacional (testes cognitivos). Esses testes não foram realizados uma vez que era necessária a efetuação prévia dos testes de usabilidade para alcançar uma interface mais adequada ao público-alvo, além do fato de que tais testes exigiriam acompanhamentos anteriores e posteriores dos indivíduos por profissionais capacitados em Ciências Cognitivas para verificar a aquisição efetiva das habilidades propostas, o que reflete a importância de uma equipe multidisciplinar.

Além de testes mais aprofundados, também deve ser realizada uma reformulação do tutorial, para que este se torne mais interativo e possibilite um treinamento guiado mais extenso. Ademais, a ampliação do jogo para apoiar outras habilidades do Pensamento Computacional, como resolver problemas em grupo, utilizando uma abordagem onde a criança só poderá completar uma atividade com a ajuda de outro personagem do jogo ou de um colega. Também devem ser criados níveis para a diferenciação entre as idades das crianças, e a implementação de um mecanismo de registro do percurso do aluno, de forma a gerar um *feedback* para o professor, de maneira que este possa orientar os alunos nos tópicos que apresentarem mais dificuldades.

## **Referências**

- [1] Chou, Yu kai: *Octalysis complete Gamification framework*, março 2015. [http://yukaichou.com/gamification-examples/](http://yukaichou.com/gamification-examples/octalysis-complete-gamification-framework/) [octalysis-complete-gamification-framework/](http://yukaichou.com/gamification-examples/octalysis-complete-gamification-framework/), acesso em 2017-11-22. [ix,](#page-8-0) [21,](#page-32-0) [22,](#page-33-0) [52](#page-63-0)
- [2] Campbell-Kelly, M., W. Aspray, N. Ensmenger e J.R. Yost: *Computer: A History of the Information Machine*. Avalon Publishing, 2013, ISBN 9780813345918. [https:](https://books.google.com.br/books?id=0MZVDgAAQBAJ) [//books.google.com.br/books?id=0MZVDgAAQBAJ](https://books.google.com.br/books?id=0MZVDgAAQBAJ). [1](#page-12-0)
- [3] OECD: *Skills matter*. 2016. </content/book/9789264258051-en>. [1](#page-12-0)
- [4] (Firm)(US), Burning Glass Technologies: *Beyond point and click: the expanding demand for coding skills*. 2016. [1](#page-12-0)
- [5] Wing, Jeannette M.: *Computational thinking*. Communications of the ACM, páginas 33–35, 2006. [2,](#page-13-0) [8,](#page-19-0) [9,](#page-20-0) [10,](#page-21-0) [25](#page-36-0)
- [6] Wing, Jeannette M.: *Computational thinking and thinking about computing*. Phil. Trans. R. Soc. A, páginas 3717–3725, 2008. [2,](#page-13-0) [9](#page-20-0)
- [7] Wing, Jeannette M.: *Computational Thinking–What and Why?* The Link, 2011. [http://www.cs.cmu.edu/link/](http://www.cs.cmu.edu/link/research-notebook-computational-thinking-what-and-why) [research-notebook-computational-thinking-what-and-why](http://www.cs.cmu.edu/link/research-notebook-computational-thinking-what-and-why), acesso em 30 de Junho de 2017. [2](#page-13-0)
- [8] Brasil: *LEI N<sup>o</sup> 9.394, de 20 de Dezembro de 1996*, dezembro 1996. [http://www.](http://www.planalto.gov.br/ccivil_03/leis/L9394.htm) [planalto.gov.br/ccivil\\_03/leis/L9394.htm](http://www.planalto.gov.br/ccivil_03/leis/L9394.htm), acesso em 13 de Novembro de 2017. [4,](#page-15-0) [25](#page-36-0)
- [9] Thorn, William J: *Preschool Children and the Media*. Communication research trends, 27(2):3–28, janeiro 2008. [5](#page-16-0)
- [10] Valente, José Armando: *Informática na Educação no Brasil: Análise e contextualização histórica*. O computador na sociedade do conhecimento. Coleção Informática Para a Mudança na Educação. Brasil. Ministério da Educação. Secretaria de Educação à distância, páginas 11–28, 1999. [5,](#page-16-0) [6](#page-17-0)
- [11] Valente, José Armando: *Integração do pensamento computacional no currículo da educação básica: diferentes estratégias usadas e questões de formação de professores e avaliação do aluno*. julho 2016. [6,](#page-17-0) [25](#page-36-0)
- [12] Ministério da Educação, Secretaria de Educação Básica, Diretoria de Concepções e Orientações Curriculares para Educação Básica e Coordenação-Geral do Ensino Fundamental: *Ensino fundamental de nove anos: passo a passo do processo de implantação*, 2009. [http://portal.mec.gov.br/dmdocuments/passo\\_a\\_passo\\_versao\\_](http://portal.mec.gov.br/dmdocuments/passo_a_passo_versao_atual_16_setembro.pdf) [atual\\_16\\_setembro.pdf](http://portal.mec.gov.br/dmdocuments/passo_a_passo_versao_atual_16_setembro.pdf), acesso em 27 de Novembro de 2017. [6](#page-17-0)
- [13] Blikstein, Paulo: *O pensamento computacional e a reinvenção do computador na educação*, 2008. [http://www.blikstein.com/paulo/documents/online/ol\\_](http://www.blikstein.com/paulo/documents/online/ol_pensamento_computacional.html) [pensamento\\_computacional.html](http://www.blikstein.com/paulo/documents/online/ol_pensamento_computacional.html), acesso em 30 Junho de 2017. [7,](#page-18-0) [9,](#page-20-0) [10](#page-21-0)
- [14] Barr, David, John Harrison e Leslie Conery: *Computational Thinking: A Digital Age Skill for Everyone*. Learning & Leading with Technology, páginas 21–23, abril 2011. [7,](#page-18-0) [11](#page-22-0)
- [15] Guzdial, Mark: *Paving the Way for Computational Thinking*. Communications of the ACM, 51(8):25–27, agosto 2008. [8](#page-19-0)
- [16] Papert, S.: *The Children's Machine: Rethinking School In The Age Of The Computer*. BasicBooks, 1994. [8](#page-19-0)
- [17] Yadav, Aman, Hai Hong e Chris Stephenson: *Computational Thinking for All: Pedagogical Approaches to Embedding 21st Century Problem Solving in K-12 Classrooms*. 2016. [9,](#page-20-0) [10,](#page-21-0) [11,](#page-22-0) [12,](#page-23-0) [25](#page-36-0)
- [18] Barr, Valerie e Chris Stephenson: *Bringing Computational Thinking to K-12: What is Involved and What is the Role of the Computer Science Education Community?* acm Inroads, 2:48–54, março 2011. [9,](#page-20-0) [10,](#page-21-0) [13,](#page-24-0) [14,](#page-25-0) [24,](#page-35-0) [26,](#page-37-0) [37](#page-48-0)
- [19] Tucker, Allen, Dennis McCowan, Fadi Deek, Chris Stephenson, Jill Jones e Anita Verno: *A model curriculum for K-12 computer science: Report of the ACM K-12 Task Force Computer Science Curriculum Committee*. ACM, 2003. [10](#page-21-0)
- [20] Lee, Irene, Fred Martin, Jill Denner, Bob Coulter, Walter Allan, Jeri Erickson, Joyce Malyn-Smith e Linda Werner: *Computational thinking for youth in practice*. ACM Inroads, 2(1):32, fevereiro 2011. [http://dl.acm.org/citation.cfm?doid=1929887.](http://dl.acm.org/citation.cfm?doid=1929887.1929902) [1929902](http://dl.acm.org/citation.cfm?doid=1929887.1929902), acesso em 22 de Agosto de 2017. [10](#page-21-0)
- [21] Gal-Ezer, Judith e Chris Stephenson: *A Tale of Two Countries: Successes and Challenges in K-12 Computer Science Education in Israel and the United States*. ACM Transactions on Computing Education, 14(2):1–18, junho 2014. [11](#page-22-0)
- [22] Parsons, David: *Computational thinking, digital fluency and the new zealand curriculum*, 2016. [11](#page-22-0)
- [23] CAS: *Computing in the national curriculum: A guide for secondary teachers*, 2014. [http://www.computingatschool.org.uk/data/uploads/cas\\_secondary.](http://www.computingatschool.org.uk/data/uploads/cas_secondary.pdf) [pdf](http://www.computingatschool.org.uk/data/uploads/cas_secondary.pdf), acesso em 08 de Agosto de 2017. [11](#page-22-0)
- [24] Pinho, Gustavo, Yuri Weisshahn, Clause Fátima de Brum, Gerson Geraldo H. Cavalheiro e Simone Cavalheiro: *Proposta de Jogo Digital para Dispositivos Móveis: Desenvolvendo Habilidades do Pensamento Computacional*. página 100, novembro 2016. <http://www.br-ie.org/pub/index.php/sbie/article/view/6690>, acesso em 22 de Agosto de 2017. [11](#page-22-0)
- [25] Fundação Victor Civita: *O Uso dos Computadores e da Internet nas Escolas Públicas de Capitais Brasileiras*. Relatório Técnico, 2009. [http://www.smeduquedecaxias.](http://www.smeduquedecaxias.rj.gov.br/nead/Biblioteca/Gest~ao/pesquisa_computadores.pdf) [rj.gov.br/nead/Biblioteca/Gest~ao/pesquisa\\_computadores.pdf](http://www.smeduquedecaxias.rj.gov.br/nead/Biblioteca/Gest~ao/pesquisa_computadores.pdf), acesso em 04 de Setembro de 2017. [12](#page-23-0)
- [26] Santana, André Maciel, André Raabe, Luís Santana, Julia Metzger, Eduardo Gomes e Marli Vick Vieira: *Atividades Maker no Processo de Criação de Projetos por Estudantes do Ensino Básico para uma Feira de Ciências*. página 181, novembro 2016. <http://www.br-ie.org/pub/index.php/wie/article/view/6615>, acesso em 05 de Setembro de 2017. [12](#page-23-0)
- [27] Santana, André Maciel, André Raabe, Luís Santana, Gustavo Ramos, Marli Vick Vieira e Aldo Antonio dos Santos: *Lite Maker: Um Fab Lab móvel para aplicação de atividades mão na massa com estudantes do ensino básico*. página 211, novembro 2016. <http://www.br-ie.org/pub/index.php/wie/article/view/6639>, acesso em 05 de Setembro de 2017. [12](#page-23-0)
- [28] Tanji, Thiago: *Makers: cultura do "faça você mesmo" promete revolucionar o mundo*, novembro 2017. [http://revistagalileu.globo.com/Tecnologia/noticia/2017/](http://revistagalileu.globo.com/Tecnologia/noticia/2017/11/makers-cultura-do-faca-voce-mesmo-promete-revolucionar-o-mundo.html) [11/makers-cultura-do-faca-voce-mesmo-promete-revolucionar-o-mundo.](http://revistagalileu.globo.com/Tecnologia/noticia/2017/11/makers-cultura-do-faca-voce-mesmo-promete-revolucionar-o-mundo.html) [html](http://revistagalileu.globo.com/Tecnologia/noticia/2017/11/makers-cultura-do-faca-voce-mesmo-promete-revolucionar-o-mundo.html), acesso em 13 de Novembro de 2017. [12](#page-23-0)
- [29] Campos, Gleider M. de, Simone Cavalheiro, Luciana Foss, Ana Marilza Pernas, Clause Fatima de Brum Piana, Marilton Aguiar, André Du Bois e Renata Reiser: *Organização de Informações via Pensamento Computacional: Relato de Atividade Aplicada no Ensino Fundamental*. CBIE 2014, 2014. [12](#page-23-0)
- [30] Hinterholz, Lucas e Marcia Kniphoff da Cruz: *Desenvolvimento do Pensamento Computacional: um relato de atividade junto ao Ensino Médio, através do Estágio Supervisionado em Computação III*. página 137, outubro 2015. [http://br-ie.org/pub/](http://br-ie.org/pub/index.php/wie/article/view/5008) [index.php/wie/article/view/5008](http://br-ie.org/pub/index.php/wie/article/view/5008), acesso em 23 de Agosto de 2017. [12](#page-23-0)
- [31] ISTE/CSTA: *Operational Definition of Computational Thinking for K–12 Education*, 2011. [http://www.iste.org/docs/ct-documents/](http://www.iste.org/docs/ct-documents/computational-thinking-operational-definition-flyer.pdf?sfvrsn=2) [computational-thinking-operational-definition-flyer.pdf?sfvrsn=2](http://www.iste.org/docs/ct-documents/computational-thinking-operational-definition-flyer.pdf?sfvrsn=2), acesso em 02 de Julho de 2017. [13](#page-24-0)
- [32] Netzley, Patricia D: *How do video games affect society?* 2015, ISBN 978-1-60152-749-3. OCLC: 889221618. [15,](#page-26-0) [16](#page-27-0)
- [33] Huizinga, Johan H: *Homo ludens.* Routledge, 1980, ISBN 978-0-7100-0578-6. OCLC: 948679555. [15](#page-26-0)
- [34] Mendes, Bernardo Lima: *Estilo retrô nos videogames: a relação do jogador com o jogo*. Dissertação, Pontificia Universidade Católica do Rio de Janeiro, Rio de Janeiro, 2013. [http://www2.dbd.puc-rio.br/pergamum/tesesabertas/1113302\\_](http://www2.dbd.puc-rio.br/pergamum/tesesabertas/1113302_2013_cap_2.pdf) [2013\\_cap\\_2.pdf](http://www2.dbd.puc-rio.br/pergamum/tesesabertas/1113302_2013_cap_2.pdf), acesso em 09 de Outubro de 2017. [15](#page-26-0)
- [35] Lima, Luana Hilário de Meireles, Diego Santos Fagundes, Miguel Furtado Menezes, Maiara Lazaretti Rodrigues do Prado e Michele Thais Favero: *Reabilitação do equilíbrio postural com o uso de jogos de realidade virtual*. Revista Científica FAEMA, 8(1):161–174, 2017. [16](#page-27-0)
- [36] Sioux, Blend e ESPM: *Pesquisa game brasil 2017*. [https://www.](https://www.pesquisagamebrasil.com.br/) [pesquisagamebrasil.com.br/](https://www.pesquisagamebrasil.com.br/), acesso em 26 de Setembro de 2017. [16](#page-27-0)
- [37] Adachi, Paul J. C. e Teena Willoughby: *More Than Just Fun and Games: The Longitudinal Relationships Between Strategic Video Games, Self-Reported Problem Solving Skills, and Academic Grades*. Journal of Youth and Adolescence, 42(7):1041– 1052, julho 2013, ISSN 0047-2891, 1573-6601. [http://link.springer.com/10.](http://link.springer.com/10.1007/s10964-013-9913-9) [1007/s10964-013-9913-9](http://link.springer.com/10.1007/s10964-013-9913-9), acesso em 06 de Setembro de 2017. [16](#page-27-0)
- [38] Backlund, Per e Maurice Hendrix: *Educational Games Are They Worth the Effort? A Literature Survey of the Effectiveness of Serious Games*. Em *Games and virtual worlds for serious applications (VS-GAMES), 2013 5th international conference on*, páginas 1–8, 2013. [16](#page-27-0)
- [39] Paula, Bruno Henrique de e José Armando Valente: *Jogos digitais e educação: uma possibilidade de mudança da abordagem pedagógica no ensino formal*. 70(1):9–28. [16,](#page-27-0) [17,](#page-28-0) [42](#page-53-0)
- [40] Moratori, Patrick Barbosa: *Por que utilizar jogos educativos no processo de ensino aprendizagem?* phdthesis. [16](#page-27-0)
- [41] Araujo, Gláuber Galvão de, Thiago Reis da Silva e Eduardo Aranha: *A construção de jogos digitais na escola: um relato de experiência na formação de professores*. 22(1):161. [17,](#page-28-0) [20](#page-31-0)
- [42] Lopes, Nuno e Isolina Oliveira: *Videojogos, serious games e simuladores na educação: usar, criar e modificar*. 6(1):4–20, ISSN 1646-933X. [17,](#page-28-0) [20](#page-31-0)
- [43] Medeiros, Tainá Jesus, Thiago Reis da Silva e Eduardo Henrique da Silva Aranha: *Ensino de programação utilizando jogos digitais: uma revisão sistemática da literatura*. 11(3), ISSN 1679-1916. [17](#page-28-0)
- [44] Zanetti, Humberto Augusto Piovesana, Marcos Augusto Francisco Borges e Ivan Luiz Marques Ricarte: *Pensamento computacional no ensino de programação: Uma revisão sistemática da literatura brasileira*. 27(1):21. [17,](#page-28-0) [20,](#page-31-0) [23](#page-34-0)
- [45] Falcão, Taciana Pontual e Rafael Santos Barbosa: *"aperta o play!" análise da interação exploratória em um jogo baseado em pensamento computacional*. 26(1):419. [17](#page-28-0)
- [46] Cechin, Valesca A., Sonia Trois, Tânia L. K. da Silva e Régio P. da Silva: *Adaptação de jogos comerciais para a sala de aula*. Anais do Simpósio Brasileiros de Games -SBGames, páginas 184–187, novembro 2012. [http://sbgames.org/sbgames2012/](http://sbgames.org/sbgames2012/proceedings/papers/cultura/C_S15.pdf) [proceedings/papers/cultura/C\\_S15.pdf](http://sbgames.org/sbgames2012/proceedings/papers/cultura/C_S15.pdf), acesso em 09 de Outubro de 2017. [18](#page-29-0)
- [47] Franciosi, Beatriz Regina T: *Modelagem de Software Educacional*, 1997. [18](#page-29-0)
- [48] Ramos, Isabel Maria Fernandes: *Adivinhas sobre a tabela periódica*. [http://](http://nautilus.fis.uc.pt/cec/jogostp/jogos/adivinhas/index.html) [nautilus.fis.uc.pt/cec/jogostp/jogos/adivinhas/index.html](http://nautilus.fis.uc.pt/cec/jogostp/jogos/adivinhas/index.html), acesso em 06 de Outubro de 2017. [19](#page-30-0)
- [49] Ramos, Isabel Maria Fernandes: *Utilização da Tabela Periódica na Internet com alunos do 9 ano de escolaridade*. Dissertação, Universidade do Porto, Portugal, 2004. <https://goo.gl/r67V5j>, acesso em 06 de Outubro de 2017. [19](#page-30-0)
- [50] Lima, Érika Rossana Passos de Oliveira e Filomena M<sup>a</sup> Gonçalves da Silva Cordeiro Moita: *A tecnologia e o ensino de química: jogos digitais como interface metodológica*. [https://static.scielo.org/scielobooks/6pdyn/pdf/](https://static.scielo.org/scielobooks/6pdyn/pdf/sousa-9788578791247.pdf) [sousa-9788578791247.pdf](https://static.scielo.org/scielobooks/6pdyn/pdf/sousa-9788578791247.pdf), acesso em 06 de Outubro de 2017. [19](#page-30-0)
- [51] Chou, Yu kai: *What is gamification*. [http://yukaichou.com/](http://yukaichou.com/gamification-examples/what-is-gamification/) [gamification-examples/what-is-gamification/](http://yukaichou.com/gamification-examples/what-is-gamification/), acesso em 04 de Outubro de 2017. [19](#page-30-0)
- [52] Freitas, Sergio A. A., Thiago Lima, Edna Dias Canedo e Ricardo Lopes Costa: *Gamificação e avaliação do engajamento dos estudantes em uma disciplina técnica de curso de graduação*. 27(1):370. [20](#page-31-0)
- [53] Correia, Talissa Macedo, Marcio Fabiano Camargo Alves e Thais Da Hara Macedo Correia: *Revisão bibliográfica sobre a aplicabilidade educativa e institucional dos jogos digitais.* 5(1). [20](#page-31-0)
- [54] Pereira, Adalberto Bosco Castro, Flávio Soares Correa Da Silva, Stela Conceição Bertholo Piconez e Josete Maria Zimmer: *Jogos Digitais no desenvolvimento de conceitos matemáticos sob perspectiva BYOD e abordagem m-Learning na escola pública*. Congresso Brasileiro de Informática na Educação-CBIE, 22(1):71, 2016. [20](#page-31-0)
- [55] Schell, Jesse: *The Art of Game Design: A Book of Lenses*. CRC Press,  $2^{\underline{a}}$  edição, ISBN 1-4665-9864-6. <https://goo.gl/WwyYok>, acesso em 09 de Outubro de 2017. [20](#page-31-0)
- [56] Ramos, Daniela Karine, Caroline Chioquetta Lorenset e Giani Petri: *Jogos Educacionais: Contribuições da Neurociência à Aprendizagem*. Revista X, 2:17, 2016. <http://dx.doi.org/10.5380/rvx.v2i1>, acesso em 30 de Novembro de 2017. [20](#page-31-0)
- [57] Grover, Shuchi e Roy Pea: *Computational Thinking in K–12: A Review of the State of the Field*. Educational Researcher, 42(1):38–43, 2013. [23](#page-34-0)
- [58] Oliveira, Millena Lauyse Silva de, Anderson Alves de Souza, Aline Ferreira Barbosa e Emanoel Francisco Spósito Barreiros: *Ensino de lógica de programação no ensino fundamental utilizando o Scratch: um relato de experiência*. 2014. [http://www.lbd.](http://www.lbd.dcc.ufmg.br/colecoes/wei/2014/0022.pdf) [dcc.ufmg.br/colecoes/wei/2014/0022.pdf](http://www.lbd.dcc.ufmg.br/colecoes/wei/2014/0022.pdf). [23](#page-34-0)
- [59] Grover, Shuchi, Stephen Cooper e Roy Pea: *Assessing Computational Learning in K-12*. ITICSE'14, junho 2014, ISSN 978-1-4503-2833-3. [23](#page-34-0)
- [60] Sáez-López, José Manuel, Marcos Román-González e Esteban Vázquez-Cano: *Visual programming languages integrated across the curriculum in elementary school: A two year case study using "Scratch" in five schools*. Computers & Education, 97:129–141, junho 2016. [http://linkinghub.elsevier.com/retrieve/pii/](http://linkinghub.elsevier.com/retrieve/pii/S0360131516300549) [S0360131516300549](http://linkinghub.elsevier.com/retrieve/pii/S0360131516300549), acesso em 02 de Outubro de 2017. [23](#page-34-0)
- [61] Bell, Tim, Ian H. Witten e Mike Fellows: *Computer Science Unplugged: Ensinando Ciência da Computação sem o uso do computador*. 2011. Tradução coordenada por Luciano Porto Barreto. [25,](#page-36-0) [26](#page-37-0)
- [62] Arruda, E.P.: *Fundamentos para o Desenvolvimento de Jogos Digitais: Série Tekne*. Tekne. Bookman Editora, 2014, ISBN 9788582601440. [https://books.google.](https://books.google.com.br/books?id=pWc3AgAAQBAJ) [com.br/books?id=pWc3AgAAQBAJ](https://books.google.com.br/books?id=pWc3AgAAQBAJ). [30](#page-41-0)
- [63] Interaction Design Foundation: *Mock-ups*. Em *The Glossary of Human Computer Interaction*. [https://www.interaction-design.org/literature/book/](https://www.interaction-design.org/literature/book/the-glossary-of-human-computer-interaction/) [the-glossary-of-human-computer-interaction/](https://www.interaction-design.org/literature/book/the-glossary-of-human-computer-interaction/), acesso em 20 de Novembro de 2017. [31](#page-42-0)
- [64] Cabalero, Sueli da Silva Xavier e Alfredo Eurico Rodrigues Matta: *O Jogo RPG Digital e a Educação: Possibilidade e Aplicação no Ensino Presencial e na EAD*. Associação Brasileira de Educação a Distância – ABED, 2007. [http://www.abed.](http://www.abed.org.br/congresso2007/tc/524200732253PM.pdf) [org.br/congresso2007/tc/524200732253PM.pdf](http://www.abed.org.br/congresso2007/tc/524200732253PM.pdf), acesso em 20 de Novembro de 2017. [32](#page-43-0)
- [65] Pedersen, R.: *Game Design Foundations*. Jones & Bartlett Learning, 2009, ISBN 9781449663926. <https://books.google.com.br/books?id=0flChljb9IIC>. [35](#page-46-0)
- [66] Nobrega, Arthur Thiago Barbosa e Herlanio Leite Gonçalves: *Método de Avaliação de Comunicabilidade da Engenharia Semiótica: um estudo de caso em um sistema Web*. Monografia, Universidade de Brasília, Brasília, 2013. [http://bdm.unb.br/bitstream/10483/5527/1/2013\\_ArthurThiagoBNobrega\\_](http://bdm.unb.br/bitstream/10483/5527/1/2013_ArthurThiagoBNobrega_HerlanioLGoncalves.pdf) [HerlanioLGoncalves.pdf](http://bdm.unb.br/bitstream/10483/5527/1/2013_ArthurThiagoBNobrega_HerlanioLGoncalves.pdf), acesso em 21 de Novembro de 2017. [46,](#page-57-0) [48](#page-59-0)
- [67] Barbosa, S. e B. Silva: *Interação Humano-Computador*. Elsevier Brasil, 2010, ISBN 9788535211207. [https://books.google.com.br/books?id=qk0skwr\\_cewC](https://books.google.com.br/books?id=qk0skwr_cewC). [46](#page-57-0)
- [68] Barcelos, Thiago Schumacher, Thiago Carvalho, Juliano Schimiguel e Ismar Frango Silveira: *Análise comparativa de heurísticas para avaliação de jogos digitais*. Em *Proceedings of the 10th Brazilian Symposium on Human Factors in Computing Systems*

*and the 5th Latin American Conference on Human-Computer Interaction*, páginas 187–196, 2011. [https://www.researchgate.net/publication/256439330\\_](https://www.researchgate.net/publication/256439330_Analise_comparativa_de_heuristicas_para_avaliacao_de_jogos_digitais) Analise comparativa de heuristicas para avaliacao de jogos digitais, acesso em 21 de Novembro de 2017. [53](#page-64-0)

- [69] Costa, Geiza, Thiago Barcelos, Cleber Oliveira, Roberto Muñoz, René Nöel e Ismar Silveira: *Construindo jogabilidade: como a percepção dos jogadores afeta o desenvolvimento de jogos em um contexto escolar*. XII SBGames, páginas 16–18, 2013. [53](#page-64-0)
- [70] Silva, Vladimir, Aryesha Souza e Morais Dyego: *Pensamento Computacional: um relato de práticas pedagógicas para o ensino de computação em escolas públicas*. Revista Tecnologias na Educação, 16(Edição Temática), 2016. [http://tecedu.pro.br/wp-content/uploads/2016/09/](http://tecedu.pro.br/wp-content/uploads/2016/09/Art5-Pensamento-computacional-Um-relato-de-pr%C3%A1ticas-pedag%C3%B3gicas....pdf) [Art5-Pensamento-computacional-Um-relato-de-pr%C3%A1ticas-pedag%C3%](http://tecedu.pro.br/wp-content/uploads/2016/09/Art5-Pensamento-computacional-Um-relato-de-pr%C3%A1ticas-pedag%C3%B3gicas....pdf) [B3gicas....pdf](http://tecedu.pro.br/wp-content/uploads/2016/09/Art5-Pensamento-computacional-Um-relato-de-pr%C3%A1ticas-pedag%C3%B3gicas....pdf), acesso em 03 de Dezembro de 2017. [56](#page-67-0)
- [71] Grupo de Pesquisa em Engenharia Semiótica (SERG): *Avaliação de Comunicabilidade: Apresentação Geral Preparação, Aplicação e Etiquetagem*, 2012. [http://www.](http://www.inf.puc-rio.br/~inf1403/docs/alberto2012-1/12_AvComunicabilidade.pdf) [inf.puc-rio.br/~inf1403/docs/alberto2012-1/12\\_AvComunicabilidade.pdf](http://www.inf.puc-rio.br/~inf1403/docs/alberto2012-1/12_AvComunicabilidade.pdf), acesso em 30 de Novembro de 2017. [57](#page-68-0)
- [72] Schultz, C.P., R. Bryant e T. Langdell: *Game Testing All in One*. Game Development Series. Thomson/Course Technology, 2005, ISBN 9781592003730. [https://books.](https://books.google.com.br/books?id=mttSPgAACAAJ) [google.com.br/books?id=mttSPgAACAAJ](https://books.google.com.br/books?id=mttSPgAACAAJ). [59](#page-70-0)

## **Apêndice A**

## **Documento de Design**

#### **Nome: As Aventuras de Ada e Turing**

**Descrição:** completar cada uma das fases do jogo de modo que o personagem principal ajude os outros personagens da cidade e chegue antes do seu irmão (ou da sua irmã) em casa, dessa forma ele/ela ganhará um presente da mãe.

## **A.1 Propósito do Projeto**

Este jogo tem como propósito desenvolver de forma transversal a outras disciplinas o pensamento computacional, tema central deste trabalho. Visto que o pensamento computacional não é uma disciplina no currículo da educação básica, mas suas habilidades e competências são defendidas como importantes por diversos autores, como visto no capítulo sobre pensamento computacional, buscamos, com este jogo, criar uma ferramenta que possa auxiliar o desenvolvimento dessas habilidades de forma lúdica e de fácil acesso para professores do Ensino Fundamental I, atingindo crianças a partir dos 6 anos.

## **A.2 Personagens**

A Tabela [A.1](#page-84-0) apresenta nome, imagem e descrição dos personagens utilizados.

<span id="page-84-0"></span>

| Personagem | Imagem | Descrição                                                                                                    |
|------------|--------|----------------------------------------------------------------------------------------------------|
| Ada        |        | Personagem principal ou coadjuvante (de-<br>pende da escolha inicial do jogador). Está<br>presente durante todo o jogo. |
| Turing     |        | Personagem principal ou coadjuvante (de-<br>pende da escolha inicial do jogador). Está<br>presente durante todo o jogo. |
| Mãe        |        | Mãe do personagem principal. Está presente<br>na primeira fase e na conclusão do jogo.                                  |
| Professor  |        | Professor da escolinha da cidade. Está pre-<br>sente na segunda fase.                                                   |
| Cozinheiro |        | Cozinheiro do restaurante da cidade.<br>Está.<br>presente na terceira fase.                                             |

Tabela A.1: Personagens

## **A.3 Fluxo de Jogo**

O jogo segue o fluxo apresentado na Figura [A.1,](#page-85-0) de forma que na tela inicial o jogador terá a opção de iniciar um novo jogo ou continuar de onde parou (caso já tenha iniciado uma partida). Caso esteja iniciando um novo jogo, ele deverá informar o seu nome e escolher o avatar que será seu personagem (Ada ou Turing), do contrário, será direcionado para o mapa do jogo, continuando de onde parou.

As fases seguintes são encadeadas, de maneira que após a criação de um novo jogo inicia-se a fase um (casa), seguida da fase dois (escola) e da fase três (restaurante). A conclusão do jogo será novamente, na casa, destino final do jogador. Além disso, ao final de cada uma das fases há uma mensagem de *feedback*, para que o jogador saiba se concluiu a fase com sucesso.

<span id="page-85-0"></span>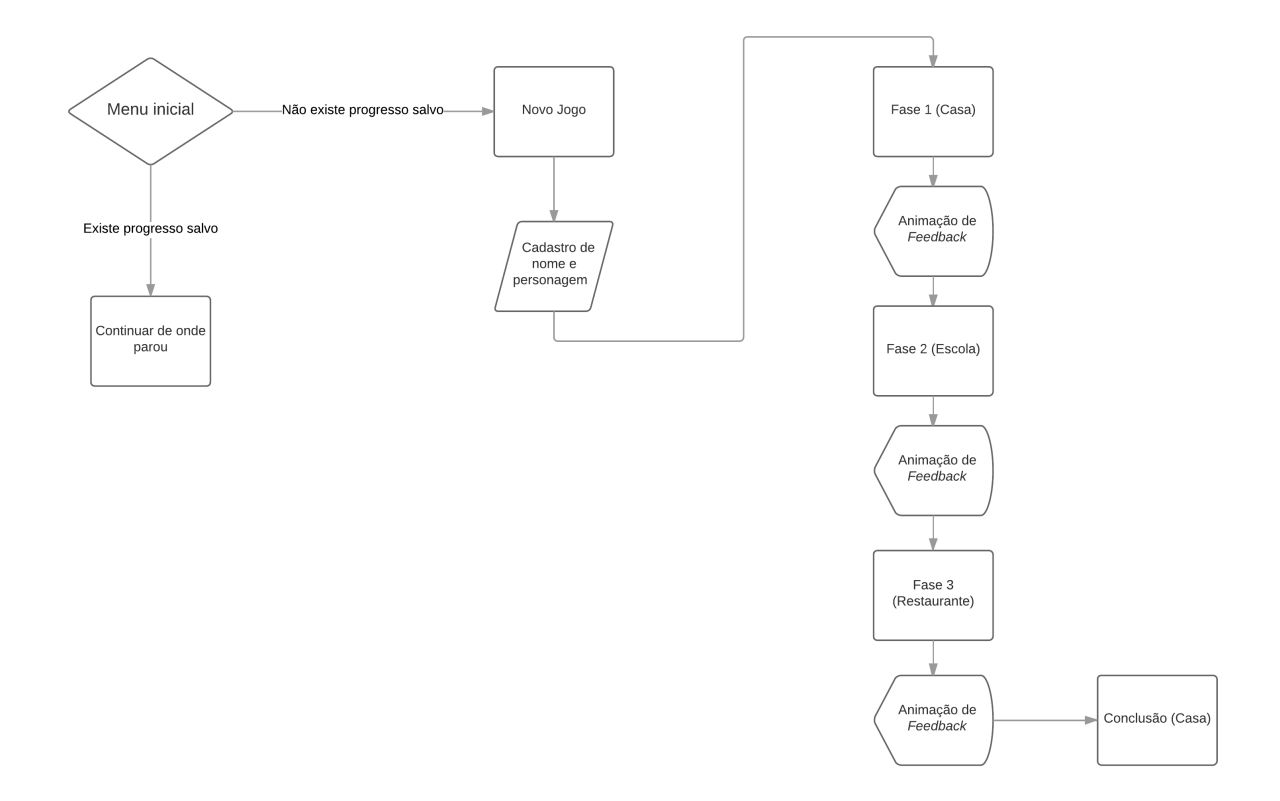

Figura A.1: Fluxo de Jogo

#### **A.3.1 Fase 1: Usar o Vocabulário**

A primeira fase do jogo tem como objetivo desenvolver a habilidade de usar o vocabulário. Para tanto, o jogador passará por um treino interativo que apresentará os comandos do jogo e a dinâmica presente em todas as fases.

O jogador iniciará o jogo em casa e sua mãe o guiará pelo treino. O jogo mostrará um pequeno tutorial ensinando-o a utilizar os controles para montar um quebra-cabeças de bicicleta, o qual terá quatro pedaços. As peças estarão distribuídas dentro da casa e o jogador deverá se movimentar para pegá-las uma a uma. Neste primeiro momento, o jogador não terá acesso à repetição e terá o limite de quatro execuções para pegar todas as peças.

Após conseguir todas as peças da bicicleta, o jogador habilitará o modo repetição e ganhará um número pré-definido de repetições e uma execução para sair da casa e também será guiado pela mãe para entender o funcionamento da repetição.

Roteiro

**Mãe:** Tenho um presente para você. Encontre todas as peças de quebra-cabeça que escondi pela casa para descobrir o que é.

#### **Treino Setas:**

- **Mãe:** *[Animação indicando a ação]* Arraste a seta que indica a direção para onde você quer ir para o retângulo laranja para andar um quadradinho.
- **Mãe:** *[Animação indicando a ação]* Muito bem! Arraste mais uma seta para pegar a peça ao lado.
- **Mãe:** *[Animação apontando para o botão de [play]]* Agora aperte no botão indicado para andar.
- **Mãe:** Parabéns! Agora tente pegar as outras peças usando também outras setas.
- **Mãe:** *[Quando o jogador encontra uma das peças]* Muito bem! Você está perto de descobrir qual é o presente. Mas ainda faltam  $\langle$ número de peças $\rangle$ peças.
- **Mãe:** *[Depois que o jogador pegou todas as peças]* Parabéns! Você ganhou uma bicicleta.

#### *[Animação da bicicleta]*

#### **Treino da Repetição:**

**Mãe:** Vamos aprender a usar a sua nova bicicleta?

- **Mãe:** *[Animação indicando a ação]*Use o que você aprendeu antes. Arraste a seta que indica a direção para onde você quer ir para o retângulo laranja para andar um quadradinho.
- **Mãe:** *[Animação indicando a ação]* Agora gire a roda da bicicleta para aumentar o número de quadrados que você vai andar.
- **Mãe:** *[Animação indicando a ação]* Isso! Agora vamos fazer o mesmo para ir para cima.
- **Mãe:** *[Animação indicando a ação]* Aperte no botão indicado para andar.
- **Mãe:** Agora, porque você não vai lá fora? Seu professor precisa de ajuda. Ele está na frente da sua escola. Vá até lá ajudá-lo.
- **Mãe:** *[Animação indicando a ação]* Para sair de casa, chegue ao quadradinho vermelho.

#### *[Animação de feedback]*

**Usou as repetições corretamente:** Parabéns! Continue usando sempre o menor número de setas com a ajuda da sua bicicleta.

- **Não usou todas as repetições:** Legal, você chegou até <destino>. Mas por que você não tenta usar mais a sua bicicleta?
- **Não usou repetições:** Você conseguiu chegar até <destino>. Mas cuidado para não esbarrar nos obstáculos andando tantos quadradinhos.
- **Não chegou até a saída:** Você não conseguiu chegar <destino>. Tente outra vez, prestando atenção no caminho que você fez antes.
- **Mãe:** Ah, quase me esqueci! Se você voltar logo para casa, vou te dar outro presente. Mas só volte depois de ajudar todo mundo da cidade que precisar da sua ajuda.
- **Irmão/Irmã:** Humpf! Eu ouvi presente? Acho que eu deveria ganhá-lo. Ei, por que não fazemos uma aposta? Se eu chegar antes de você em casa, eu fico com o seu presente. Hahaha! Te vejo mais tarde com o meu presente!
- **Mãe:** Esse seu irmão não tem jeito! É melhor você correr para alcançá-lo. Até mais tarde.

#### *[Transição para o mapa]*

## **A.3.2 Fase 2: Projetar Soluções para Problemas Utilizando Análise**

A segunda fase do jogo enfatiza a habilidade de projetar soluções para problemas utilizando análise. O jogador estará na escola e terá todo o espaço para se movimentar, salvo os espaços com móveis. Movimentando-se pelo ambiente, o jogador deverá coletar os materiais escolares espalhados pelo chão e depositá-los no organizador. Para tanto, deverá analisar o melhor caminho para apanhar todos os materiais de uma só vez utilizando um número pré-definido de repetições e uma só execução. Porém, poderá reunir os materiais na ordem que achar mais adequada.

#### Roteiro

**Professor:** Olá! Que bom que sua mãe deixou que você viesse me ajudar. Os alunos fizeram uma bagunça na escola. Venha ver.

#### *[Transição para dentro da escola]*

#### **Irmão:**

**Se tiver usado as repetições e andar até o professor em 3 instruções:** Humpf, você chegou antes de mim dessa vez! Mas eu ainda vou chegar em casa antes de você.

- **Se usar mais de 3 instruções com a bicicleta (e colidir com alguma coisa):** Ha! Eu sabia que eu iria chegar antes de você. Você perdeu tempo usando setas demais (e batendo nas coisas), não foi?
- **Se não usar a bicicleta (e colidir com alguma coisa):** Haha, como você é lento! Você vai precisar usar mais a sua bicicleta se quiser chegar antes de mim.
- **Professor:** Pegue os materiais que estão espalhados pelo chão e coloque-os no organizador.
- **Professor:** *[Animação indicando a ação]* Deixe-me mostrar.
- **Professor:** *[Animação com a demonstração]* Entendeu? Você deve fazer o mesmo para os outros materiais, mas você poderá apertar apenas uma vez no botão de andar. Não se esqueça de usar a sua bicicleta e de que você só poderá usá-la 6 vezes.
- **Professor:** *[Animação da colisão]* Ah, não! Tirei a cadeira do lugar. Deixeme arrumá-la. Tome cuidado para não tirar as cadeiras marrons e as mesas laranjas do lugar. Não queremos bagunçar mais ainda a sala, certo? Boa sorte na sua tarefa!

#### *[Animação de feedback]*

#### **Três estrelas**

*Se pegar tudo com uma única execução e em 6 instruções:* Parabéns, você pegou todos os materiais! Continue usando sempre o menor número de setas com a ajuda da sua bicicleta.

#### **Duas estrelas**

- *Se usar mais de 6 instruções (e colidir):* Muito bem, você pegou todos os materiais! Mas será que você não usou setas demais? Tente contar o número exato de quadradinhos necessários para pegar cada material e não se esqueça de usar a sua bicicleta para ganhar mais estrelas.
- *Se usar 6 instruções, mas colidir:* Muito bem, você pegou todos os materiais! Mas parece que você andou batendo nas coisas. Tente contar o número exato de quadradinhos necessários para pegar cada material e ganhar mais estrelas.

#### **Uma estrela**

*Se não usar a bicicleta, mas chegar até o lugar:* Você pegou os materiais, mas parece que você não usou a sua bicicleta. Tente usá-la da próxima vez para ganhar mais estrelas!

*Se não usar a bicicleta e colidir:* Você pegou os materiais, mas parece que não usou a sua bicicleta e andou batendo nas carteiras. Use mais a sua bicicleta e tente não bater nas carteiras.

#### **Nenhuma estrela**

- *Se não conseguir pegar todos os materiais:* Parece que você não conseguiu recolher todos os materiais e colocá-los no organizador. Por que você não tenta outra vez? Não se esqueça de que você só pode apertar no botão de andar uma vez.
- **Professor:** Obrigado por me ajudar! Agora eu poderei dar aula em uma sala organizada.
- **Professor:** Eu ouvi dizer que o cozinheiro também estava precisando de ajuda. Por que você não vai até o restaurante ajudá-lo?
- <span id="page-89-0"></span>*[Transição para o mapa]*

| Material    | Imagem |
|-------------|--------|
| Palheta     |        |
| Calculadora |        |
| Livro       |        |
| Anotações   |        |
| Pasta       |        |

Tabela A.2: Materiais espalhados pela sala

Na Tabela [A.2](#page-89-0) estão demonstrados os ítem utilizados no jogo.

## **A.3.3 Fase 3: Projetar Soluções para Problemas Utilizando Análise e Criação de Algoritmo**

Na terceira fase o jogo incentiva que o jogador projete soluções para o problema com a análise e criação de algoritmo. Para tanto, o cozinheiro do local o convidará a ajudá-lo a preparar macarrão, porém este macarrão é preparado em duas etapas: 1) massa e 2) molho. Os ingredientes para todo o processo estarão espalhados pelo restaurante e o jogador deverá coletar na ordem designada pelo cozinheiro. Sendo:

#### **Massa**

- 1. Tigela;
- 2. farinha;
- 3. ovos.

#### **Molho**

- 1. panela;
- 2. óleo;
- 3. tomate.

Os ingredientes que estão espalhados pelo restaurante podem ser vistos na Tabela [A.3.](#page-91-0)

É importante observar que o jogador terá um número limitado repetições para cada uma das duas execuções. Para cada etapa o jogador deverá percorrer a cozinha coletando os ingredientes e retornar para o cozinheiro. O objetivo dessa fase é que o jogador analise o problema e utilizar os recursos disponíveis da melhor forma possível seguindo a ordem designada.

| Módulo | Ingredientes       | Imagem |
|--------|--------------------|--------|
|        | Tigela             |        |
| Massa  |                    |        |
|        | Farinha            |        |
|        |                    |        |
|        | Ovos               |        |
|        |                    |        |
|        | Panela             |        |
| Molho  |                    |        |
|        | $\overline{O}$ leo |        |
|        | Temperos           |        |
|        | Tomate             |        |

<span id="page-91-0"></span>Tabela A.3: Ingredientes utilizados na receita

#### Roteiro

#### **Irmão:**

- *Se usar as repetições e andar até o cozinheiro em 3 instruções:* Humpf, você chegou antes de mim dessa vez! Mas eu ainda vou chegar em casa antes de você.
- *Se usar mais de 3 instruções com a bicicleta (e colidir com alguma coisa):* Ha! Eu sabia que eu iria chegar antes de você. Você perdeu tempo usando setas demais (e batendo nas coisas), não foi?
- *Se não usar a bicicleta (e colidir com alguma coisa):* Haha, como você é lento! Você vai precisar usar mais a sua bicicleta se quiser chegar antes de mim.

**Cozinheiro:** Ah, que bom que você veio me ajudar! Preciso fazer uma receita de macarrão, mas estou tendo dificuldades. Vamos lá?

#### *Transição para dentro da escola*

- **Cozinheiro:** Eu preciso que você pegue os ingredientes e utensílios necessário para fazer a receita. Os ingredientes estão na lista.
- **Cozinheiro:** Você precisa pegar os ingredientes e utensílios na ordem em que aparecem na lista, senão o macarrão ficará ruim.
- **Cozinheiro:** Depois que você pegar todos os ingredientes, entregue-os para mim. Não se esqueça de usar sua bicicleta. Deixarei que você a use 5 para que possamos terminar a receita o mais rápido possível.

#### *Depois que pegar os primeiros ingredientes*

**Cozinheiro:** *[Animação de lista atualizada]* "Obrigado! Mas ainda preciso de mais ingredientes. Você pode pegá-los?

*[Animação de feedback]*

### **A.3.4** *Feedback***: Realizar Testes e Depuração**

Além das habilidades delineadas em cada fase, projetamos retornar *feedbacks* construtivos durante e ao final de cada fase para encorajar o jogador a avaliar a solução escolhida para resolver o problema (concluir a fase) e corrigí-la (se necessário) para alcançar um melhor resultado.

# Apêndice B

# Termo de Consentimento Livre e Esclarecido

#### Prezado Senhor.

Esta pesquisa é sobre o uso de jogos digitais para o desenvolvimento de habilidades do Pensamento Computacional e está sendo desenvolvida por Ana Carolina Lopes de Jesus e Géssica Neves Sodré da Silva, do Curso de Bacharelado em Computação da Universidade de Brasília, sob a orientação da Prof<sup>a</sup> Dr<sup>a</sup> Leticia Lopes Leite.

O objetivo do estudo é mostrar que os jogos digitais podem ser utilizados para o desenvolvimento de habilidades do Pensamento Computacional sem o uso de programação. A finalidade deste trabalho é contribuir para despertar o interesse sobre o desenvolvimento do Pensamento Computacional desde as séries iniciais do Ensino Fundamental, ajudando esses alunos a desenvolverem habilidades que podem os auxiliar em uma sociedade onde a Tecnologia é cada vez mais presente no dia a dia.

Solicitamos a sua colaboração para a utilização e avaliação do jogo desenvolvido, com duração de aproximadamente uma hora, como também sua autorização para apresentar os resultados desta avaliação em Trabalho de Conclusão de Curso. Por ocasião da publicação dos resultados, seu nome será mantido em sigilo absoluto.

Esclarecemos que sua participação no estudo é voluntária e, portanto, o senhor não é obrigado a fornecer as informações e/ou colaborar com as atividades solicitadas pelas Pesquisadoras. Caso decida não participar do estudo, ou resolver a qualquer momento desistir do mesmo, não sofrerá nenhum dano, nem haverá modificação na assistência que vem recebendo na Instituição (se for o caso). Os pesquisadores estarão a sua disposição para qualquer esclarecimento que considere necessário em qualquer etapa da pesquisa.

Ana Carolina Lopes de fereur<br>Géssica Neurs Sorré de Silva

Assmatura do(a) pesquisador(a) responsáve

Considerando, que fui informado dos objetivos e da relevância do estudo proposto, de como será minha participação, dos procedimentos e riscos decorrentes deste estudo, declaro o meu consentimento em participar da pesquisa, como também concordo que os dados obtidos na investigação sejam utilizados para fins científicos (divulgação em eventos e publicações). Estou ciente que receberei uma via desse documento.

Brasília, 30 de Novembro de 2017

Desam Anto de Olas Ma

#### Prezado(a) Responsável,

Esta pesquisa é sobre o uso de jogos digitais para o desenvolvimento de habilidades do Pensamento Computacional e está sendo desenvolvida por Ana Carolina Lopes de Jesus e Géssica Neves Sodré da Silva, do Curso de Bacharelado em Computação da Universidade de Brasília, sob a orientação da Prof<sup>a</sup> Dr<sup>a</sup> Leticia Lopes Leite.

O objetivo do estudo é mostrar que os jogos digitais podem ser utilizados para o desenvolvimento de habilidades do Pensamento Computacional sem o uso de programação. A finalidade deste trabalho é contribuir para despertar o interesse sobre o desenvolvimento do Pensamento Computacional desde as séries iniciais do Ensino Fundamental, ajudando esses alunos a desenvolverem habilidades que podem os auxiliar em uma sociedade onde a Tecnologia é cada vez mais presente no dia a dia.

Solicitamos a sua colaboração para que os alunos sob sua supervisão utilizem o jogo desenvolvido e sejam entrevistados posteriormente, com duração de aproximadamente uma hora, como também sua autorização para apresentar os resultados desta avaliação em Trabalho de Conclusão de Curso. Por ocasião da publicação dos resultados, seu nome e dos participantes serão mantidos em sigilo absoluto.

Esclarecemos que a participação dos alunos sob sua supervisão no estudo é voluntária e, portanto, eles não são obrigados a fornecer as informações e/ou colaborar com as atividades solicitadas pelas Pesquisadoras. Caso qualquer um deles decida não participar do estudo, ou resolver a qualquer momento desistir do mesmo, não sofrerá nenhum dano, nem haverá modificação na assistência que vem recebendo na Instituição (se for o caso). As pesquisadores estarão a sua disposição para qualquer esclarecimento que considere necessário em qualquer etapa da pesquisa.

Ana Covolina Xopes de flous<br>Gésico Neves Sobré da Silva<br>Assinatura das pesquisadoras

Considerando, que fui informado dos objetivos e da relevância do estudo proposto, de como será a participação dos alunos sob minha responsabilidade, dos procedimentos e riscos decorrentes deste estudo, declaro o meu consentimento para que os alunos participem da pesquisa, como também concordo que os dados obtidos na investigação sejam utilizados para Fecando /<br>fins científicos (divulgação em eventos e publicações). Estou ciente que receberei uma via desse documento.

Brasília, 29 de Novembro de 2017

hrasa Aporecic

Assinatura do responsável pelos participantes menores de idade

Prezado(a) Responsável.

Esta pesquisa é sobre o uso de jogos digitais para o desenvolvimento de habilidades do Pensamento Computacional e está sendo desenvolvida por Ana Carolina Lopes de Jesus e Géssica Neves Sodré da Silva, do Curso de Bacharelado em Computação da Universidade de Brasília, sob a orientação da Prof<sup>a</sup> Dr<sup>a</sup> Leticia Lopes Leite.

O objetivo do estudo é mostrar que os jogos digitais podem ser utilizados para o desenvolvimento de habilidades do Pensamento Computacional sem o uso de programação. A finalidade deste trabalho é contribuir para despertar o interesse sobre o desenvolvimento do Pensamento Computacional desde as séries iniciais do Ensino Fundamental, ajudando esses alunos a desenvolverem habilidades que podem os auxiliar em uma sociedade onde a Tecnologia é cada vez mais presente no dia a dia.

Solicitamos a sua colaboração para que os alunos sob sua supervisão utilizem o jogo desenvolvido e sejam entrevistados posteriormente, com duração de aproximadamente uma hora, como também sua autorização para apresentar os resultados desta avaliação em Trabalho de Conclusão de Curso. Por ocasião da publicação dos resultados, seu nome e dos participantes serão mantidos em sigilo absoluto.

Esclarecemos que a participação dos alunos sob sua supervisão no estudo é voluntária e, portanto, eles não são obrigados a fornecer as informações e/ou colaborar com as atividades solicitadas pelas Pesquisadoras. Caso qualquer um deles decida não participar do estudo, ou resolver a qualquer momento desistir do mesmo, não sofrerá nenhum dano, nem haverá modificação na assistência que vem recebendo na Instituição (se for o caso). As pesquisadores estarão a sua disposição para qualquer esclarecimento que considere necessário em qualquer etapa da pesquisa.

Ana Carolina Lopes de fesus<br>Góxica News Sodré de Silva

Considerando, que fui informado dos objetivos e da relevância do estudo proposto, de como será a participação dos alunos sob minha responsabilidade, dos procedimentos e riscos decorrentes deste estudo, declaro o meu consentimento para que os alunos participem da pesquisa, como também concordo que os dados obtidos na investigação sejam utilizados para fins científicos (divulgação em eventos e publicações). Estou ciente que receberei uma via desse documento.

Brasília. OL de Dezembro de 2017

Assinatura do responsável pelos participantes menores de idade

Prezado(a) Responsável.

Esta pesquisa é sobre o uso de jogos digitais para o desenvolvimento de habilidades do Pensamento Computacional e está sendo desenvolvida por Ana Carolina Lopes de Jesus e Géssica Neves Sodré da Silva, do Curso de Bacharelado em Computação da Universidade de Brasília, sob a orientação da Profª Drª Leticia Lopes Leite.

O objetivo do estudo é mostrar que os jogos digitais podem ser utilizados para o desenvolvimento de habilidades do Pensamento Computacional sem o uso de programação. A finalidade deste trabalho é contribuir para despertar o interesse sobre o desenvolvimento do Pensamento Computacional desde as séries iniciais do Ensino Fundamental, ajudando esses alunos a desenvolverem habilidades que podem os auxiliar em uma sociedade onde a Tecnologia é cada vez mais presente no dia a dia.

Solicitamos a sua colaboração para que os alunos sob sua supervisão utilizem o jogo desenvolvido e sejam entrevistados posteriormente, com duração de aproximadamente uma hora, como também sua autorização para apresentar os resultados desta avaliação em Trabalho de Conclusão de Curso. Por ocasião da publicação dos resultados, seu nome e dos participantes serão mantidos em sigilo absoluto.

Esclarecemos que a participação dos alunos sob sua supervisão no estudo é voluntária e, portanto, eles não são obrigados a fornecer as informações e/ou colaborar com as atividades solicitadas pelas Pesquisadoras. Caso qualquer um deles decida não participar do estudo, ou resolver a qualquer momento desistir do mesmo, não sofrerá nenhum dano, nem haverá modificação na assistência que vem recebendo na Instituição (se for o caso). As pesquisadores estarão a sua disposição para qualquer esclarecimento que considere necessário em qualquer etapa da pesquisa.

Ara Carolina Xopes de Gesus<br>Gésica Neus Sobré da Silva

Considerando, que fui informado dos objetivos e da relevância do estudo proposto, de como será a participação dos alunos sob minha responsabilidade, dos procedimentos e riscos decorrentes deste estudo, declaro o meu consentimento para que os alunos participem da pesquisa, como também concordo que os dados obtidos na investigação sejam utilizados para fins científicos (divulgação em eventos e publicações). Estou ciente que receberei uma via desse documento.

Brasília,  $0<sup>4</sup>$  de Dezembro de 2017  $\mathfrak{A}_{\alpha n}$ 1 Assinatura do responsavel pelos participantes menores de idade

# Apêndice C

Roteiro de Teste

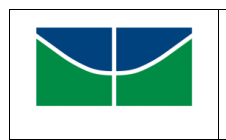

### **ROTEIRO DE TESTES**

**Data: 29/11/2017**

**As Aventuras de Ada e Turing Roteiro de Teste**

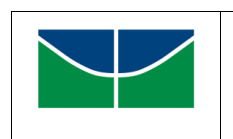

**Data: 29/11/2017**

#### **1. Objetivos**

- O objetivo deste documento é registrar o Roteiro para as atividades a serem realizadas, com o intuito de cobrir todo o planejamento dos casos de teste elaborados
- O Roteiro de Testes poderá ser utilizado para o atendimento de rotina de teste de usabilidade

## **2. Identificação do Cenário e Casos de Teste**

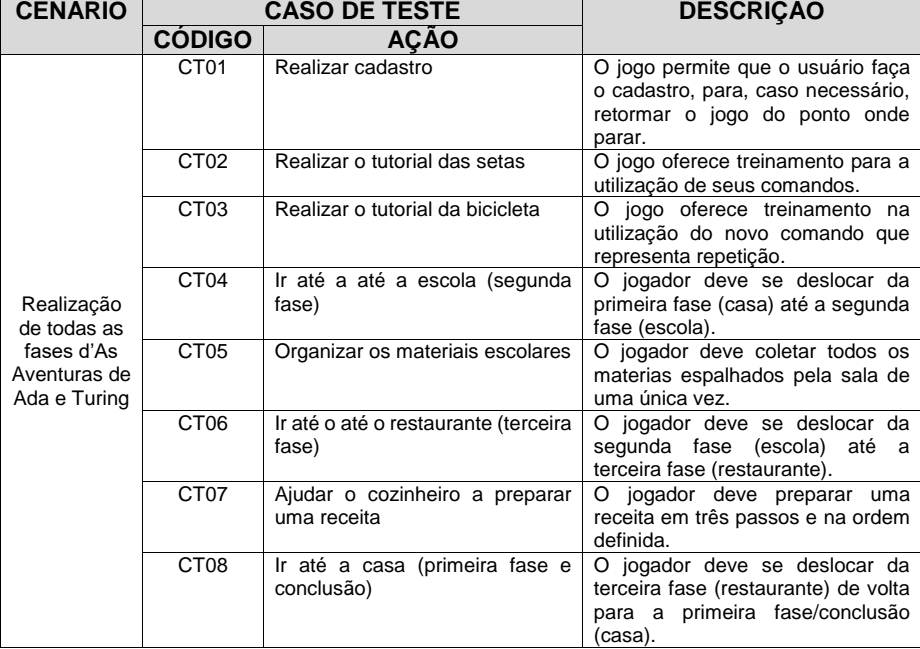

#### **3. Identificação dos Casos e Passos para Teste**

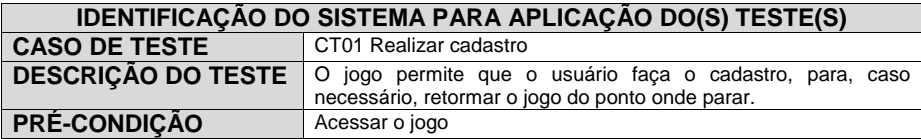

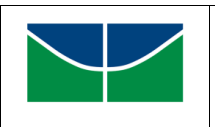

**3 / 6**

### **ROTEIRO DE TESTES**

**Data: 29/11/2017**

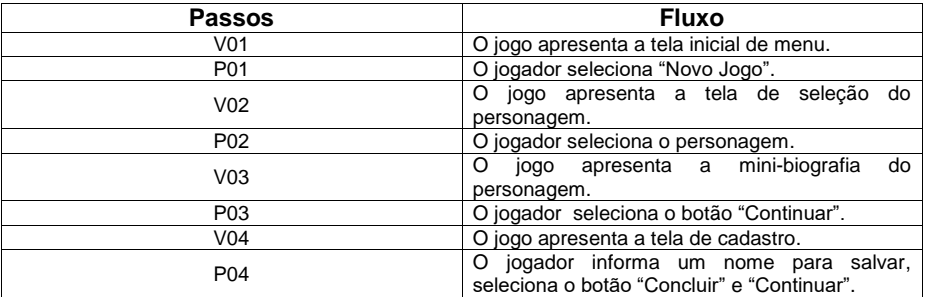

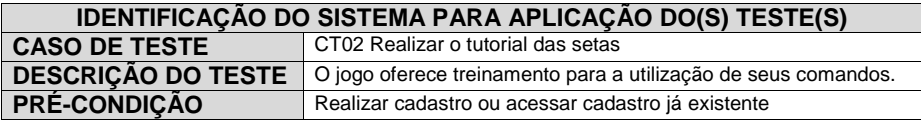

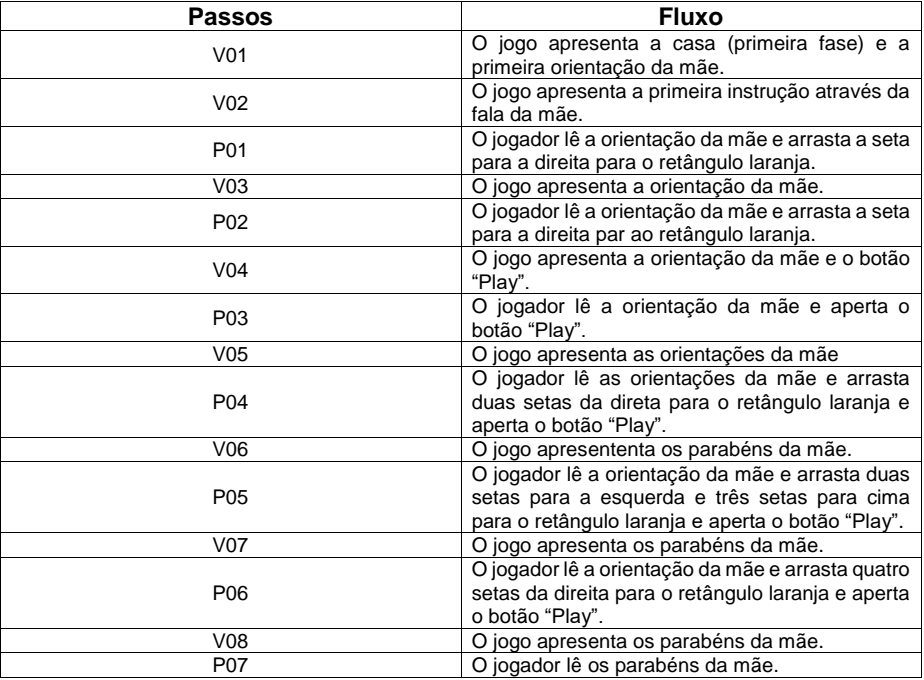

#### **IDENTIFICAÇÃO DO SISTEMA PARA APLICAÇÃO DO(S) TESTE(S)**<br>CASO DE TESTE **COMPTES EN EL COLO REGILIZAT** o tutorial da bicicleta **CT03 Realizar o tutorial da bicicleta**

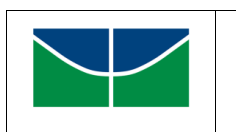

**4 / 6**

## **ROTEIRO DE TESTES**

**Data: 29/11/2017**

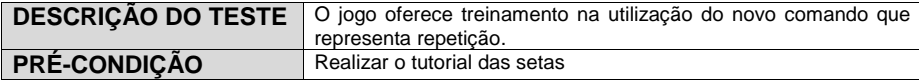

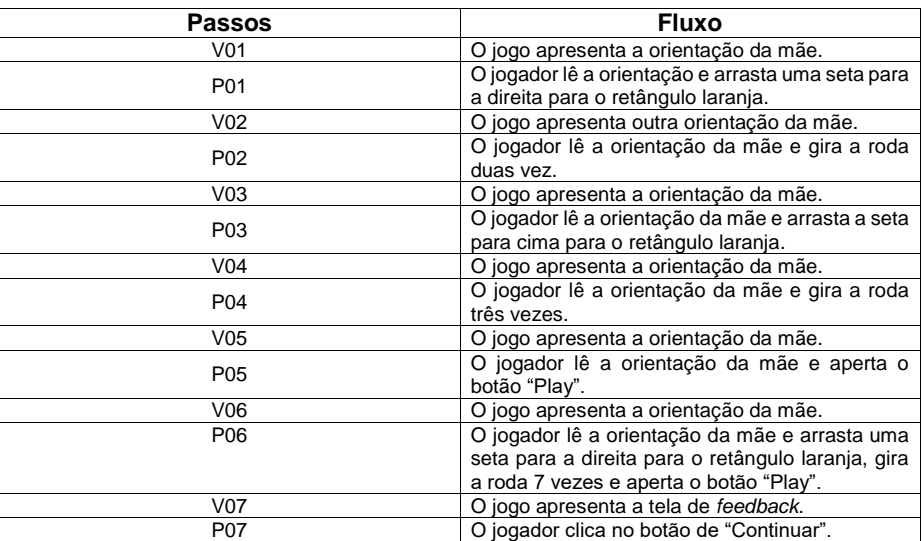

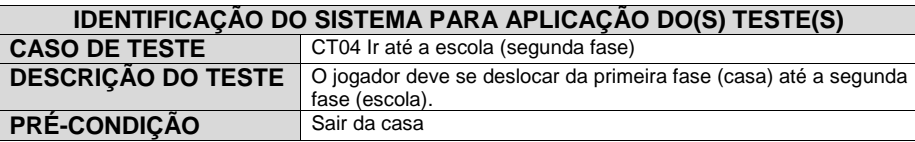

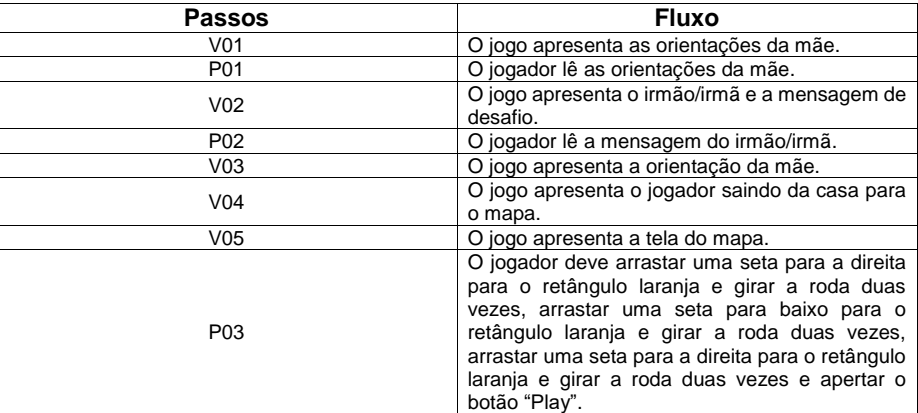

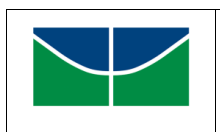

**5 / 6**

## **ROTEIRO DE TESTES**

**Data: 29/11/2017**

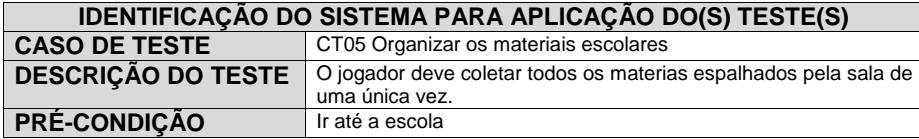

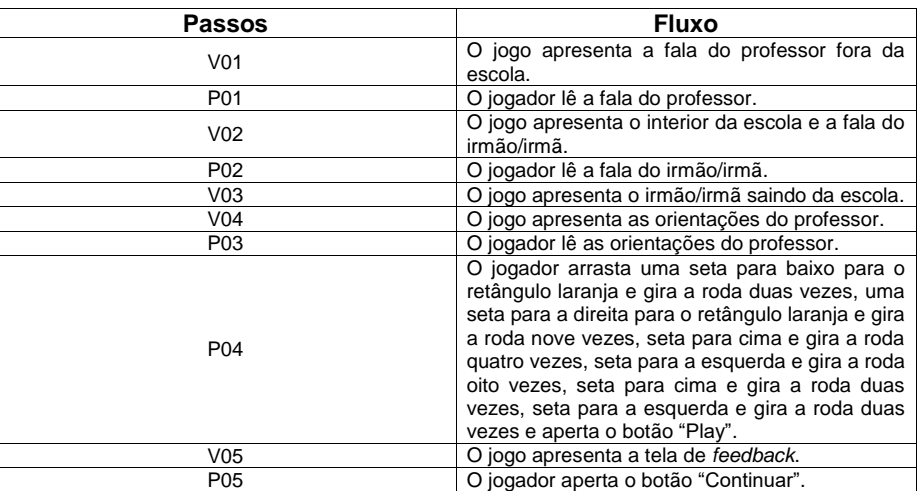

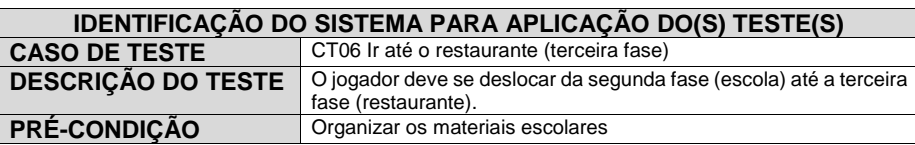

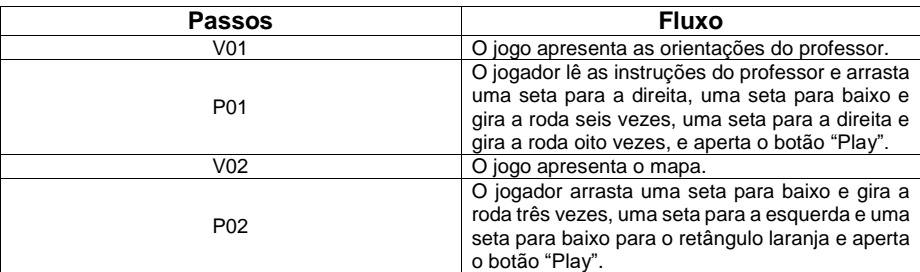

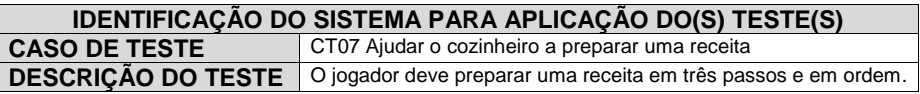

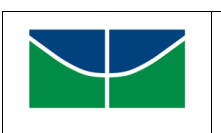

**6 / 6**

## **ROTEIRO DE TESTES**

**Data: 29/11/2017**

#### **PRÉ-CONDIÇÃO** Ir até o restaurante

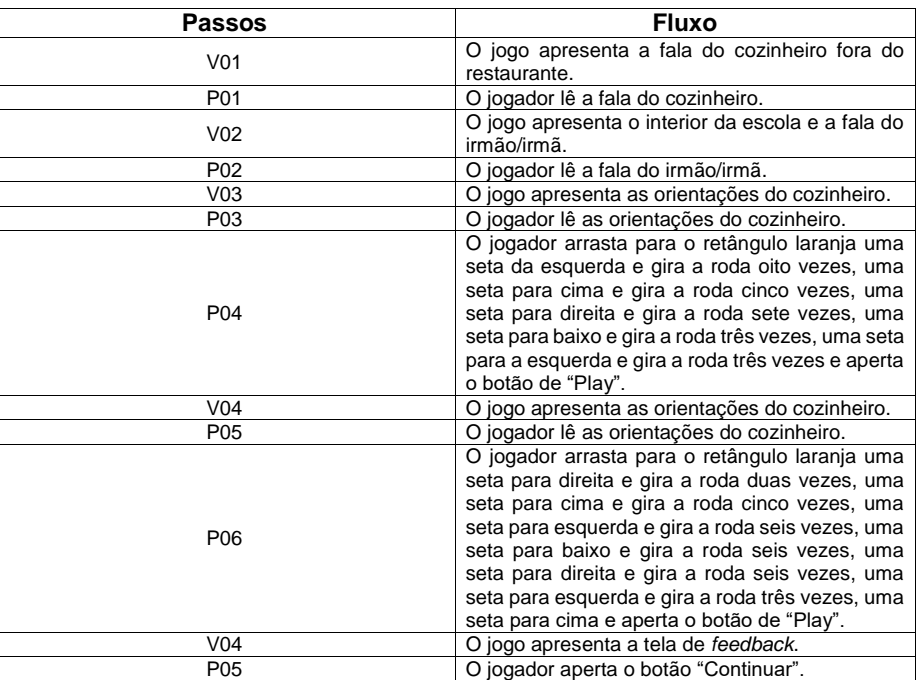

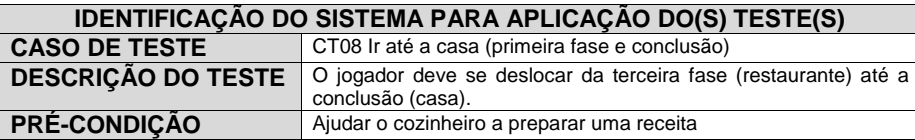

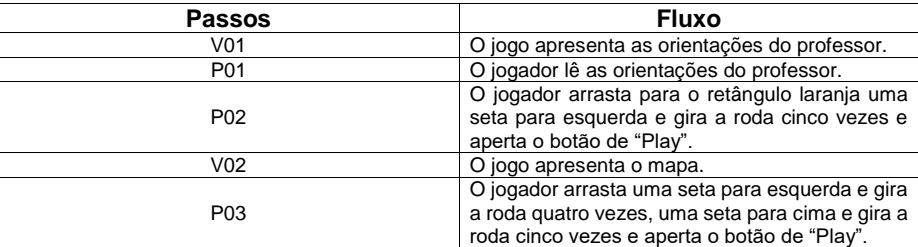

# Apêndice D

# Certificado

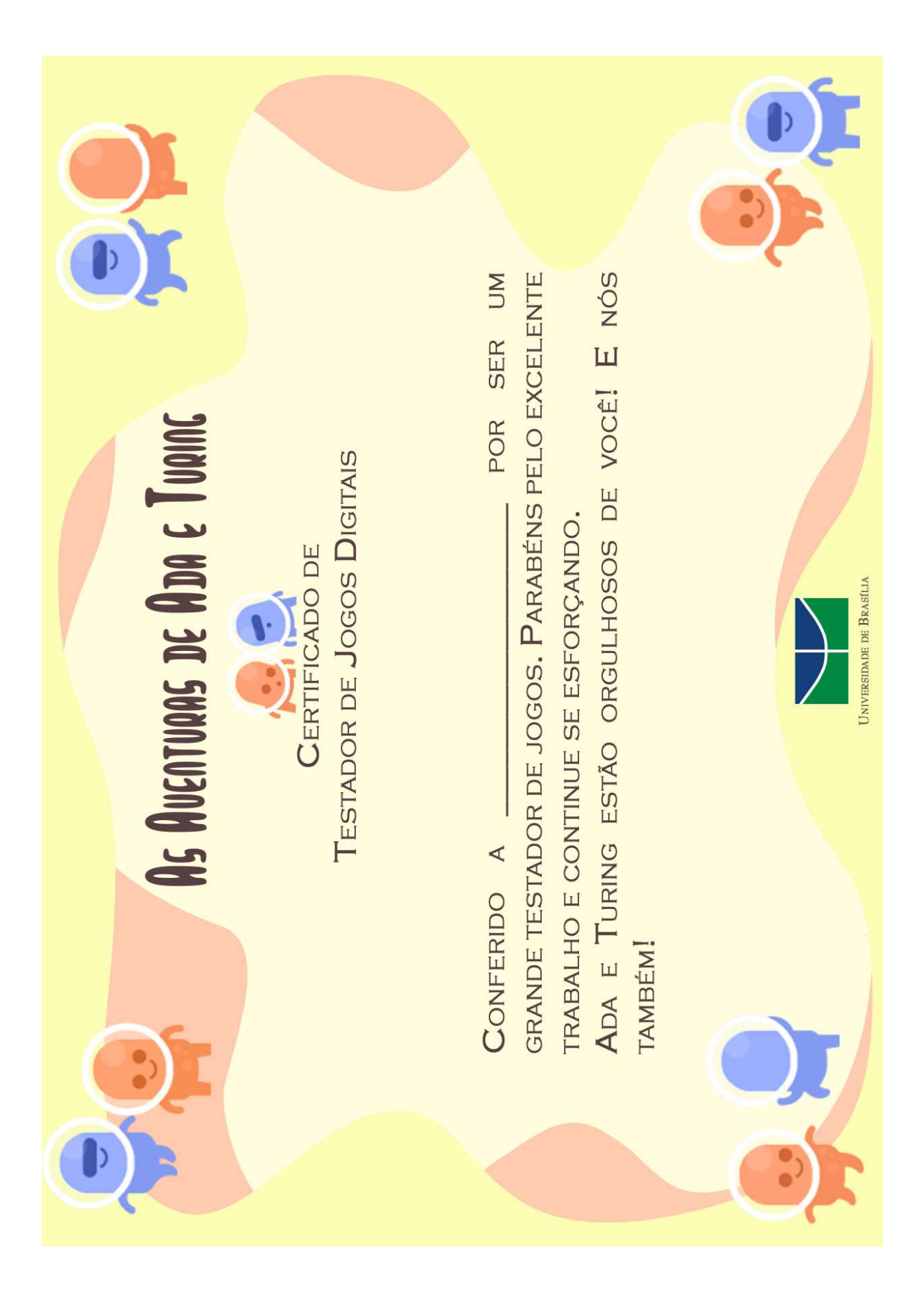